# Sorte de lettre ouverte au *Progrès*

### Alice M.

### Fin 2017

### **Introduction**

 $\mathbf{M}^{\text{\tiny ES PARENTS}}$  sont abonnés depuis longtemps à l'édition beaujolaise du<br>journal *Le Progrès*, et disons-le tout de suite : je ne comprends pas ce journal *Le Progrès*, et disons-le tout de suite : je ne comprends pas ce choix, ni la perte de temps et d'argent qu'il implique. En effet, il m'arrive – je ne sais trop pourquoi, à vrai dire – de jeter un œil à ce journal par-dessus leurs épaules, ou d'inspecter rapidement la une des exemplaires qui traînent sur les tables, et il est rare que je ne trouve rien à redire à ce que je vois. J'ai donc, un peu compulsivement (allez-y, moquez-vous !), pris de 2015 à fin 2017 des dizaines de photos montrant des aspects de ce journal que je juge décevants, voire navrants. Cela va de la simple faute de frappe à l'erreur de français plus ou moins grossière, en passant par des choses frustrantes ou étranges, et c'est souvent la une qui est concernée (à vrai dire, c'est souvent la seule chose que je vois. Dieu sait sur quoi je tomberais si j'allais plus loin).

Globalement, l'impression que dégage, à mes yeux, ce journal est que la plupart de ses rédacteurs n'ont jamais ne serait-ce que tenté d'assimiler des connaissances en typographie, et que certains ont même une maîtrise assez douteuse du français. Quant aux relecteurs, ils semblent tout bonnement ne pas exister. Comme disait un ami : « Ça ne rapporte pas assez d'argent, de bien écrire et de relire ! » Cela m'inquiète beaucoup, d'autant plus que ce journal a récemment lancé *Le Progrès des enfants*, ou quelque chose de ce style. Je sens qu'on va encore se retrouver avec une génération croyant que « Je sais c'est qui qui a fait ça ! » et « Je sais faut faire comment ! » sont des phrases affirmatives parfaitement bien construites. . .

Étant donné que certains des problèmes remarqués sont similaires voire récurrents, j'ai tenté de classer les photographies par catégories. Malheureusement, de nombreux clichés auraient leur place dans plusieurs de ces catégories, et j'ai dû effectuer quelques choix assez arbitraires. J'essaye néanmoins d'être exhaustif dans les commentaires associés aux photographies.

Les buts de ce document sont multiples (et pas si clairement définis que ça) :

• j'ai un mince espoir d'être lu par les premières personnes concernées. Si cela pouvait augmenter un tant soit peu la qualité du journal, j'aurais un peu moins l'impression que mes parents jettent leur argent par la fenêtre ;

- me plaindre de la sorte m'a permis d'apprendre deux ou trois choses (oui, parfois *Le Progrès* avait raison), et m'a forcé à faire quelques recherches pour consolider mes acquis ;
- depuis le temps, je *devais* rédiger ce document afin de me sentir plus tranquille et de pouvoir laisser toute cette histoire derrière moi ;
- si de courageux curieux parcourent ce document, peut-être apprendront-ils eux-aussi des choses.

La plupart des photos ne sont pas très jolies car j'ai indexé les couleurs à outrance afin d'obtenir un document final d'une taille réduite. Déjà que j'ai l'impression de m'imposer aux gens, alors si en plus le PDF faisait trois tonnes. . .

Certaines photos concernent le supplément « féminin » [1](#page-1-0) ou le « magazine télé » associés au journal. J'ignore s'il y a une grosse intersection entre les rédacteurs et responsables de ces périodiques, mais ils sont sous la même égide, donc cette approche me semble pertinente. Par contre, je ne me suis jamais bien attardé sur le site web $^2$  $^2$ ; il me semble présenter le même genre de problèmes, en tout cas.

Il se peut qu'il y ait des erreurs dans ce document, mais au moins il est gratuit, dématérialisé et exempt de publicités.

## **1 Lettres capitales et signes diacritiques**

Je ne le dirai jamais assez : l'omission des signes diacritiques sur les lettres capitales est une faute. Si on résume un peu vulgairement ce que dit à ce sujet le *Lexique des règles typographiques en usage à l'Imprimerie nationale* (que je désignerai probablement par la suite simplement par *« Lexique »*), cela donne : « Putain, c'est chiant à lire, et ils font chier tous ces gens qui disent qu'ils le font exprès par modernisme alors qu'au fond ce sont juste des gros flemmards ! » Pour ma part, cela m'agace d'autant plus que cela me [rappelle](http://www.alicem.net/files/pics/clavier_fr.png) souvent le mépris dont fait part [Microsoft](http://www.alicem.net/files/pics/clavier_fr.png) à l'égard du français, mais c'est un autre débat.

Les notes sur les photos de cette section resteront naturellement concises. Ce n'est pas la section la plus passionnante, à vrai dire, mais il faut bien passer par là. . .

<span id="page-1-0"></span><sup>1.</sup> Je mets cette expression entre guillemets car j'appelle ce genre de choses « magazines de lobotomie » dans la vie de tous les jours.

<span id="page-1-1"></span><sup>2.</sup> J'en parle tout de même un peu à un ou deux endroits, car j'ai ajouté des choses pendant ma relecture.

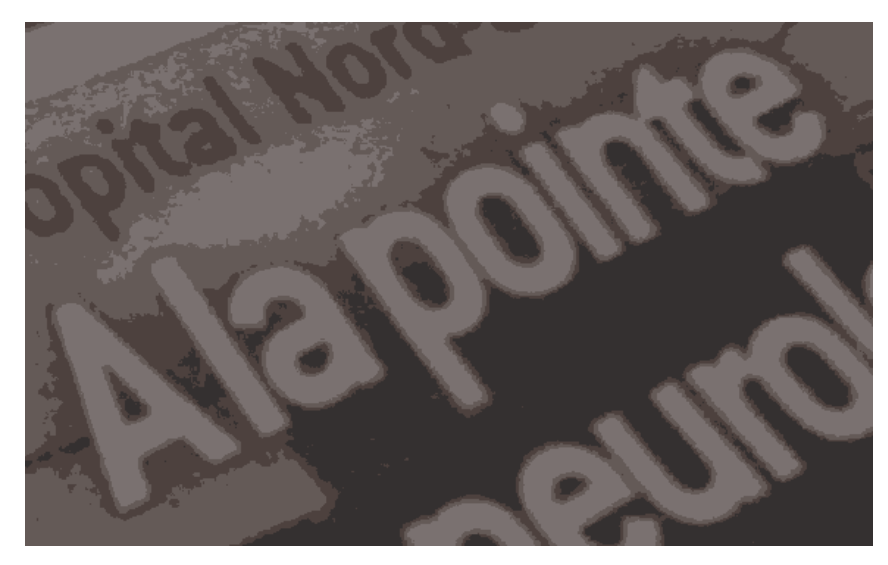

2016:03:18 20:08:26

**1.** À.

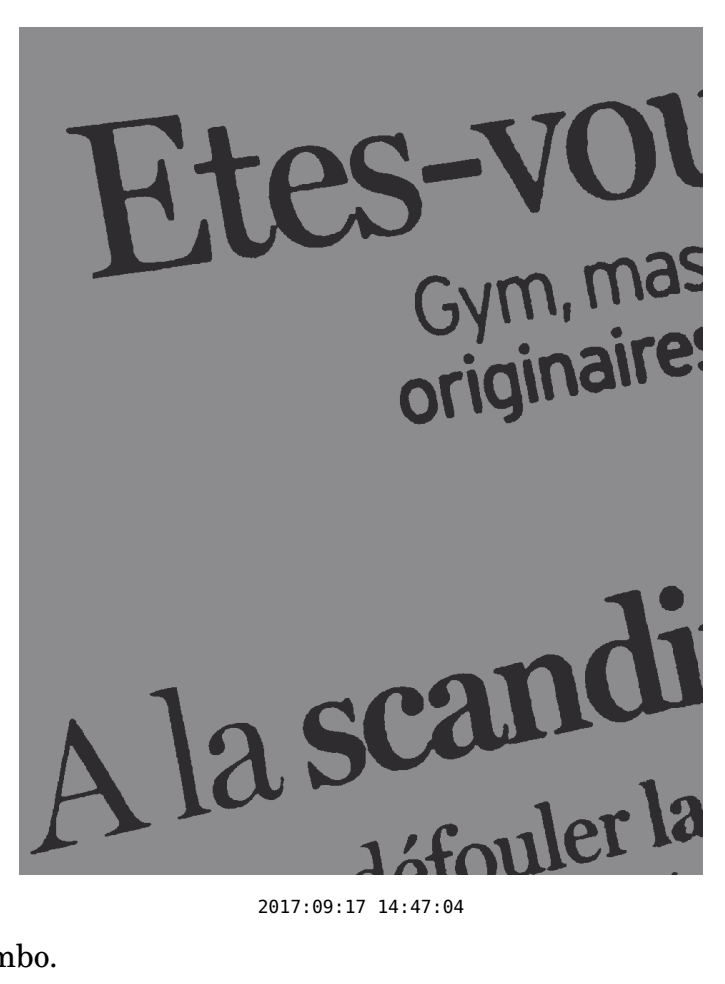

**2.** Ê et À. Combo.

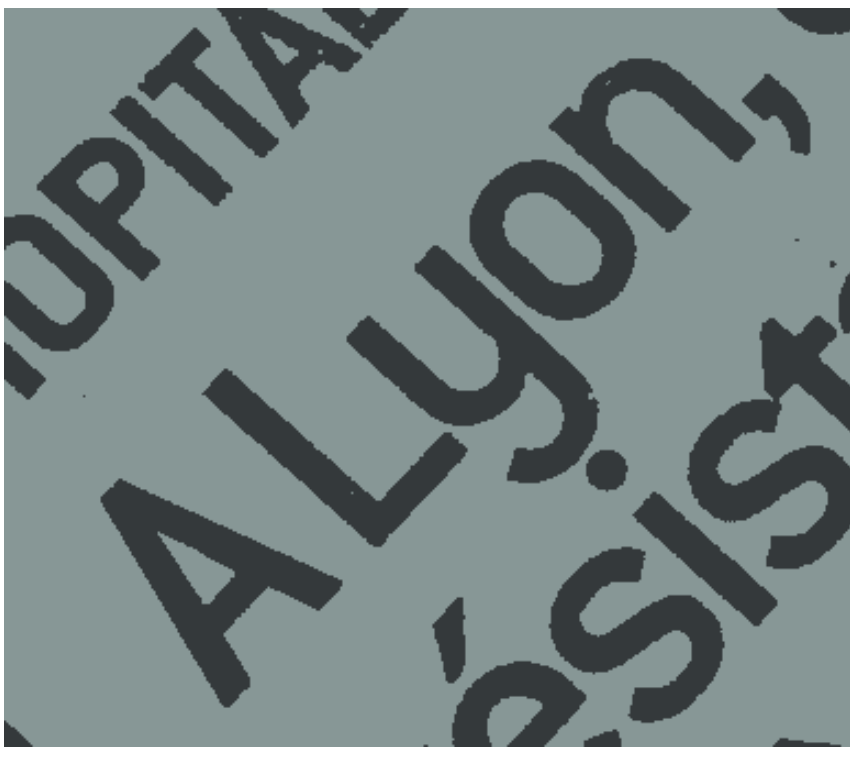

2017:09:21 17:54:43

**3.** À.

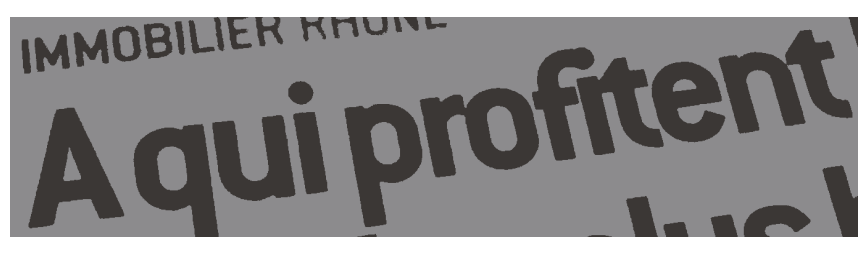

2017:10:18 12:03:15

**4.** À, comme d'hab'. Ça pourra sembler dérisoire à certains, mais d'autres seront bien contents que leur cerveau puisse obtenir un avant-goût de la structure grammaticale de la phrase via cet accent. Surtout que c'est horrible d'avoir un *faux* avant-goût.

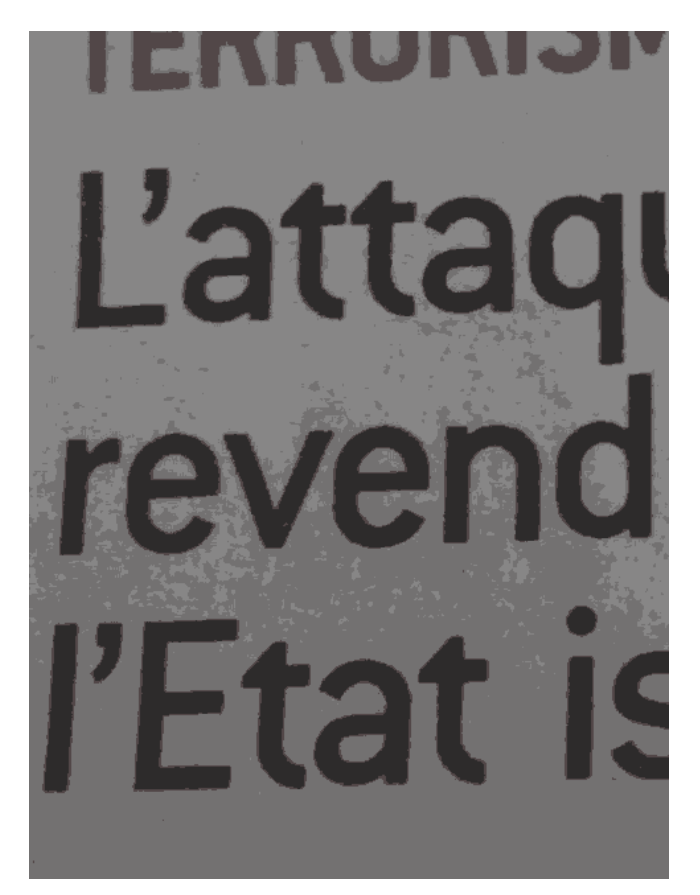

2017:03:25 10:48:39

**5.** « Le tas islamique ». Désolé pour le jeu de mots.

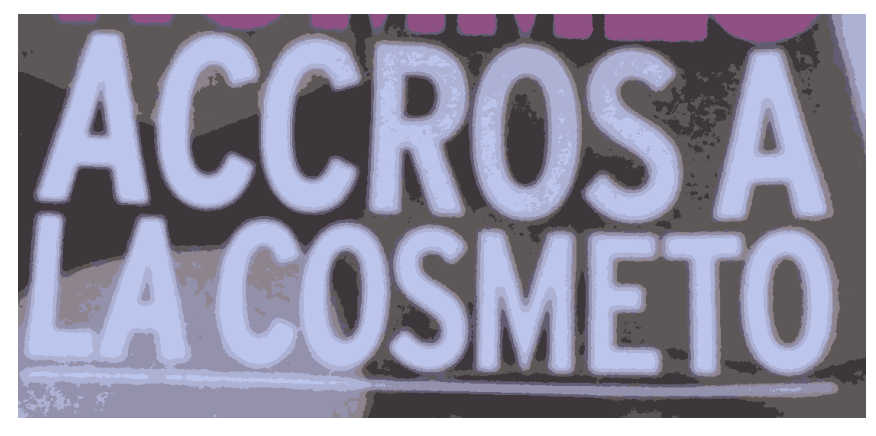

2017:03:26 13:11:17

**6.** « Hey ! Si on vire tous les accents sans raison, on peut écrabouiller nos titres comme des brutes ! Trop cool, lolilol ! » Nan mais nan. Surtout que vous le faites un coup sur deux, donc ce n'est pas pratique pour faire des suppositions sur la nature des mots (on ignore si des accents ont été supprimés ou non).

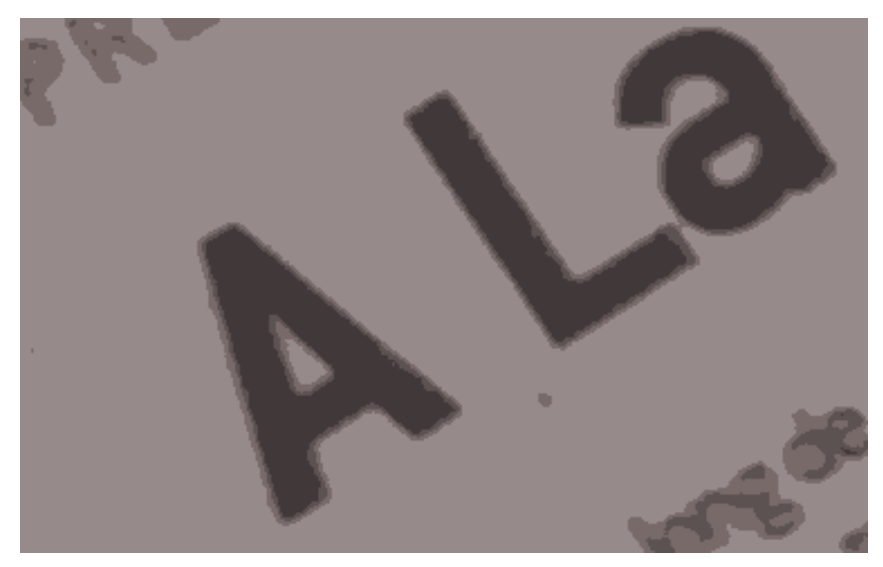

2017:04:01 12:19:47

**7.** Encore un pour la route.

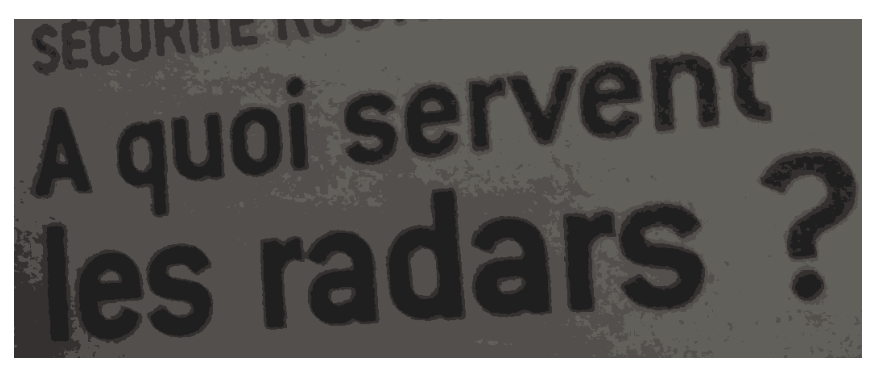

2017:06:24 13:03:11

**8.** Et un autre.

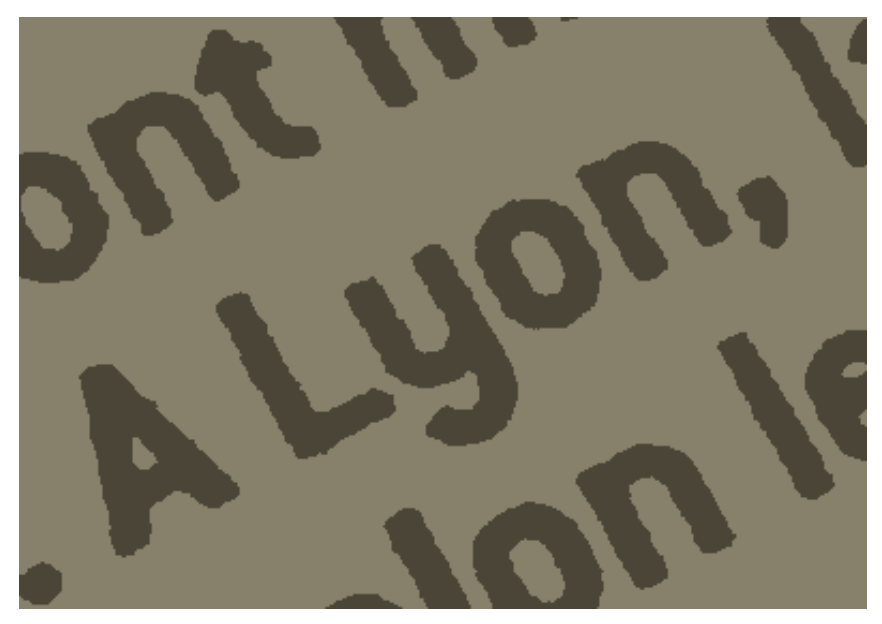

2017:09:13 19:33:15

**9.** V'là l'dernier. Pauvres « À ». . .

## **2 Traits d'union et tirets**

J'aime [beaucoup](http://www.alicem.net/files/oths/traits_d_union.html) les traits d'union. Je ne sais pas trop pourquoi ; c'est comme ça, c'est tout. Mais de cela découle que je déteste quand ils sont utilisés n'importe comment ou quand ils manquent à l'appel. Concrètement, mon cerveau fait par exemple : « Ah, tiens, là il y a un mot de telle nature, donc *a priori* sa fonction est blablabla et derrière on va voir arriver un truc comme ça. . . », puis : « OH PUTAIN C'EST QUOI C'BORDEL C'EST PAS DU TOUT C'QUE J'AVAIS PRÉVU ! Doit y avoir une faute quelque part. . . » C'est hyper lourd ; j'appelle la pratique consistant à écrire sans faire gaffe à ces choses facilitant la lecture « déplacer sa charge cognitive sur le lecteur ».

| « Intouchables » façon Bollywood                                    |  |
|---------------------------------------------------------------------|--|
| Its sont venus à Lyon et plus exactement place des Terreaux pour    |  |
| tourner plusieurs séquences de ce succès mondial. L'histoire de cet |  |
| « Intouchables » là est le même que l'original. Mais la version est |  |

2015:08:10 13:10:34

**10.** « Ces choses-là », « ces pommes vertes bien mûres-là », et « cet "Intouchables" là », que cela vous plaise ou non.

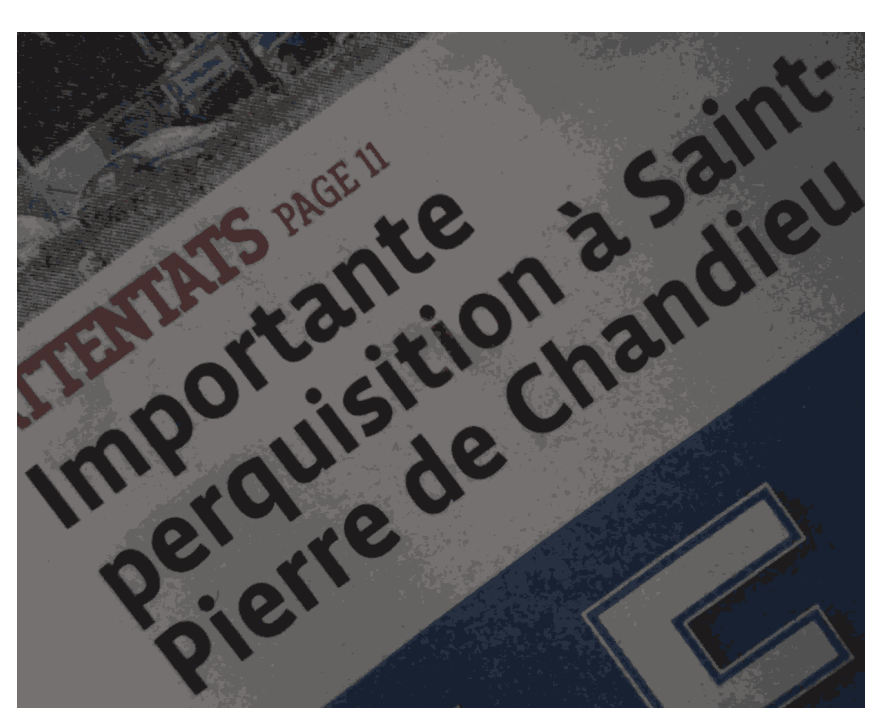

2015:11:22 11:51:26

**11.** Il faut des traits d'union partout dans les noms de villes, sauf dans un cas particulier chelou qui est, je crois, quand le nom provient intégralement de l'anglais (on fiche également la paix aux articles initiaux, comme dans « Le Mans » ou « La Nouvelle-Orléans »). Vu les noms de villes tordus qui existent, c'est plutôt cool de pouvoir savoir au premier coup d'œil où il se termine, afin de ne pas avoir à deviner si des noms propres bizarres ont un lien avec la ville ou avec la suite de la phrase. Parfois, il peut même y avoir des ambiguïtés bizarres genre « Bordel, on parle d'un lieu ou d'une personne, là ? »

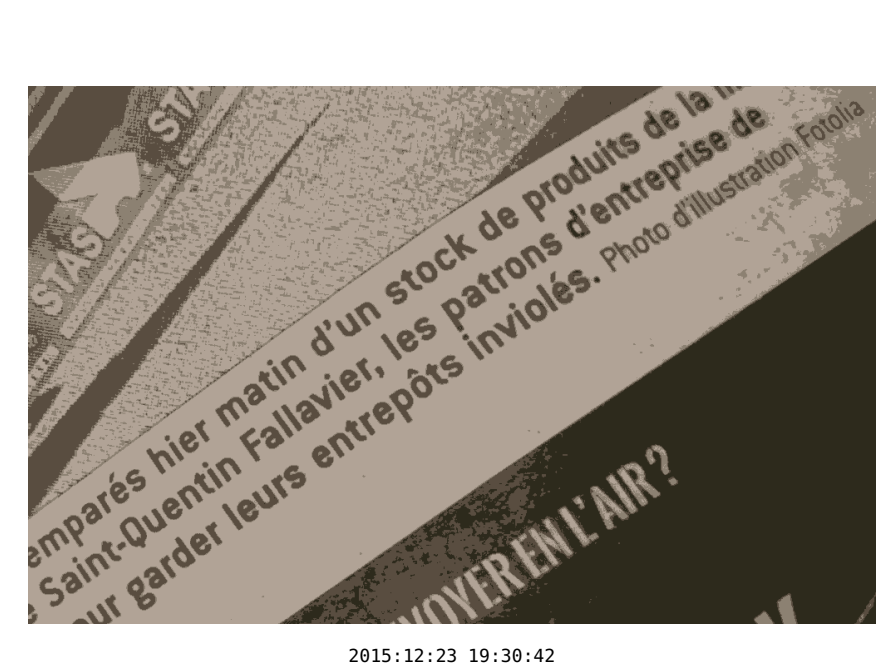

**12.** Idem. Hors-sujet : Je trouve ça dingue que vous fassiez payer les gens pour du papier blindé de « photos d'illustration Fotolia ». . . Si on veut des photos à la con dénuées de sens, d'intérêt et de véritable lien avec l'information, on peut aller sur DuckDuckGo et taper « patate » ou « ornithorynque », hein, et c'est gratuit.

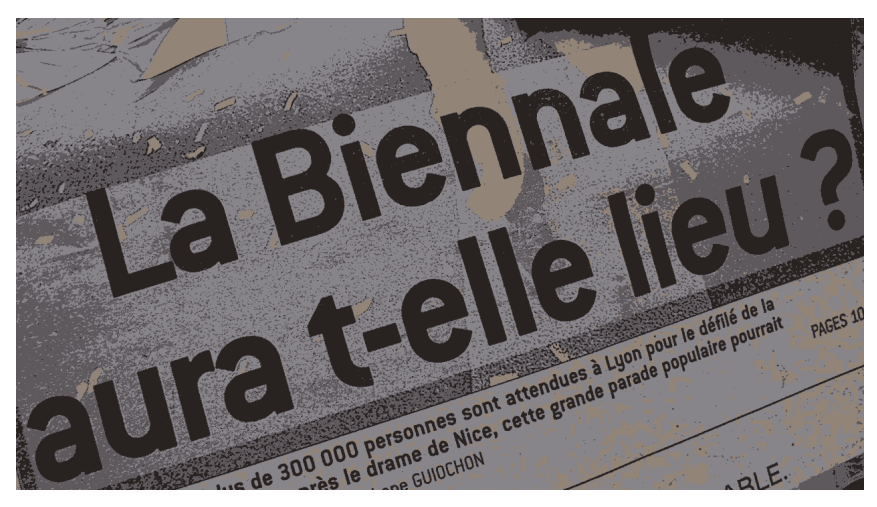

2016:07:24 13:02:26

13. Oh nan! Oh nan, sérieusement! Une erreur de « t » [euphonique](http://www.alicem.net/files/pics/fr3.png) dans le plus gros titre de la une ? C'est désespérant. . .

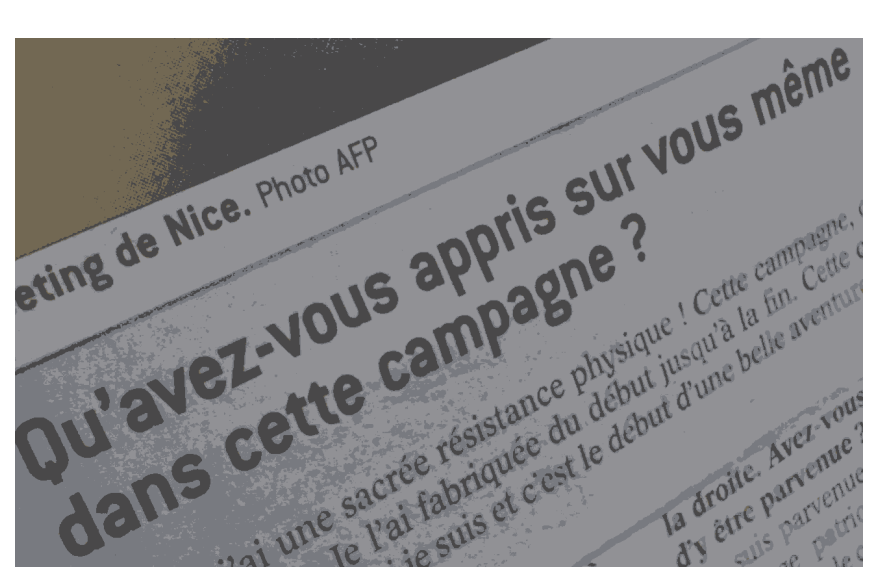

2017:04:29 13:10:20

**14.** Avec « vous même » au lieu de « vous-même », cela semble vouloir dire « En général, pendant une campagne électorale, on apprend que dalle sur soi. Est-ce que malgré cela vous avez appris quelque chose sur vous ? »

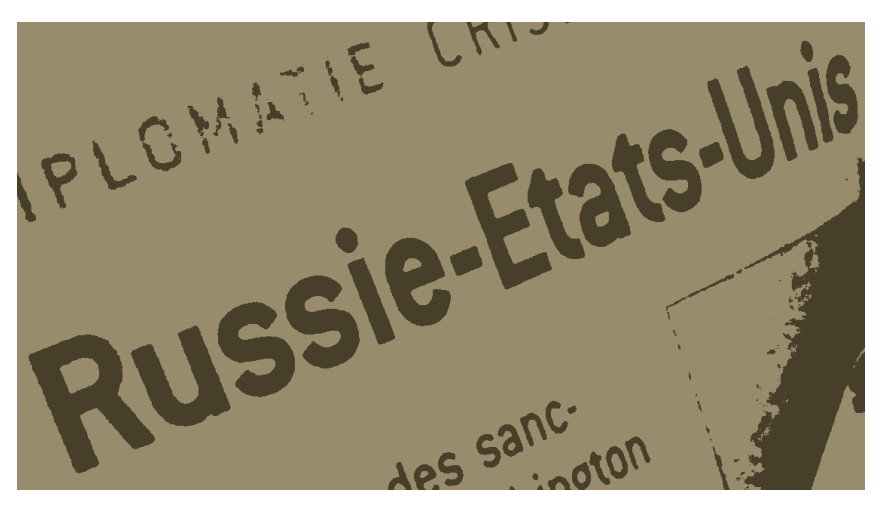

2017:09:03 20:16:33

**15.** Lorsqu'on a affaire à quelque chose de composé et que l'un des composants est lui-même composé, il est amplement préférable (c'est une question de bon sens, à vrai dire) d'employer un tiret demi-cadratin pour lever l'ambiguïté : « Russie–États-Unis » (on le voit parfois avec des espaces autour du demi-cadratin, aussi, mais je trouve ça crade). Notez au passage l'accent manquant à « États ».

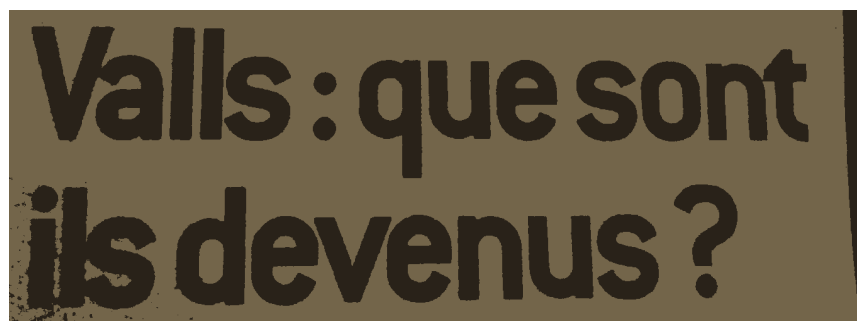

2017:09:25 20:17:51

**16.** Bim, une erreur de type « inversion sujet-verbe sans trait d'union » sur la une. . .

# **3 Ponctuation**

Cette section *ne traite pas* du placement des virgules, etc. (une autre s'en chargera), mais plutôt du respect des règles d'espacement autour de certains signes – ce genre de choses.

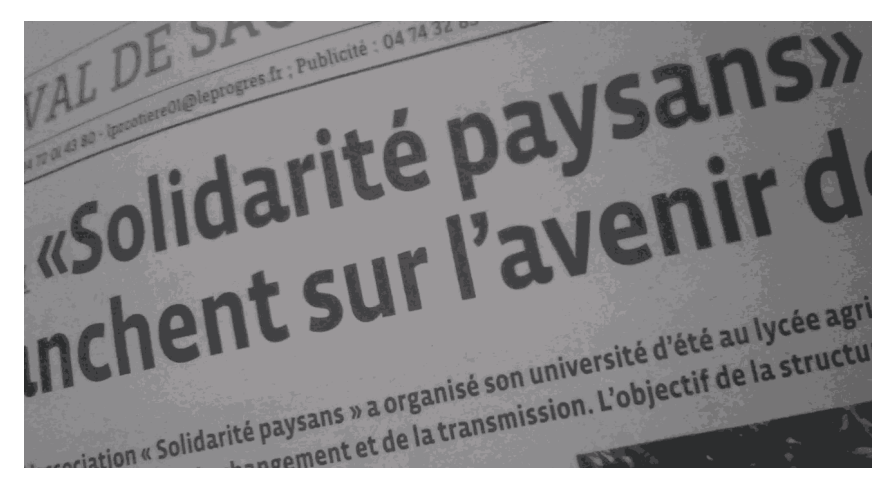

2015:08:29 13:58:29

**17.** Vos rédacteurs semblent n'en faire qu'à leur tête quant à [l'espacement](http://alicem.net/files/pics/guillemets.png) à l'intérieur des [guillemets.](http://alicem.net/files/pics/guillemets.png).. Si *vraiment* vous voulez faire comme certains de vos concurrents et ne pas mettre d'espace (ce qui est selon moi moche et grotesque et trahit le plus souvent le fait que les gens ne connaissent rien aux espaces insécables), faites-le partout, pas une fois sur deux. . . On voit notamment sur cette photo que le mec (on va supposer, sans perte de généralité, que c'en est un) s'est remis à utiliser des espaces juste en dessous. . . J'ai vraiment du mal à comprendre comment on peut en arriver là : personnellement, je ponds des pages et des pages (en  $\mathbb{H}$ FX), et même si je *voulais* ne pas être constant sur ce type de choses, il faudrait que je magouille de manière extrêmement explicite et assez délirante, en ajoutant du code tel que ceci :

\expandafter\let\csname FBquill@spacing\endcsname\relax

Il va sans dire qu'il est peu probable que je fasse ça involontairement. Cela me conduit donc tout naturellement à m'interroger sur la qualité des logiciels que vous utilisez et sur votre façon de vous en servir.

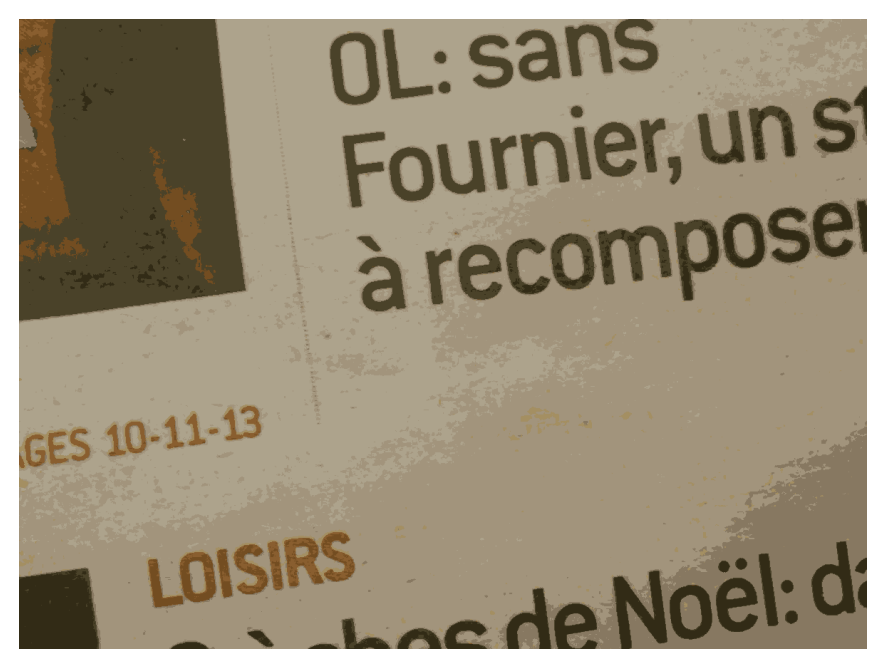

2015:12:23 19:30:48

**18.** « OL: »  $\rightarrow$  « OL : ». Idem pour le « Noël » un peu plus bas dans cette même photographie. On notera aussi, même si je n'avais pas pris la photo pour ça du tout, qu'à gauche vous avez noté « Pages 10-11-13 ». Je parlerai des intervalles plus tard, mais je trouve cette notation assez perturbante : vous donnez trois nombres en les collant avec le symbole que vous utilisez pour les intervalles alors que :

- ils sont trois et non deux, donc c'est perturbant d'avoir affaire à une notation d'ordinaire utilisée pour nous donner deux bornes ;
- cela n'a *vraiment* rien d'un intervalle puisque le douze est absent de la liste des pages concernées.

Pourquoi ne pas opter pour des virgules ou quelque chose de ce style, qui s'inscrivent beaucoup mieux dans du texte qu'une notation « maison » peu naturelle ? En plus, ça doit bien pouvoir s'automatiser et se normaliser. . . Quand je vois qu'en LAT<sub>EX</sub> le *package* siunitx a une commande de bourrin ( \numlist ) pour transformer  $10;11;13$  en quelque chose comme «  $10, 11$  et  $13$  »... Enfin bon.

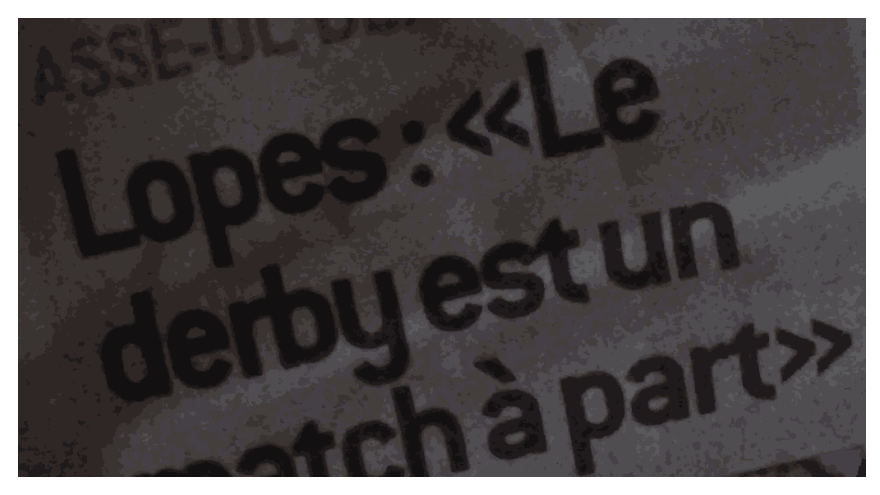

2016:01:16 12:53:33

**19.** Guillemets tout écrabouillés, encore une fois. Il n'est pas impossible qu'il s'agisse d'une illusion liée à la justification assez étroite du paragraphe, mais je n'y crois pas trop.

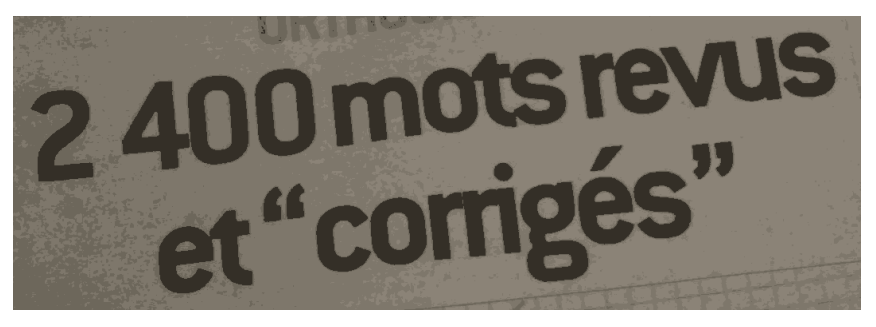

2016:02:05 19:10:47

**20.** Vous semblez alterner de manière un peu aléatoire entre les guillemets français et anglais. . . Dans les cas comme celui-ci, on pourrait penser que vous employez les guillemets anglais comme des « guillemets d'ironie », mais vous manquez encore de constance à cet égard (des preuves arrivent dans la suite du document), donc cette hypothèse ne tient pas trop.

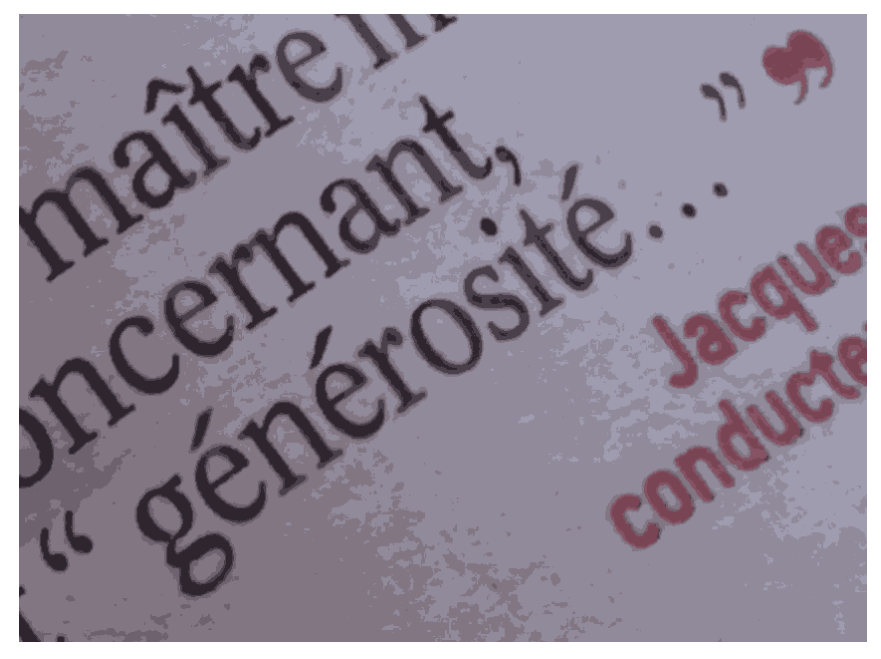

2016:02:06 14:33:00

**21.** Ces histoires de guillemets anglais me chagrinent d'autant plus quand vous les utilisez avec des espaces internes comme s'il s'agissait de guillemets français. . . Le résultat est assez ridicule. Ici, en plus, il s'agit d'une citation mise en évidence, et on se retrouve avec le guillemet fermant juste à côté du gros guillemet rouge indiquant la fin de la citation. Ça fait « "" », et c'est fort disgracieux. Enfin, il ne s'agit nullement d'un cas d'ironie, ce qui fait écho aux explications que j'ai pu donner sur la photo précédente.

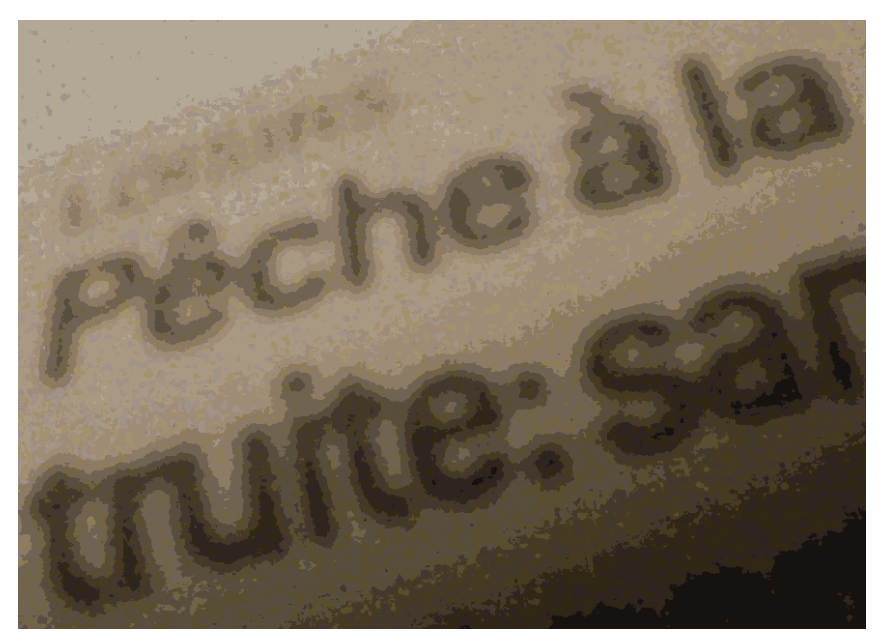

2016:03:11 20:50:09

**22.** Bon, c'est probablement une des photos les plus floues de ce document, mais bref, encore un espacement douteux avant un deux-points.

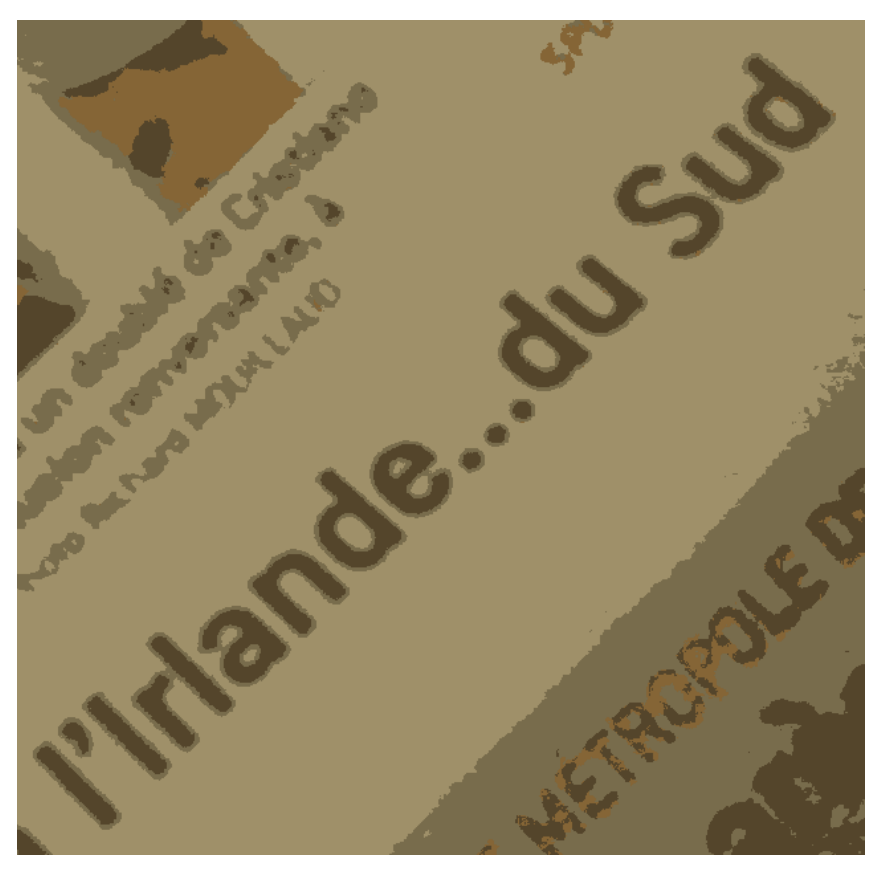

2016:06:24 20:53:49

23. Il ne faut jamais coller un mot à des points de suspension le précédant... En plus, dans certains cas, c'est un coup à empêcher les retours à la ligne automatiques à l'endroit concerné. . .

Petits rappels sur les points de suspension (merci le *Lexique*) : ils sont :

- « suivis de l'espacement normal des mots dans la ligne » lorsqu'ils remplacent le début d'un texte ;
- « collés à la dernière lettre » lorsqu'ils tiennent lieu de fin de phrase ;
- « précédés et suivis de l'espacement normal » lorsqu'ils sont « mis pour un mot unique ».

Toutes les sources françaises que j'ai pu consulter rangent le cas de l'hésitation dans la première de ces catégories. D'ailleurs, vous noterez qu'aucune des trois catégories n'induit des points de suspension collés à ce qui précède *et* à ce qui suit, donc ce qu'on voit sur la photo est forcément faux.

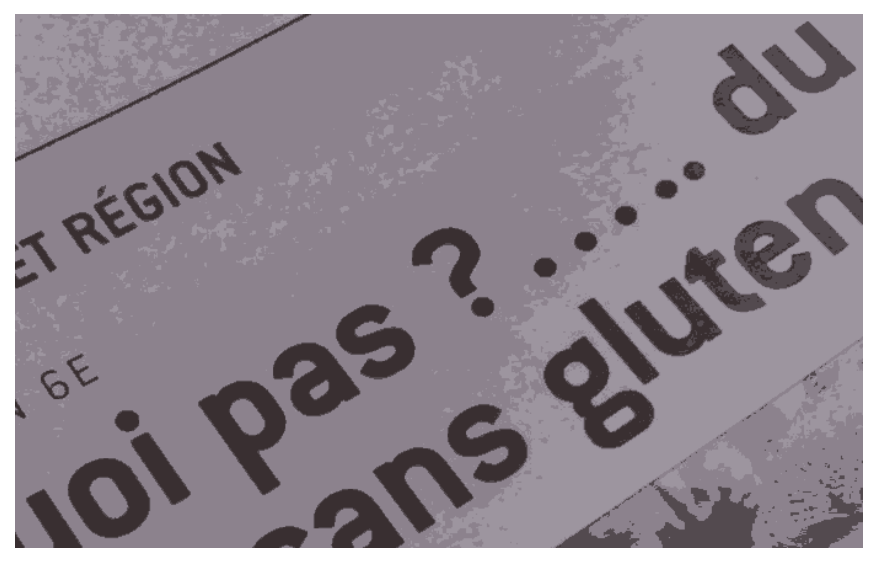

2017:01:21 12:41:45

**24.** Pas mal, celle-là. Le malheureusement classique coup du :

« Je ne suis pas au courant que les points de suspension sont censés être une entité unique et pas juste trois points les uns à la suite des autres [3](#page-16-0) et donc je mets un nombre aléatoire de points en me fichant du fait que cela n'a aucune signification et que le logiciel que j'utilise fait des paquets de trois automatiquement et que je me retrouve donc avec un espacement même pas constant entre les points en question. »

D'habitude, on voit surtout ça dans les diaporamas de gens en costards qui se croient rigoureux et qui parlent de *business management digital* ou que sais-je encore. Vous êtes tombés bien bas. . .

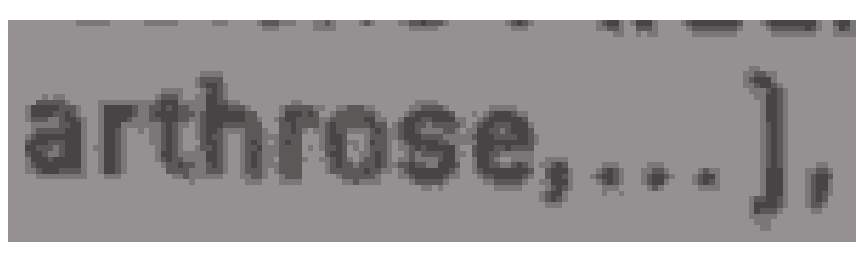

2017:03:11 12:37:53

**25.** La virgule indique qu'il reste des éléments, et les points de suspension aussi. . . Bref, en plus d'être incorrect, comme usage des signes de ponctuation, c'est redondant. Ce qui constitue d'ailleurs vraisemblablement la raison pour laquelle

<span id="page-16-0"></span><sup>3.</sup> Dans ce document, on pourrait croire que j'utilise justement des vieux points les uns à la suite des autres, mais c'est juste que L<sup>AT</sup>EX les espace automatiquement afin qu'ils s'étalent sur une longueur d'un cadratin, ou quelque chose comme ça. À l'origine, c'est bien une commande générant des points de suspension que j'utilise.

ceci est considéré comme incorrect. Il faut se contenter, dans de tels cas, des points de suspension.

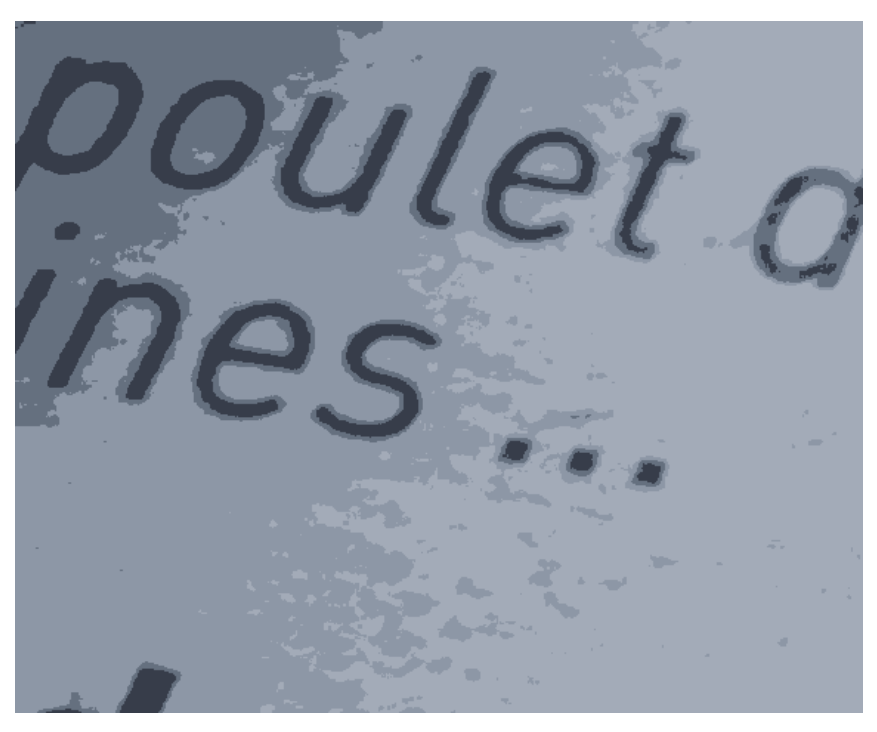

2017:07:14 20:59:56

26. Espace sorti d'on ne sait où pour se glisser avant les points de suspension...<sup>[4](#page-17-0)</sup>

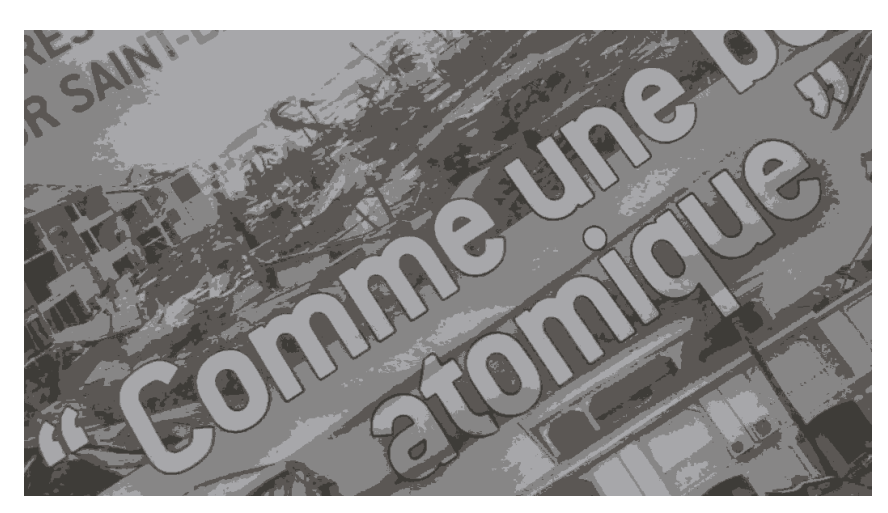

2017:09:08 13:17:29

<span id="page-17-0"></span>**27.** Si je ne m'abuse, vous avez utilisé ici, une fois de plus, des guillemets anglais

4. Je ne lancerai pas le débat sur le genre du mot « espace ». C'est féminin en typographie, mais les gens font de gros yeux quand on l'utilise comme ça, et puis de toute façon une espace fait apparaître un espace. Pour ce document, je pense que je m'en tiendrai au masculin, même si ça m'embête un peu.

avec des espaces côté intérieur. C'est doublement dénué de sens. Et concernant l'usage de guillemets anglais plutôt que de français, une fois encore, il ne s'agit pas d'ironie mais de simples propos rapportés au langage direct. . .

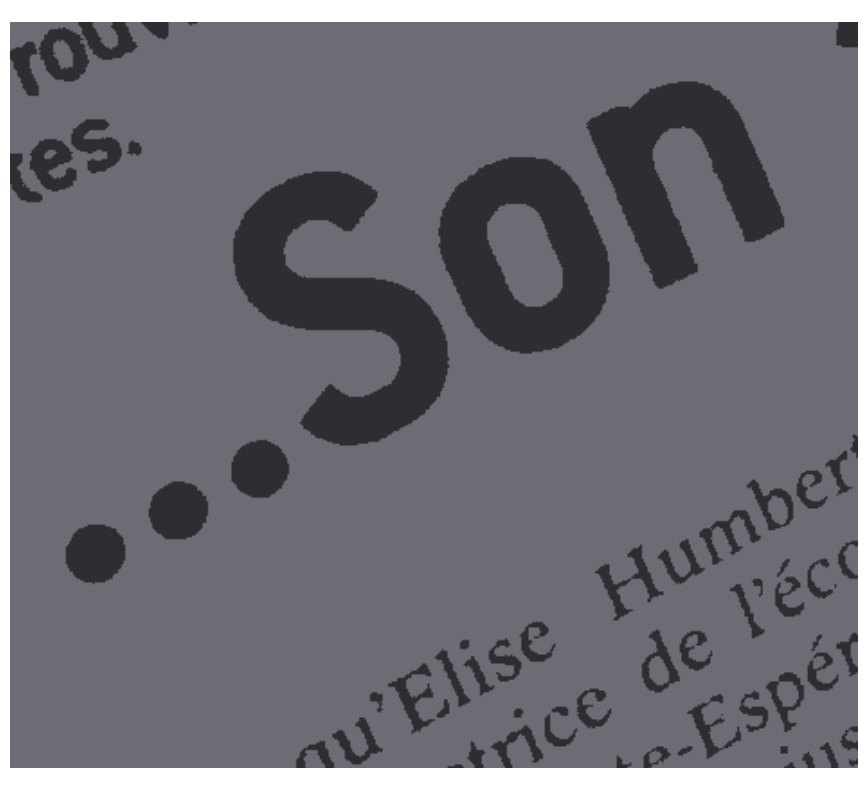

2017:09:17 14:28:48

**28.** Encore une fois, c'est collé alors que ça ne devrait pas l'être. En français, en tout cas. Certains guides de style anglais suggèrent des trucs bizarres de ce genre dans certains cas précis (notamment l'hésitation, je crois, mais je ne voudrais pas que ça vous donne des idées. . .).

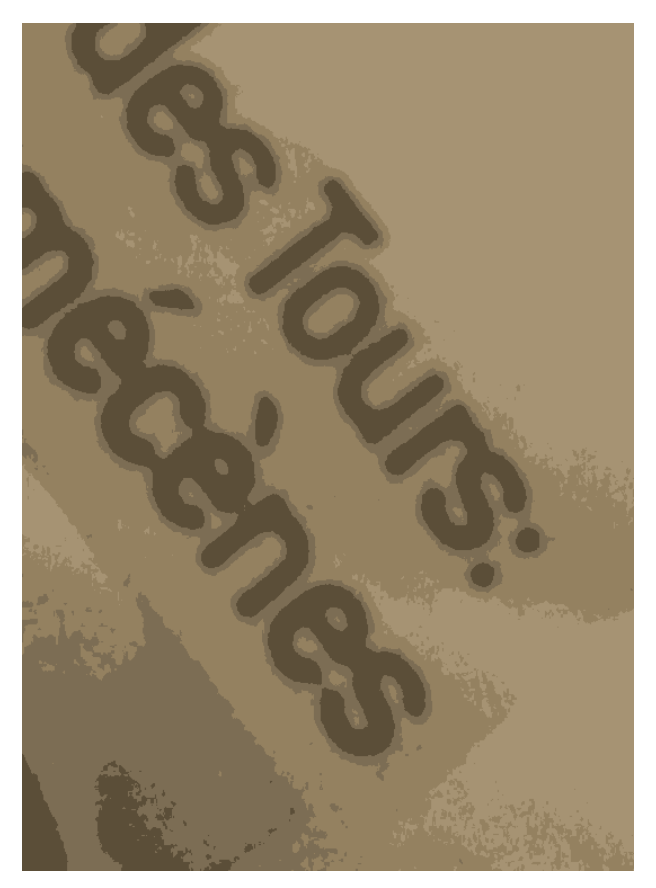

2017:10:26 19:05:31

**29.** Un petit deux-points de plus avant de conclure. Dans ce cas-ci, ça faisait très « Hey, mec ! Si on fait péter cet espace, on peut faire tenir notre titre sur une ligne de moins ! », d'ailleurs. Je pourrais (presque) vous le pardonner (même le *Lexique* estime que l'on peut prendre quelques libertés sur l'espacement dans les cas de justifications étroites. . .) si vous faisiez ça de manière constante sur toutes vos unes ou quelque chose comme ça, mais comme souvent on dirait que vous lancez des dés à chaque phrase pour décider de l'espacement placé autour de vos signes de ponctuation. . .

## **4 Usage des virgules**

Pour citer une fois de plus le *Lexique* (entrée « Ponctuation ») :

« Faisant souvent figure de parent pauvre dans la famille des éléments stylistiques, la ponctuation est la plupart du temps négligée et les signes servant à la marquer utilisés sans méthode, avec beaucoup de fantaisie, au détriment même de la clarté du texte, alors que son rôle est de contribuer à la logique du discours. »

À votre place, je me sentirais assez concerné par cette tirade – excepté pour cette histoire de « fantaisie », car je pense que dans votre cas il s'agit généralement plutôt de pure négligence. . . et peut-être, pour certains, d'une consommation insuffisante de romans bien écrits.

Les virgules, c'est un peu le même principe que les traits d'union, mais en pire : ça donne une indication sur la structure et le sens de la phrase, et si elles sont utilisées n'importe comment ça viole le cerveau. En général, on écrit des trucs genre :

- *Blabla bla, (précision machin truc), blabla bla.*
- *(Précision machin truc), blabla bla blabla bla.*
- *Blabla bla blabla bla,*  $\langle$ *précision machin truc* $\rangle$ .

Autrement dit, on encadre une proposition avec deux virgules, et les virgules qui se retrouvent aux extrémités de la phrase se font bouffer. Ce sont les cas les plus simples mais aussi les plus courants, et il me semble qu'on apprend à les maîtriser au cours préparatoire, quasiment. Ce qu'il faut proscrire, c'est notamment les phrases qui font sauter une virgule sur deux dans ce type de structures : on risque de croire qu'on est encore en train de lire des précisions sur quelque chose alors que, soudain, on arrive au niveau du verbe dont le sujet avait été donné avant la précision – et ce n'est qu'un exemple de problème parmi d'autres<sup>[5](#page-20-0)</sup>. Or, *Le Progrès* est truffé de phrases ignobles de ce type, y compris sur la une. Voici quelques échantillons.

> Le réalisateur Martin Scorsese a reçu hier soir à Lyon. son trophée. Photo Pierre Augros

#### 2015:10:17 18:22:32

**30.** « Gertrude a mangé, une pomme. » Yeaaaah, ça c'est d'la phrase. Les trucs de ce type me rappellent un passage de *L'Élégance du hérisson* où un personnage reçoit une note manuscrite avec une phrase comme ça et pète un plomb en faisant, comme je l'ai fait ici, une analogie avec une version simplifiée de la phrase afin de souligner l'absurdité de sa structure. En gros, on a ici une proposition relative qui donne une indication de lieu mais qui n'est bornée que d'un côté. . . Il aurait fallu une virgule avant « hier » pour fluidifier la lecture, lui donner un rythme plus naturel et en phase avec sa structure, et faciliter la compréhension. Enfin. . . quand je dis ça comme ça, on dirait que c'est un luxe, mais au fond, cette phrase, telle qu'elle a été écrite, est à mes yeux carrément incorrecte d'un point de vue linguistique, hein. . .

<span id="page-20-0"></span><sup>5.</sup> La version formelle du *Lexique* est que les virgules isolent les répétitions, par exemple lorsqu'on mentionne deux fois un sujet à travers des termes différents ; il en va de même pour les propositions relatives explicatives. Il faut cependant éviter de couper le sujet de son verbe ou le verbe de son complément.

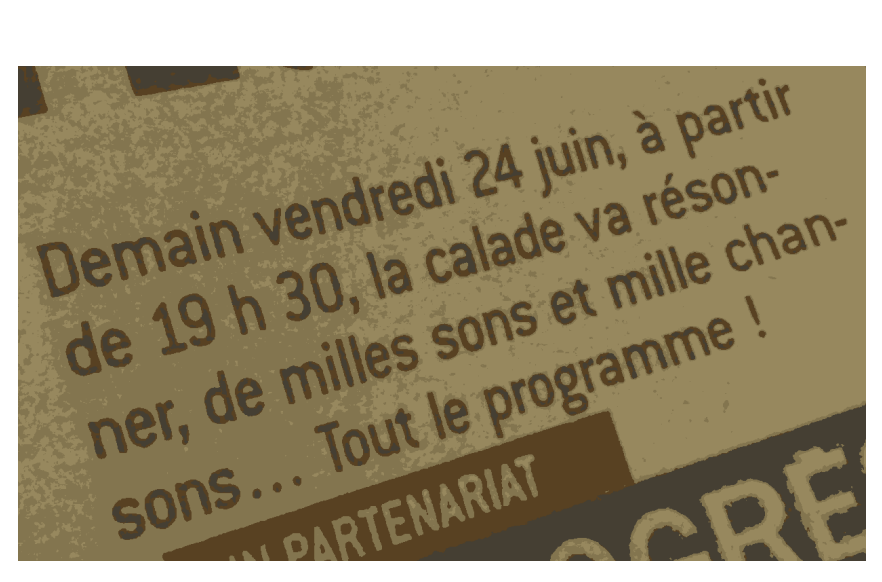

2016:06:24 21:13:00

**31.** Celle-là pourrait presque passer, mais je trouve quand même que cette proposition commençant par un « de » fait vraiment bizarre. Bref, j'aurais dégagé la virgule située après « résonner ». De plus, j'aurais mis une majuscule à « Calade », car « les surnoms géographiques, expressions traditionnelles suffisant à identifier certaines régions ou villes, se composent généralement avec une capitale aux substantifs et aux adjectifs qui précèdent le premier substantif » (entrée « Géographie » du *Lexique*, et de toute façon ça semble plus joli et logique, non ?). D'ailleurs, le site de Larousse dit qu'une calade est, « en Provence », une « rue pavée, généralement en pente ». De ce fait, utiliser ce terme sans majuscule crée une ambiguïté étrange, surtout quand on ne parle pas de la Provence.

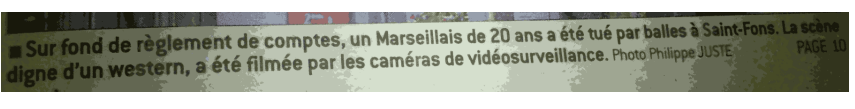

2016:09:23 19:54:50

**32.** « La patate bleue, a été mangée. » Manque une virgule pour isoler le « digne d'un western ». Viole le cerveau. Et sur la une, je crois.

Le filleul de 2 670 tonnes, s'appelle l'Emeraude et a connu des missions variées.

2016:12:27 13:07:13

**33.** « Le mec gros, s'appelle George. » Virgule en trop. Viol.

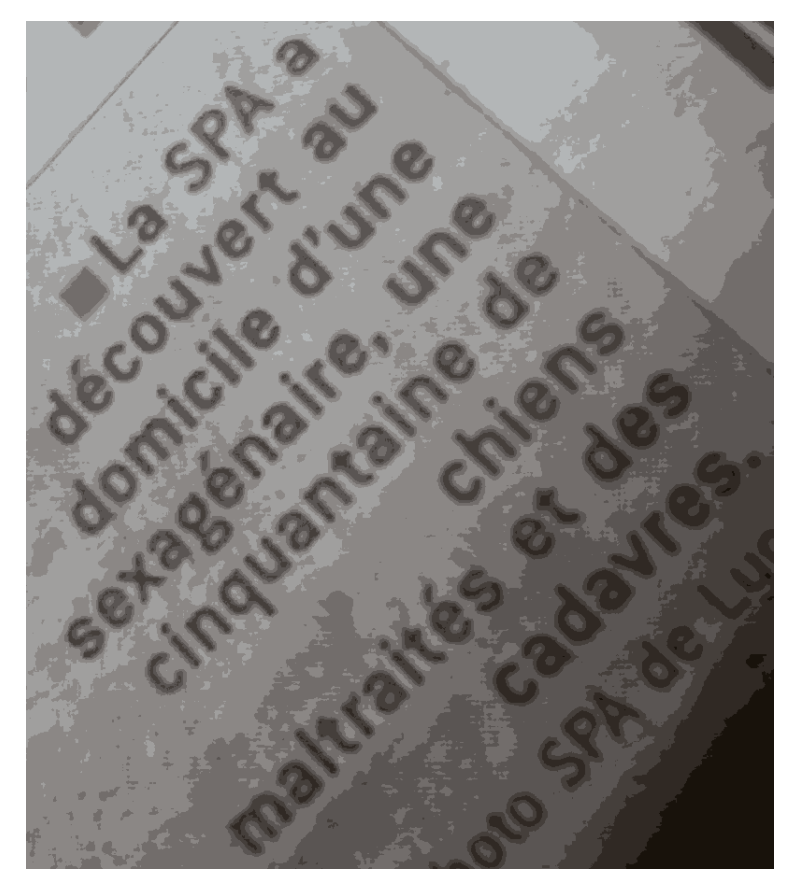

2017:03:11 12:05:11

**34.** « Le mec a trouvé chez sa mère, une pomme. » Viol. Objet concerné par le verbe qui se retrouve séparé dudit verbe, car ce dernier a été rangé dans la proposition donnant l'indication de lieu et est donc sur un tout autre plan.

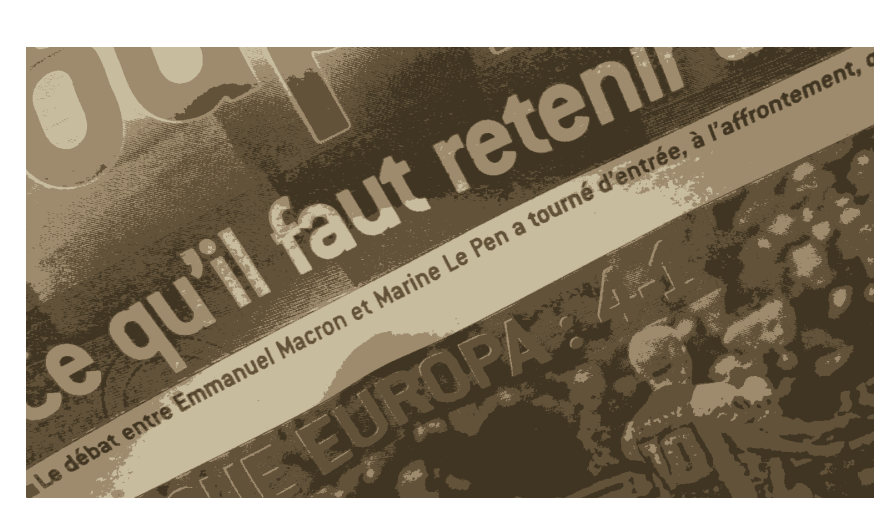

2017:05:05 23:09:34

**35.** « Le temps a viré, au gris. » Yeaaah. Première page, bien entendu.

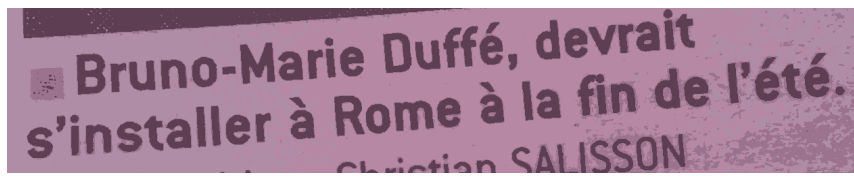

2017:06:18 16:35:35

<span id="page-23-0"></span>**36.** « Ta mère, devrait venir demain. » Yeaaaaaaaah.

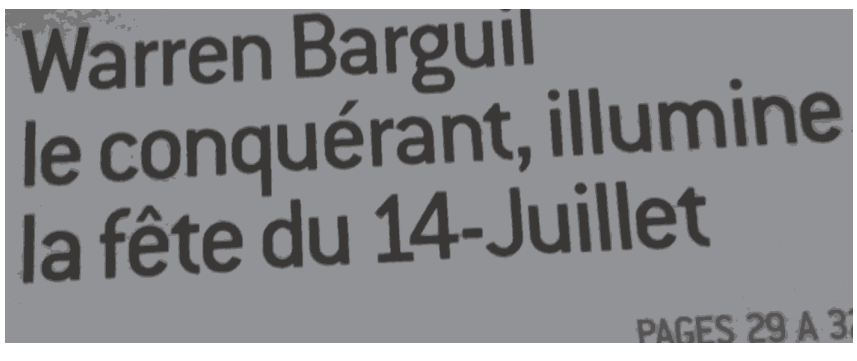

2017:07:15 11:25:58

**37.** Flemme de décrire celle-là ; ça devient répétitif. Ah, par contre, je vais profiter de ce cliché pour faire un point sur les manières de parler du 14 juillet :

- Dans un nom de lieu (rue, place. . .) : « 14-Juillet » ;
- Pour désigner la fête, en particulier lorsque l'année n'est pas mentionnée : « 14 Juillet » ;
- Pour simplement parler de la date en elle-même : « 14 juillet ».

(Ces consignes proviennent tout droit du *Lexique*, et concernent toutes les dates ; je prends juste le 14 juillet comme exemple.) Or, vous ne respectez que rarement ces règles. Ici, par exemple, le trait d'union n'avait pas sa place ; il vous arrive même de combiner absence de majuscule au nom du mois et présence de trait d'union – une forme qui n'est *a priori* pas censée exister.

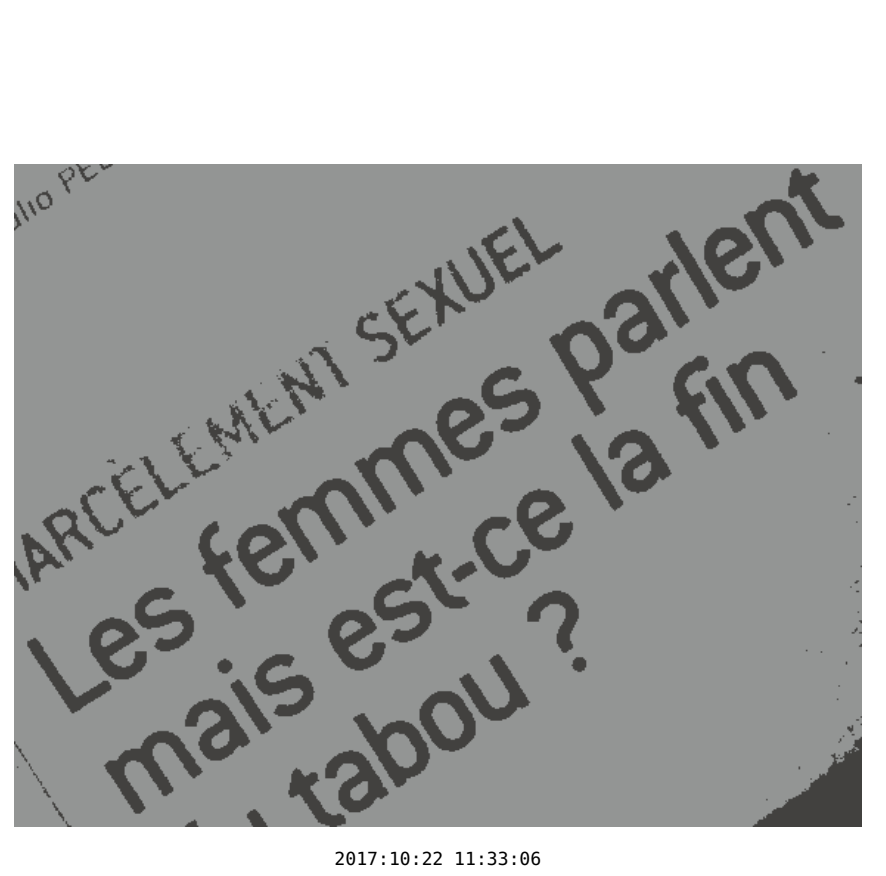

**38.** Pas fan. J'aurais ajouté une virgule ou des points de suspension après « parlent ».

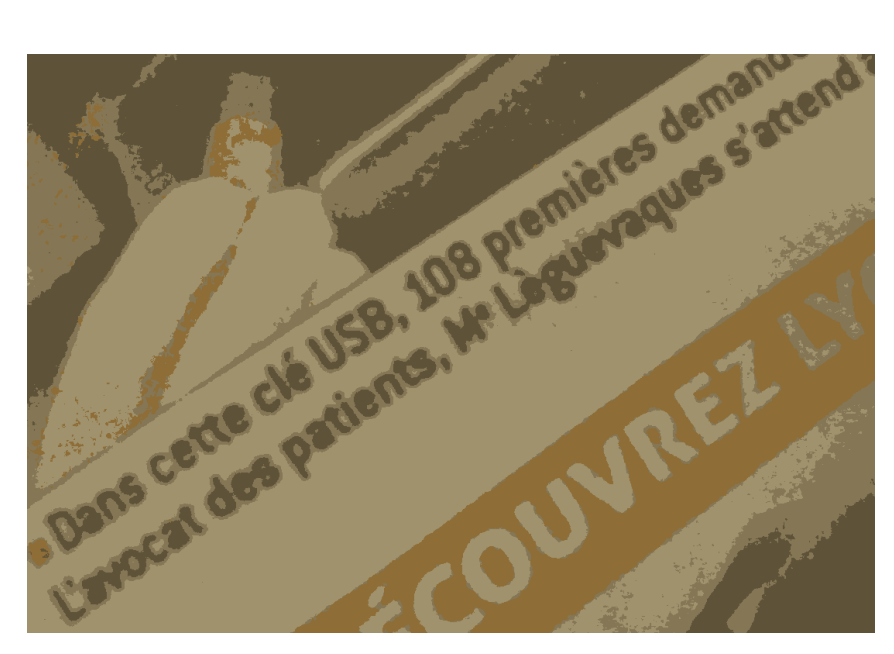

2017:10:26 19:05:06

**39.** « Ta mère, Georgette est ignoble. » Il manque une virgule pour encadrer le prénom (le fameux cas dans lequel « on mentionne deux fois un sujet à travers des termes différents » décrit dans une note de pied de page au début de cette section), sinon le verbe et tout le reste se retrouvent embarqués dans une proposition dans laquelle ils n'ont strictement rien à foutre.

> l'homme interpellé vendredi soir à Décines par la BRI, et placé depuis in garde à vue n'est pas un inconnu pour les policiers lyonnais. Photo

> > 2017:10:29 11:06:02

**40.** « La pomme mangée, et recrachée était verte. » Je ne pige vraiment pas ce qui passe par la tête des gens qui pondent des phrases comme ça. On dirait limite qu'ils essayent de faire du second participe passé (et de ce qui suit) un sujet, genre : « M. Placé-Depuis-en-Garde-à-Vue n'est pas un inconnu. » C'est bigrement désagréable à lire.

# **5 Nombres, intervalles et opérateurs**

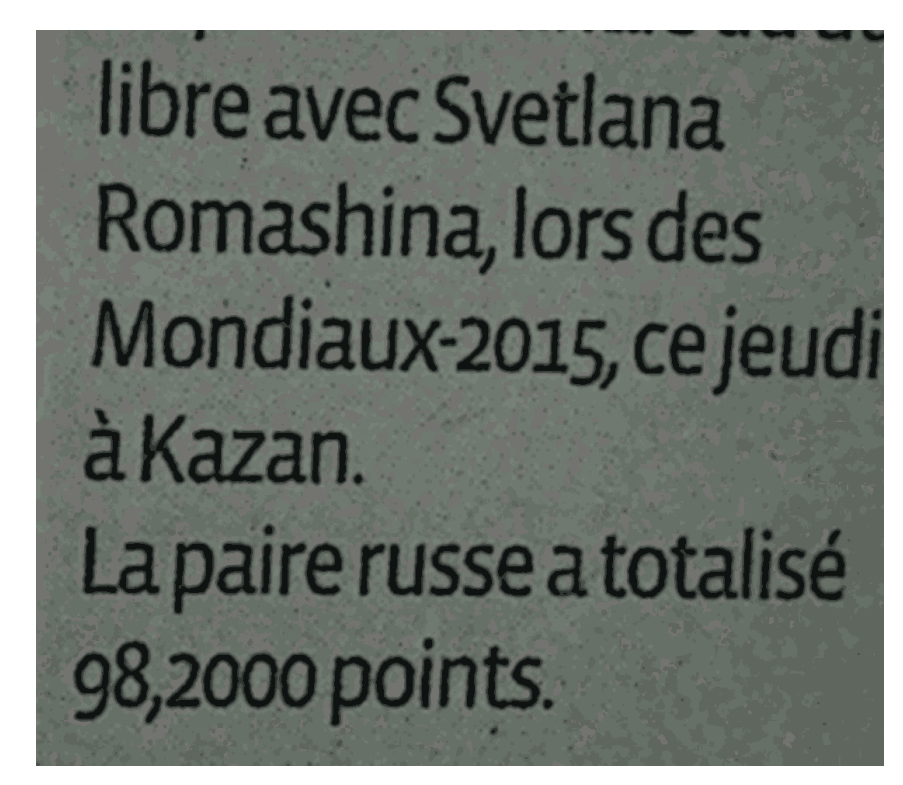

#### 2015:07:31 13:18:05

**41.** Ce « 98,2000 » m'intrigue beaucoup <sup>[6](#page-25-0)</sup> : je n'y connais rien en patinage, mais. . . j'ai beau chercher, je ne trouve aucun score avec plus de deux décimales utiles sur

<span id="page-25-0"></span><sup>6.</sup> Au début, pendant un bref instant, je me suis dit « Ça y est : ils se sont encore bourré la gueule avant de choisir leur séparateur de milliers », mais en fait non car il n'y a même pas un nombre de chiffres multiple de trois derrière.

Internet, donc bon. . . En plus, ça fait un « 2000 » qui interpelle le cerveau de loin en clamant qu'il est une date alors que ce n'est pas du tout le cas. D'ailleurs, à propos de dates, je trouve étrange cette notation de « Mondiaux-2015 », qui fait très « Wèsh on ne connaît pas les espaces insécables ! » Si on applique, à la rigueur, à ce type d'événements les mêmes règles que celles dédiées aux fêtes (règles d'ailleurs mentionnées plus tôt dans ce document, pour la photo [37\)](#page-23-0), cela resterait incorrect dans cette phrase.

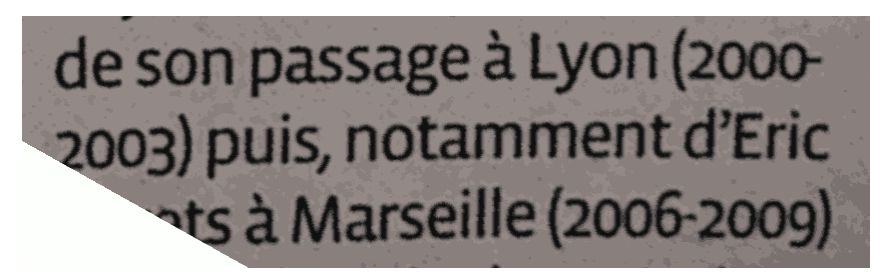

2015:08:20 13:16:25

**42.** Les tirets demi-cadratins me semblent préférables pour décrire des intervalles (« 2000–2003 »). La moindre des choses, en tout cas, est d'empêcher l'intervalle d'être coupé par un retour à la ligne, ce qui fait que dans le pire des cas les gens utilisent au moins un trait d'union insécable plutôt qu'un trait d'union classique. Enfin, la présence d'espaces autour du symbole choisi semble dépendre des goûts de chacun, mais il va de soi que ces espaces doivent rester insécables, et je n'ai pour l'instant vu personne de sérieux utiliser à cet effet des espaces non fins. Enfin : comme toujours, essayez d'être constants.

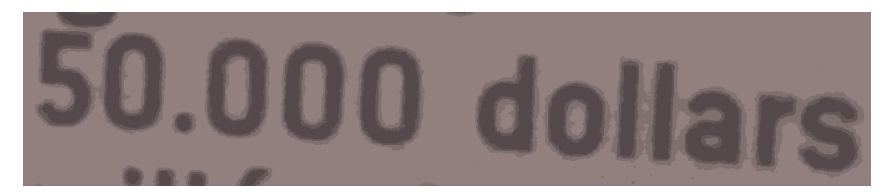

2015:12:30 12:56:08

**43.** Nan mais nan mais nan mais nan. Seules [quelques](http://alicem.net/files/pics/nombres.png) rares langues utilisent le point comme séparateur de milliers, et le français n'en fait [absolument](http://alicem.net/files/pics/nombres.png) pas partie, ni même [l'anglais.](http://alicem.net/files/pics/nombres.png) Là encore, je ne comprends pas comment on peut en arriver là. . . Un logiciel digne de ce nom se doit d'offrir un moyen de formater les nombres de manière cohérente, paramétrable, uniforme, et relativement automatique. . . Par exemple, LATEX a les très bons *packages* siunitx et numprint . Or, *Le Progrès* change de format à toutes les sauces (et opte souvent pour quelque chose d'incorrect, comme ici). . . Bref, en général, on utilise un espace fin insécable ne se dilatant pas même en cas de justification du texte.

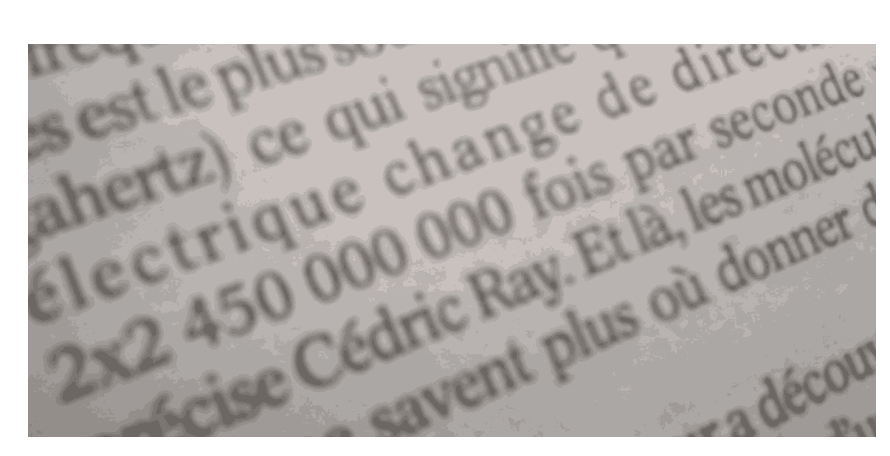

2016:04:24 13:53:57

**44.** La lettre « x » n'est pas un opérateur de [multiplication.](http://www.alicem.net/files/pics/multiplication.png) La lettre « x » n'est pas un opérateur de multiplication. La lettre « x » n'est pas un opérateur de multiplication. La lettre « x » n'est pas un opérateur de multiplication. Je vais le dire encore une fois : la lettre « x » n'est pas un opérateur de multiplication. Tain. On en est à 136 500 [caractères](https://www.unicode.org/versions/Unicode10.0.0/) et quelques dans Unicode, et les mecs ils écrivent des formules comme si on était encore à l'époque de l'ASCII codé sur sept bits. . . Et si vous avez adopté des logiciels ne facilitant pas la saisie des opérateurs de calcul, vous ne pouvez vous en prendre qu'à vous-mêmes – et par pitié, n'en faites pas payer le prix à vos lecteurs. Sous Linux, un simple  $AltGr+(une$  touche) (éventuellement avec Shift, bien entendu) suffit pour obtenir des symboles tels que  $\alpha \times \alpha$ ,  $\alpha \div \alpha$ ,  $\alpha \cdot \alpha$ , ou le signe moins (qui, rappelons-le, est dans la plupart des polices un caractère différent des tirets et du trait d'union).

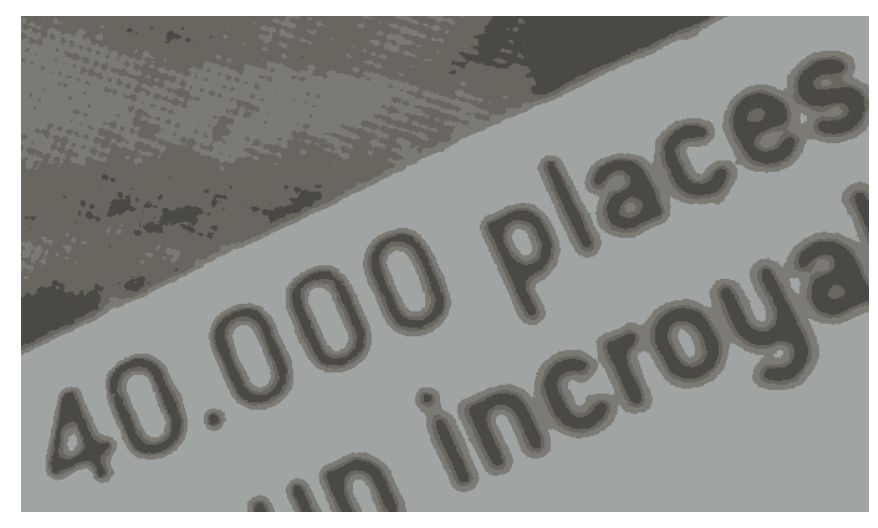

2017:02:26 11:46:07

**45.** Encore un coup de « Allez, hop, utilisons un caractère aléatoire en guise de séparateur de milliers ! »

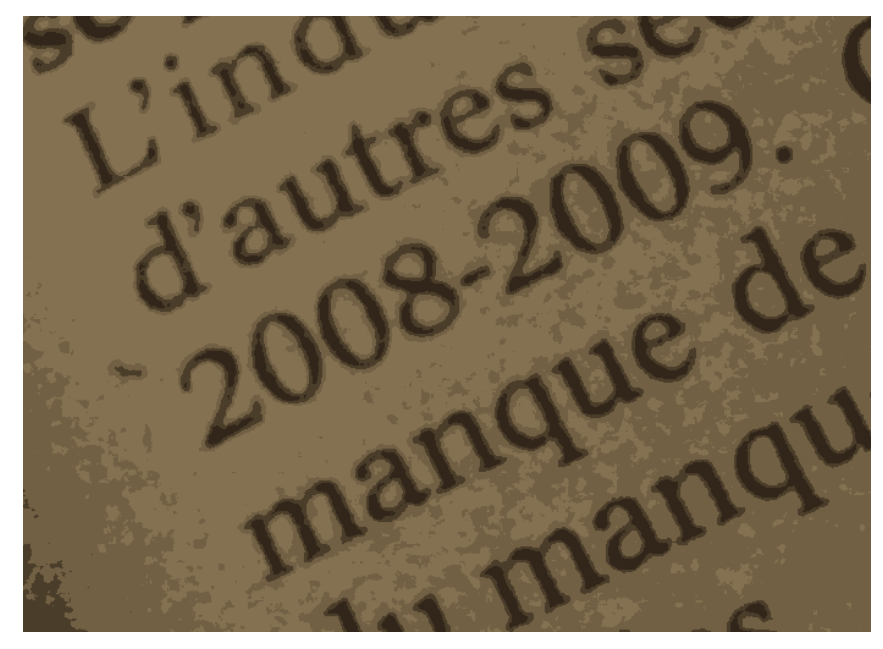

2017:04:07 21:38:21

**46.** Intervalle, demi-cadratin, blabla, mais sujet à débats. Parlons plutôt d'autre chose : je trouve assez peu opportun de laisser traîner une telle fin de phrase en début de ligne ; j'aurais probablement rendu insécable l'espace situé juste avant. De même qu'en anglais on évite d'avoir le pronom *« I »* tout seul en fin de ligne au début d'une phrase car la coupure rend la lecture chiante (c'est dans le *Lexique*, d'ailleurs), laisser des nombres tout seuls, sans aucune lettre, simultanément en début de ligne et en fin de phrase est d'assez mauvais goût. Après, bien entendu, il faut veiller à ce que ça ne fiche pas trop le bazar dans la justification du texte, surtout si les colonnes sont petites, mais je crois que dans ce cas-ci il y avait de la marge.

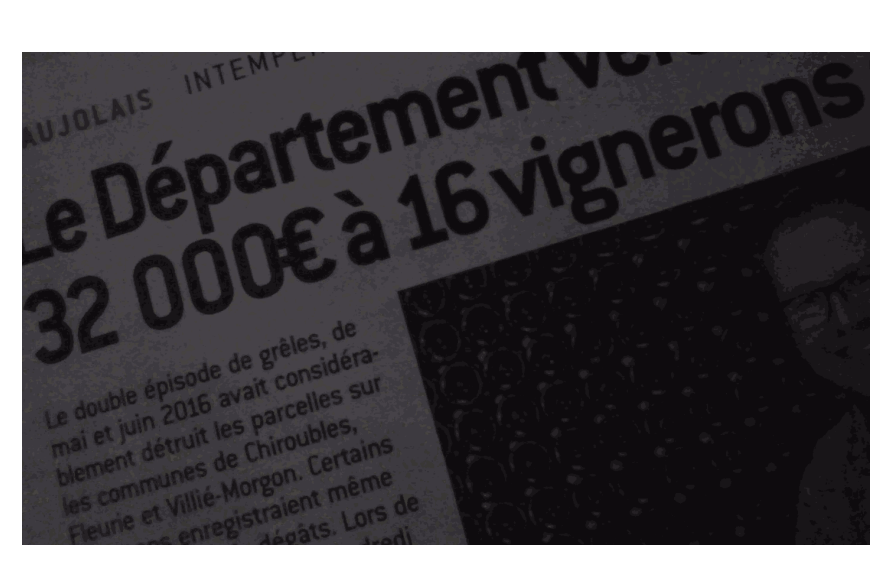

2017:07:09 15:56:53

**47.** Je trouve que ce « seize » aurait mérité d'être écrit en toutes lettres. J'en ai un peu marre de la banalisation des phrases horribles du type : « J'ai 1 problème car dans 2 jours je pars avec 2 amis, wèsh. » [7](#page-29-0) qui semblent tout droit sorties d'un SMS de collégien drogué. L'Imprimerie nationale considère les nombres écrits en chiffres comme des abréviations, et recommande de limiter leur emploi aux cas dans lesquels :

- on veut inviter le lecteur à effectuer une comparaison ;
- on procède à une énumération ;
- on donne un résultat d'opération ;
- une quantité est précisée entre parenthèses. . .

. . . et surtout pas pour les nombres isolés représentant « des quantités simples ».

Bref : si vous ne décrivez pas le résultat d'un calcul complexe, si le nombre considéré est entier et inférieur à, disons, trente (mais ce nombre est laissé – dans une certaine mesure – à l'appréciation de chacun), si vous êtes dans un contexte non scientifique, et si, dans le texte concerné, des abréviations seraient malvenues, tenez-vous-en aux lettres, sinon ça fait vraiment kikoolol.

De manière générale, j'ai tendance à dire que les chiffres font au cerveau « Hey, regarde ! La quantité indiquée est limite plus importante que la nature de ce qu'on considère et que les verbes qui traînent dans le coin ! Regarde ! Regarde ! », et quand c'est juste pour une donnée sans importance, c'est pénible d'être interpellé de la sorte. Dans le cas présenté ici, c'est avant tout la somme d'argent qui est importante (dans le sens « grande », mais aussi « intéressante pour l'article ») ; il est donc peu approprié d'attirer l'attention du cerveau (si j'ose dire) sur ce malheureux « seize » somme toute assez peu intéressant.

Autre précision : on vient de me balancer un lien vers un article se trouvant sur votre site, et on y trouve la mention « en 1 heure ». Vous rendez-vous compte qu'en

<span id="page-29-0"></span><sup>7.</sup> Et encore, je suis sympa : j'ai mis des espaces insécables entre les nombres et les noms, dans cet exemple.

lisant cela, le lecteur doit lui-même deviner qu'il s'agit de « une » et non de « un » en accordant avec le mot qui arrive *après* ? Ça n'a aucun sens ! J'en profite pour ajouter une observation relative à votre site :

Un bon nombre de vos espaces insécables (qui ont tout de même le mérite d'exister, cela dit) sur votre site devraient, par dilatation, avoir la même largeur que les espaces normaux de leur ligne en cas de justification du texte. . . En fait, vous semblez n'avoir qu'un seul type d'espace insécable et le mettre à toutes les sauces.

- Pour quelque chose comme « 10 km », il faudrait certes que l'espacement soit fixe mais qu'il soit aussi plus fin (mais franchement, souvent, la quantité mériterait tout simplement d'être inscrite en toutes lettres). Cela s'obtient typiquement avec le caractère U+202F .
- Pour une formulation se rapprochant davantage de « 90 tartelettes », l'espace doit certes être insécable mais plutôt avoir la largeur des « espace-mots », et donc se dilater si le texte est justifié.

Actuellement, vous mettez juste des  $\delta$ nbsp; partout et ça donne un genre de gruyère pas bon du tout pour le rythme de lecture et la compréhension du sens (les nombres se retrouvent à quinze kilomètres  $\frac{8}{3}$  $\frac{8}{3}$  $\frac{8}{3}$  des objets qui s'y rattachent). Bon, je vous mets un bout de capture d'écran : avec 90 tartelettes, 20 pots, 20 biscuits

À vrai dire, les spécifications HTML n'imposent malheureusement rien aux navigateurs concernant  $\delta$ nbsp;, et certains ont changé un peu arbitrairement, à certains moments, leur façon de gérer ce caractère dans du texte justifié. Il faut parfois plutôt taper dans le CSS pour assurer un bon rendu des espaces, mais bon, vu que c'est typiquement le genre de choses qui peut être automatisé, ça ne devrait pas gêner les rédacteurs. . . Mais pour être franc je ne comprends pas trop comment vous vous êtes débrouillés sur votre site, car même en copiant toutes les propriétés de style qui sont calculées pour votre texte et en les appliquant à un exemple à la con, j'obtiens des espaces insécables qui sont justifiés, alors que le même navigateur ne les affiche pas ainsi chez vous. Bizarre. En tout cas, pour des espaces fixes, même des techniques à la con genre un vieux span vide avec du *padding* peuvent donner des résultats intéressants !

blabla<span style="padding-left: 1em"/ >blabla

- Bref, je vous mets ci-après une capture de ce que j'obtiens avec :
	- douze patates
	- $e$  et  $1836$ : km

dans du texte justifié avec Firefox 56 (Chromium 62 donnant sensiblement la même chose). On constate que tout va bien : le premier se dilate tandis que le second « reste tranquillement à sa place » et facilite ainsi la lecture de la quantité indiquée avec l'unité de mesure abrégée qui lui est associée.

<span id="page-30-0"></span><sup>8.</sup> Tenez, vous voyez, je l'ai mis en toutes lettres et je n'ai même pas fait exprès.

#### électroencéphalograr **patates** douze électroencéphalogrammes 1836 km électroencéphalogrammes cucurbitacée

De plus (putain, je ne vais jamais réussir à m'extirper de ce sujet. . .), la version fine non dilatable ( $\frac{2\#x}{202f}$ ; ) devrait normalement être également employée avant les points d'interrogation, les points d'exclamation et les points-virgules (pour les deux-points, on recommande en général plutôt un espace justifiant insécable, mais les espaces fins sont loin d'être dégueulasses dans ce contexte et sont même utilisés par certains éditeurs relativement respectables).

Ensuite, concernant cette photo en particulier, on voit un usage foireux des virgules dans la première phrase de l'article. Ce qui est inscrit est équivalent à : « La guerre, de 14–18 a niqué des gens. » Pour finir : je préconise fortement l'usage d'un espace fin insécable avant les symboles d'unités, y compris les symboles des monnaies : 123 cm, idem pour les euros. Dans tous les cas, il faut être constant (et là encore les logiciels bien fichus sont censés vous aider), et vous ne l'êtes pas du tout.

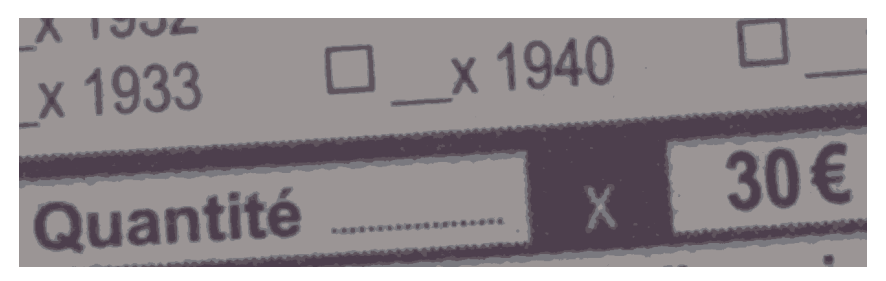

2017:07:28 12:50:18

**48.** Wow, encore le coup du « x » utilisé comme « × », mais avec genre cinquante occurrences dans dix centimètres carrés (j'ai découpé un peu brutalement la photo, ce qui empêche de réaliser l'ampleur des dégâts).

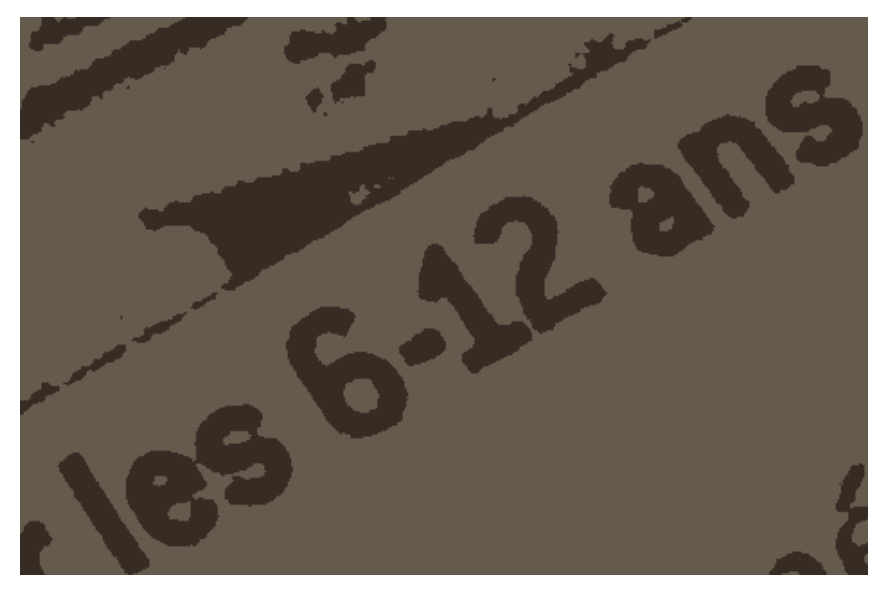

2017:08:08 23:12:43

**49.** Intervalle, encore. Ouais, certaines de mes photos sont un peu redondantes, mais bon.

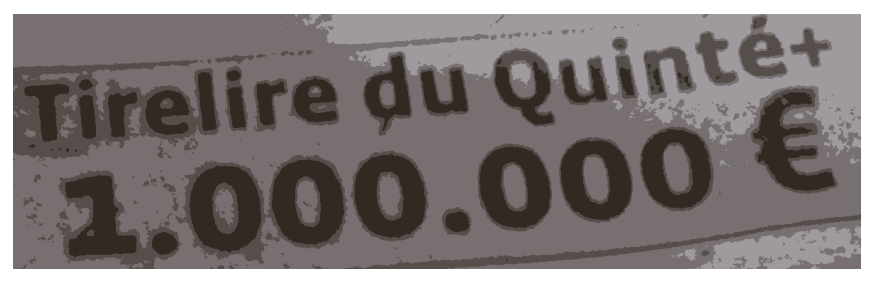

2017:08:26 13:16:34

**50.** Je crois que cette horreur apparaît dans quasiment tous les numéros (et probablement dans toutes les éditions). . . Là encore, séparateur de milliers saugrenu.

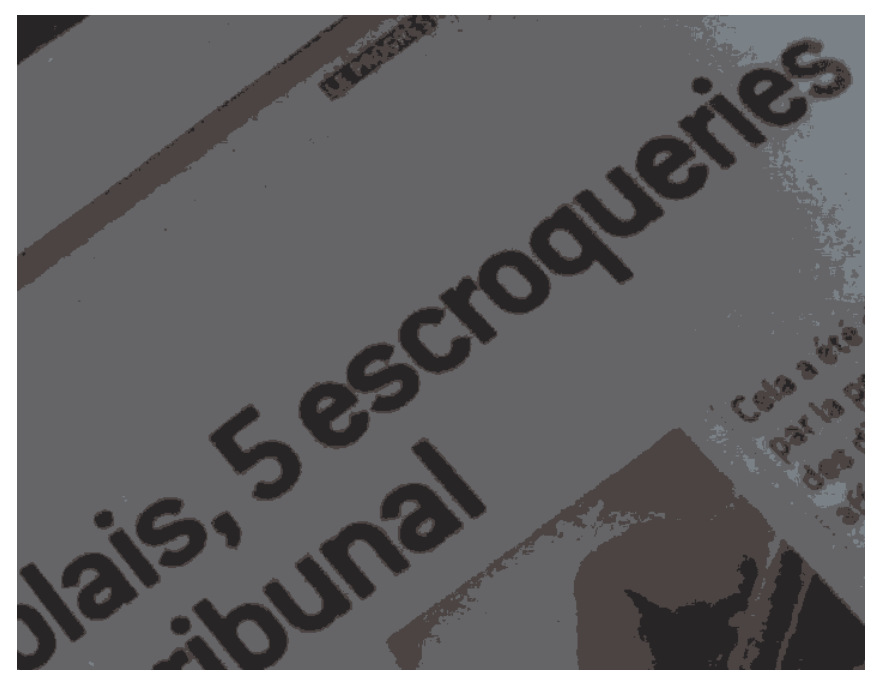

2017:09:07 19:28:55

**51.** Beurk, un vieux cinq en chiffres sans raison. Peut-être pire que le coup des seize vignerons de tout à l'heure. Je vous renvoie aux explications précédentes.

# **6 Abréviations (ordinaux, noms. . .)**

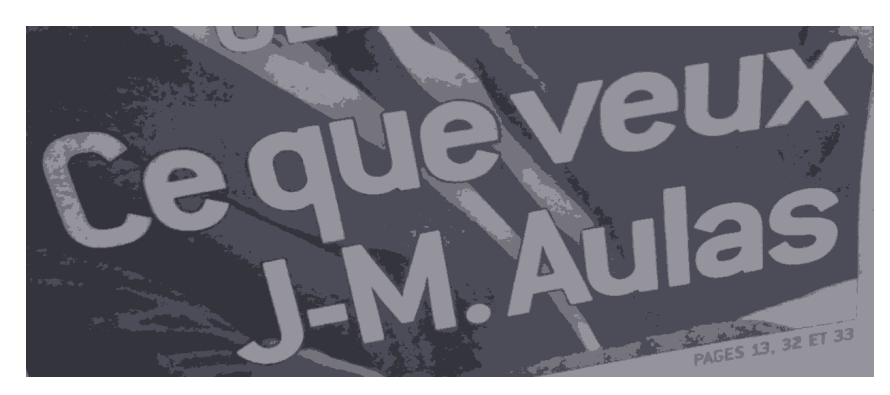

2016:05:22 14:22:41

**52.** Assez violente, cette photo. Première page, et bam, une erreur de conjugaison sur du présent de l'indicatif dans un titre énorme. . . Mais si cette photo est dans la section des abréviations, c'est parce qu'il faudrait écrire « J.-M. », et non « J-M. » comme cela a été fait ici. Sans point abréviatif, cela signifierait que le mot *entier* est « J ». . . Un exemple classique est le « J.-C. » de Jésus-Christ, quand on donne des dates.

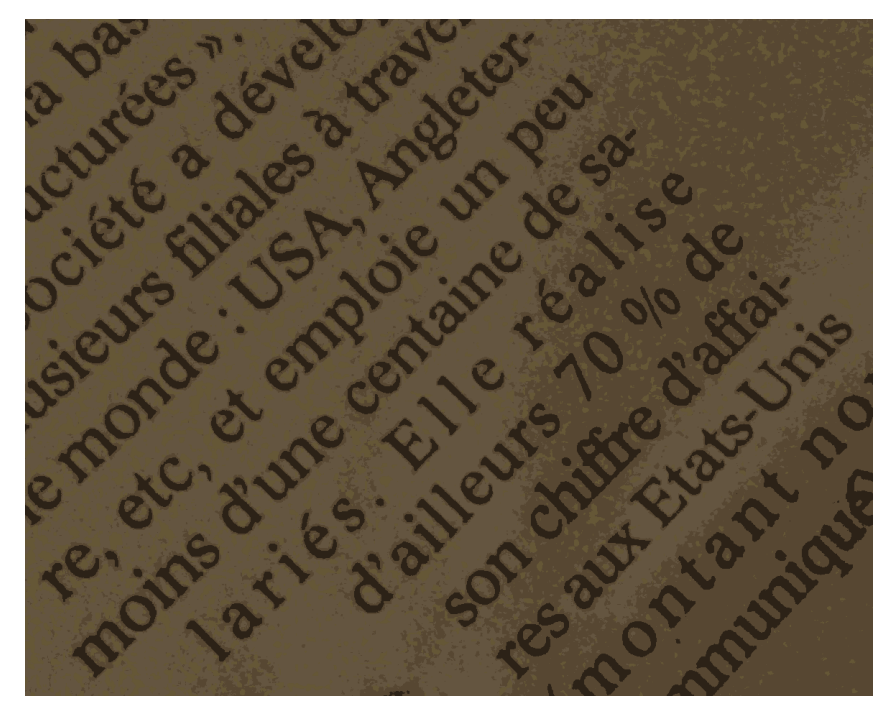

2017:04:07 21:36:20

**53.** Je ne sais pas ce que vous avez contre le point abréviatif obligatoire de « etc. », mais bon. . . Bonus pour cette photo : votre algorithme de césure est étrange (pour ne pas dire incorrect) : normalement, on ne coupe pas les mots juste avant un truc tel que « -re » avec un vieux « e » muet. . . Ici, les césures appliquées à « Angleterre » et « affaires » seraient purement et simplement prohibées en LATEX, et probablement aussi avec pas mal d'éditeurs WYSIWYG à la con puisqu'ils reprennent souvent [le](http://www.ushuaia.pl/hyphen/?ln=en) même [algorithme.](http://www.ushuaia.pl/hyphen/?ln=en) Le *Lexique*, quant à lui, interdit carrément de laisser traîner strictement moins de trois lettres après une césure.

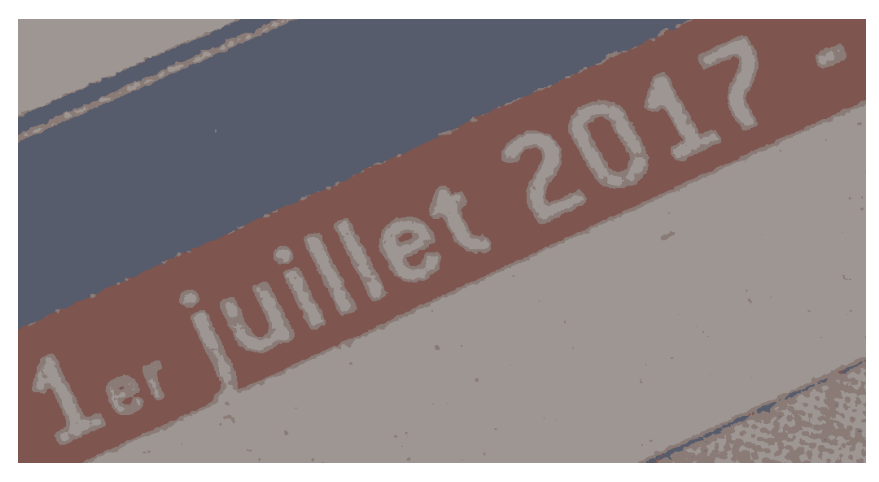

2017:07:01 12:40:23

### **54.** Les lettres utilisées dans les abréviations des nombres ordinaux se mettent

plutôt en exposant, afin de bien indiquer qu'il s'agit des dernières lettres du mot et non du début (1er). C'est pour cela, notamment, que l'on écrit « M. » pour « **M**onsieur » mais « Mme » pour « **M**ada**me** ». Bonus : je trouve de très mauvais goût l'utilisation, sur chaque numéro du journal, de ce trait d'union pour séparer la date et le prix. Il existe une myriade de symboles plus appropriés, et je doute que cette partie soit tapée chaque jour à la main, donc bon, quitte à automatiser des choses, autant qu'elles soient propres. J'aurais probablement opté pour un point médian, une bonne vieille puce ronde ou un tiret demi-cadratin.

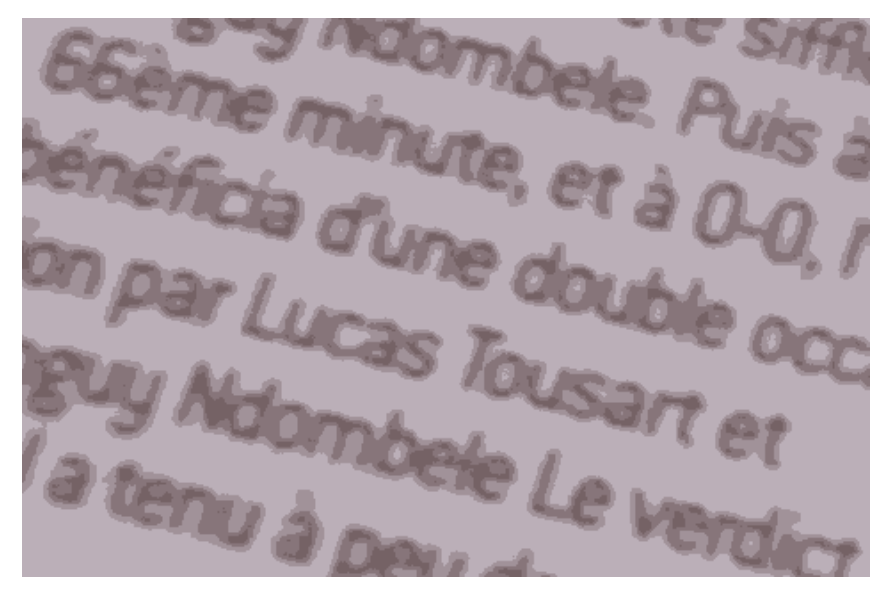

2017:09:18 12:46:23

**55.** Bon, j'en ai marre de faire la leçon sur l'abréviation des ordinaux. . . En gros c'est « 66<sup>e</sup> » et non « 66<sup>ème</sup> » ou quoi que ce soit de ce type (et encore une fois, il fallait mettre ça en exposant). Pour les détails, je vous invite [fortement](http://www.alicem.net/files/pics/ordinaux_2.png) à suivre ce lien.

Je profite de cette photo pour aborder un point assez différent : les rencontres sportives. Si j'avais à rédiger des textes sportifs, l'une des toutes premières choses que je ferais serait de définir une bonne fois pour toutes des macros pour les rencontres (c'est-à-dire, pour mettre les noms des deux équipes côte-à-côte avec un truc placé au milieu) et pour donner les scores. J'sais pas, moi :

\newcommand\*{\match}[2]{#1\Endash\*#2}}

 $\Rightarrow$  \match{Lyon}{Bordeaux}  $\rightarrow$  «Lyon-Bordeaux »

\newcommand\*{\score}[2]{\mbox{\numprint{#1}-\numprint{#2}}

 $\Rightarrow$  \score{3}{1}  $\rightarrow$  «3-1 »

Or, là encore, *Le Progrès* est tout sauf constant, et chaque rédacteur écrit les rencontres et les scores comme bon lui semble (avec des espaces qui squattent ici et là). . . Notez que dans mon exemple j'ai utilisé un tiret demi-cadratin pour séparer les noms des équipes. En effet, certaines équipes ont un nom contenant au moins un trait d'union, et la désignation d'une rencontre devient vite pénible à lire s'il faut
soi-même déterminer quel trait d'union est celui qui se trouve entre les deux noms d'équipes (« Paris Saint-Germain-Saint-Étienne », par exemple : gros monolithe qui arrive dans la tronche du lecteur). . . Pour les scores, en revanche, le problème ne survient pas, et il est communément admis qu'un trait d'union fait l'affaire dans de pareils cas (techniquement, l'idéal est un « tiret numérique » ( U+2012 ), mais il est absent de pas mal de polices, paraît-il).

Bon, tout ce bazar a au moins eu le mérite de me faire apprendre l'existence du *package* extdash .

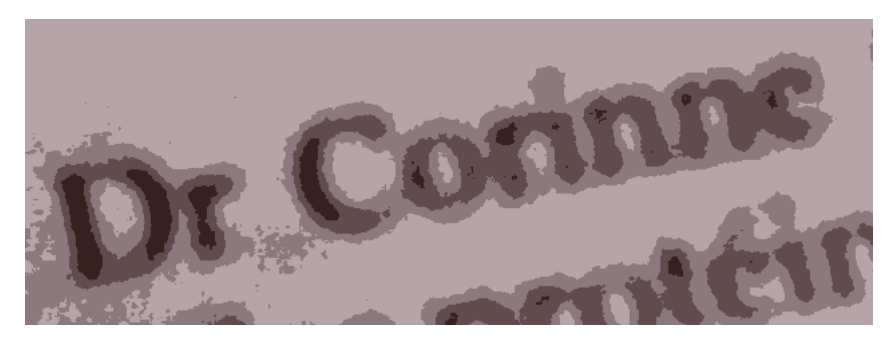

2017:09:27 12:38:43

 $\mathbf{56.} \cdot \mathrm{Dr} \rightarrow \textcolor{red}{\cdot} \mathrm{D} \mathrm{r} \times \mathrm{D} \mathrm{r}$ 

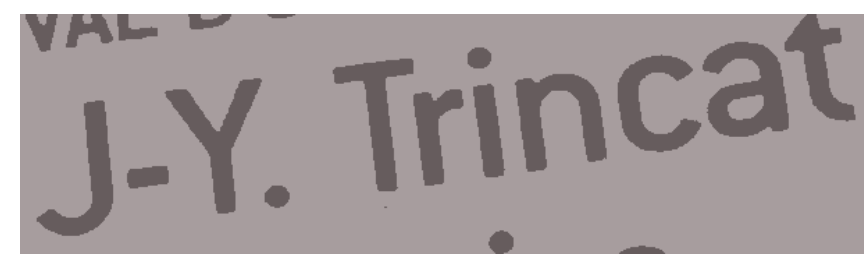

2017:10:12 13:54:53

**57.** Comme tout à l'heure : il manque le point abréviatif de la première initiale.

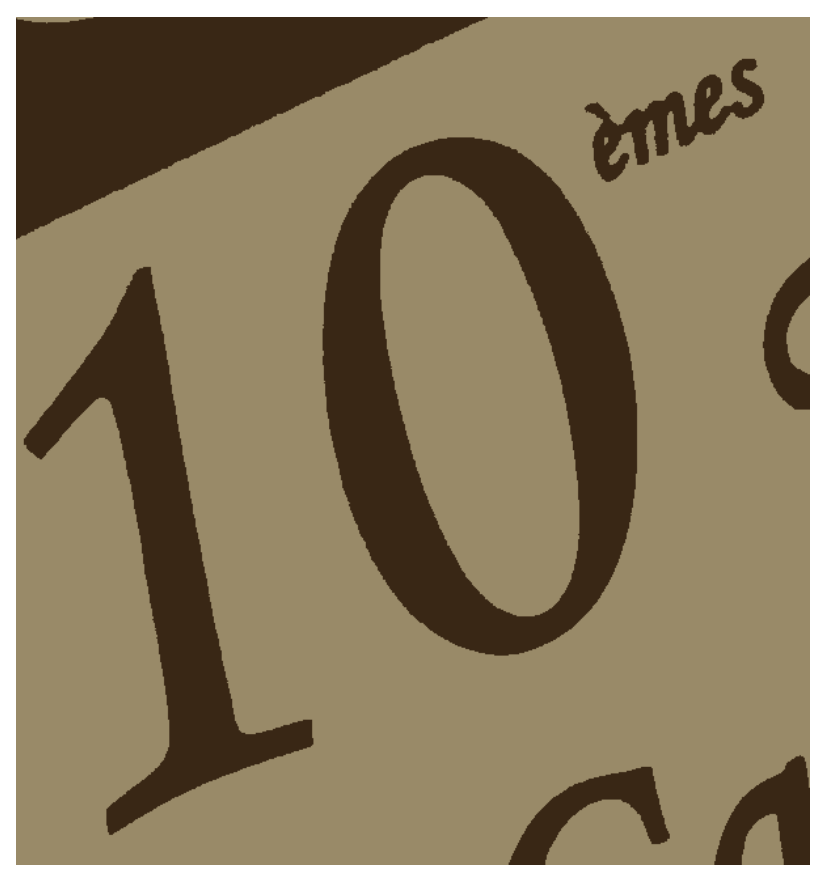

2017:10:30 06:15:29

**58.** Classique, mauvaise abréviation de nombre ordinal. Je vous renvoie au lien donné tout à l'heure. Notez qu'il s'agissait de la couverture d'un récent numéro du magazine télé ; c'était écrit en énorme.

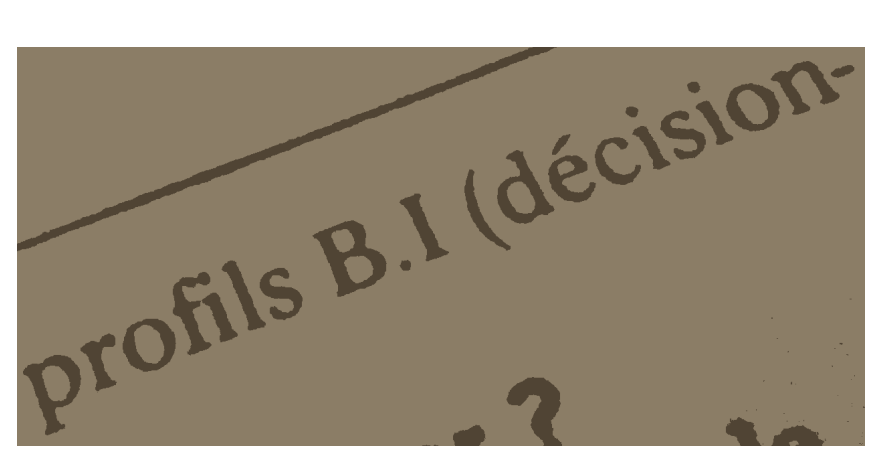

2017:10:30 18:44:05

**59.** Les sigles ont soit un point abréviatif pour chaque mot abrégé (normal, quoi), soit aucun point dans le cas de ceux que l'on prononce comme des mots classiques

(« UNESCO », « MEDEF ». . .). « B.I » n'a aucun sens ; ça devrait être « B.I. » (c'est *« business intelligence »*, si je ne m'abuse, et non *« business I »*).

## **7 Doigts**

Je ne vais pas y aller par quatre chemins : dire « digital » au lieu de « numérique » est incorrect, et surtout *très chiant*. Le mot « digital » existe depuis déjà [longtemps](http://alicem.net/files/pics/digital.jpg) et a une toute autre [signification,](http://alicem.net/files/pics/digital.jpg) alors bordel, soit vous mettez l'expression entière en anglais (avec adjectif avant le nom, etc.) tout en utilisant l'alternance italique / droit ou des guillemets pour prévenir le cerveau du lecteur qu'il y a un changement de langue, soit vous vous en tenez au français, quoi. . . Si ça continue, on va se retrouver avec. . . j'sais pas, moi : des gens qui vont dire *« pain »* à la place de « douleur » en le prononçant à la française, et on va croire qu'ils parlent de boulangerie. Les gens auxquels vous vous adressez ont autre chose à faire que de déchiffrer des formulations de ce type.

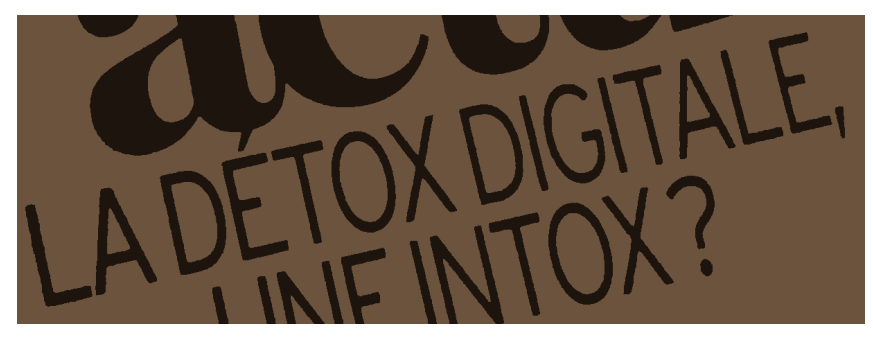

2017:01:08 11:02:15

**60.** Bim, couverture du truc « féminin ». Ça m'avait fait criser. En plus, parler d'addiction aux doigts sur la couverture d'un « magazine féminin » peut donner lieu à des blagues assez crades.

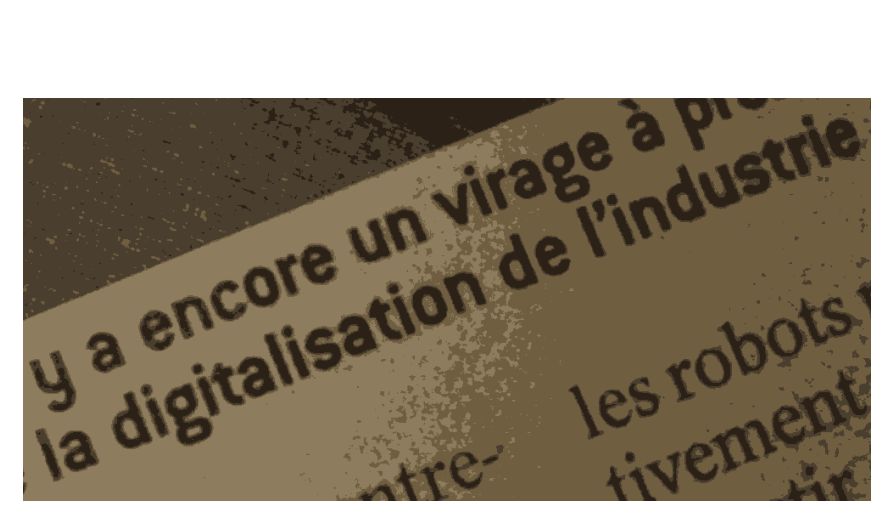

2017:04:07 21:37:58

**61.** Oh mon dieu. L'industrie est de plus en plus en rapport avec les doigts. Et n'allez pas me dire « Ouais nan mais nan mais comment on fait quand c'est dans des propos rapportés ? » : vous vous plantez fréquemment dans les noms de personnes dans les légendes de photos (entre autres), alors n'allez pas me faire croire que vous ne pouvez pas procéder à des remplacements en les indiquant avec des crochets comme on le voit souvent dans des extraits d'interviews, etc. : « Je pense que [cet album] est meilleur que les précédents. » À la limite, vous pouvez même procéder à ce genre de remplacements silencieusement, puisque de toute façon les journalistes ne se gênent souvent pas pour déformer les propos, et puis ça serait pour la bonne cause. Ne laissez pas des interviewés au langage douteux plomber la qualité de vos articles, quoi. . . Bientôt on va avoir droit à des grosses citations en rouge au milieu des colonnes genre « Je sais c'est quoi, la guerre ! » ou « C'est ce que je t'ai parlé hier ! »

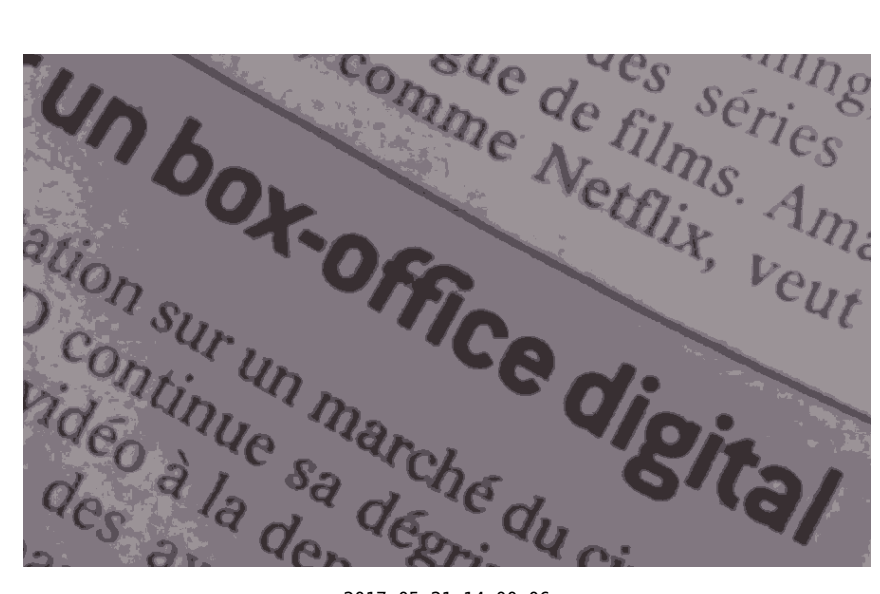

2017:05:21 14:00:06

**62.** Putain, il était si facile à éviter, celui-là. [9](#page-40-0)

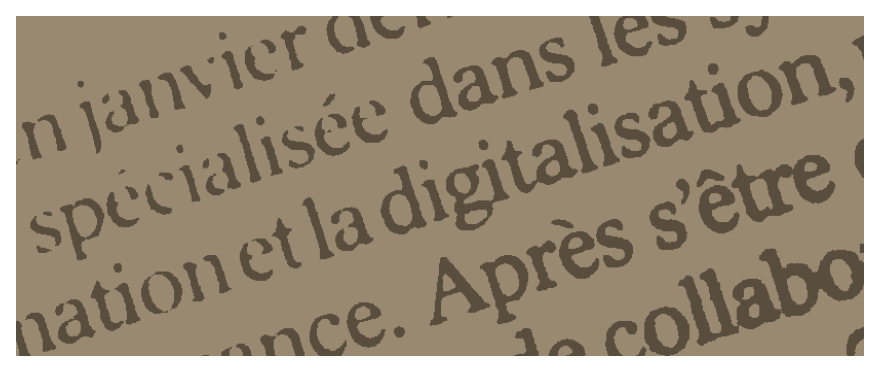

2017:10:30 18:42:00

**63.** Bim, rebelote. Cet article était assez comique, d'ailleurs, je crois, car il présentait une entreprise à l'arrache sans trop dire ce qu'ils faisaient, et ensuite sur toute la page nous n'avions droit qu'à des trucs de kikoolols genre « Wooo les employés font du jogging ensemble ; c'est trop cool ! »

<span id="page-40-0"></span><sup>9.</sup> J'en ai profité pour aller voir pourquoi on parlait de *« box-office »*, et en fait ça fait juste référence aux guichets des cinémas. . . C'est naze !

## **8 Espaces au sens large**

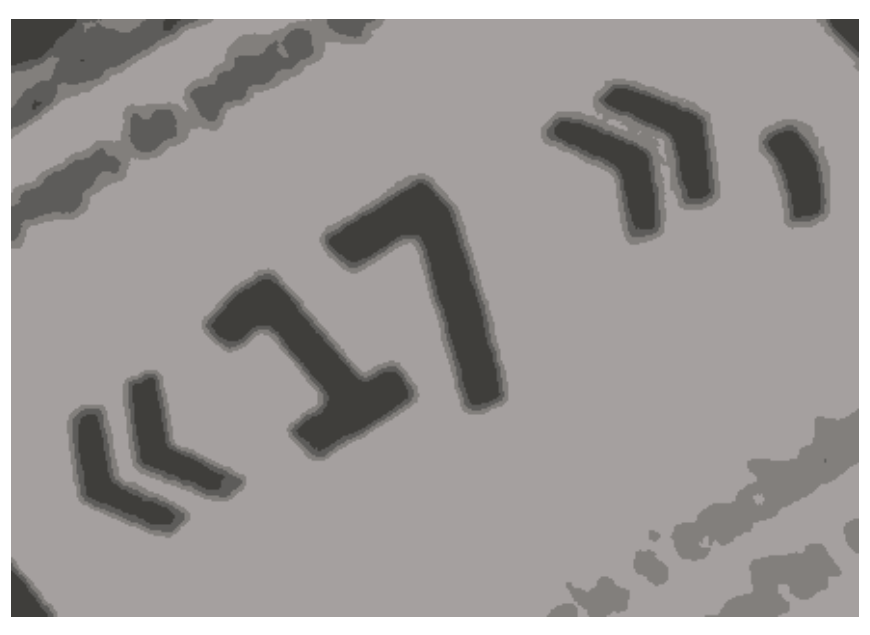

2015:09:12 13:14:16

**64.** Sauf erreur de ma part (c'est peut-être une illusion due au crénage de ce « 7 » vaguement elzévirien, mais j'en doute fort), vous avez mis ici deux espaces avant le guillemet fermant. Si ça se trouve, l'un est sécable, en plus. . . Beurk.

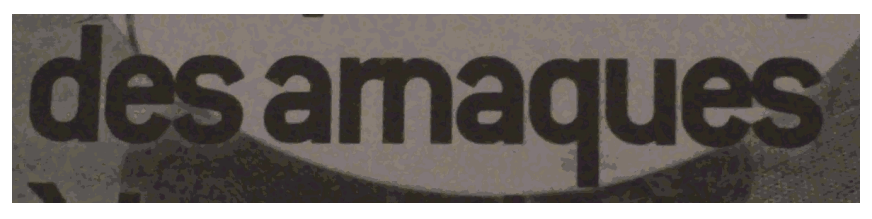

2016:02:19 20:06:57

**65.** Je comprends que vous ayez envie d'utiliser des interlettres négatives pour faire tenir plus de choses sur votre une, mais il y a quand même des limites. . . Vos « rn » ressemblent parfois à des « m », entre autres problèmes de lisibilité. . .

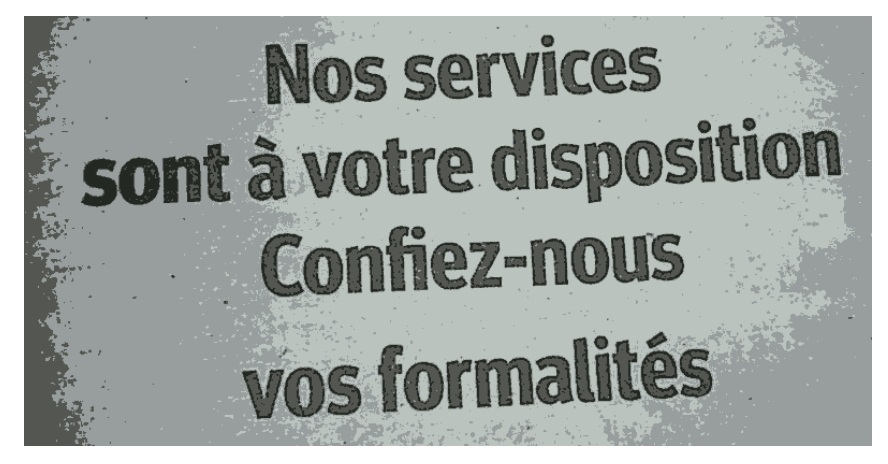

2016:09:24 20:42:53

**66.** Vous avez ce truc dans chaque numéro. Jamais pigé pourquoi l'interligne était plus grand entre les deux dernières lignes qu'ailleurs, surtout qu'il n'y a même pas de lettres descendantes dans « Confiez-nous ». . . Je soupçonne un retour à la ligne manuel fait à l'arrache (pour ne pas laisser le dernier mot tout seul sur sa ligne) ayant résulté en la création d'un nouveau paragraphe, comme avec ces gens qui utilisent Word (beurk) et ne savent pas qu'on peut faire Shift+Entrée pour revenir à la ligne sans commencer un nouveau paragraphe. À vrai dire, nombreux sont ceux qui ont oublié l'existence du concept de paragraphe. . .

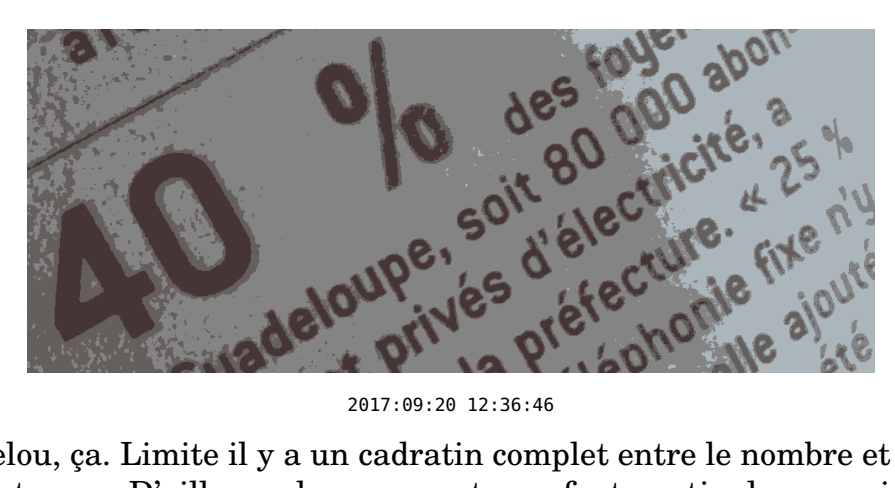

**67.** Chelou, ça. Limite il y a un cadratin complet entre le nombre et le symbole de pourcentage. . . D'ailleurs, les pourcentages font partie des premiers trucs à factoriser avec des macros ou autres afin d'assurer une certaine cohérence au sein d'une production typographique. . .

 $\neq$  \newcommand\*{\pourc}[1]{\numprint[\%]{#1}}

 $\Rightarrow$  \pourc{40}  $\rightarrow$  «40% »

Enfin, notez, même si c'est un peu hors cadre, que dans le texte traîne un « 25 % » tout seul en bout de ligne bien qu'il s'agisse d'un début de phrase (la suite étant « des clients »). Il est généralement de fort meilleur goût (pour la facilité de lecture, notamment) de ne pas séparer ainsi un nombre, une quantité, ou un pourcentage de l'objet (groupe nominal ou *whatever*) qui le suit si la donnée s'y rapporte ( un total de 17 835~patates , 12 %~des poires , etc.). Cela aidera du même coup de tels débuts de phrases à être identifiés comme des débuts de phrases plutôt que comme des données sautant brutalement sur le lecteur sans qu'il ne sache trop pourquoi.

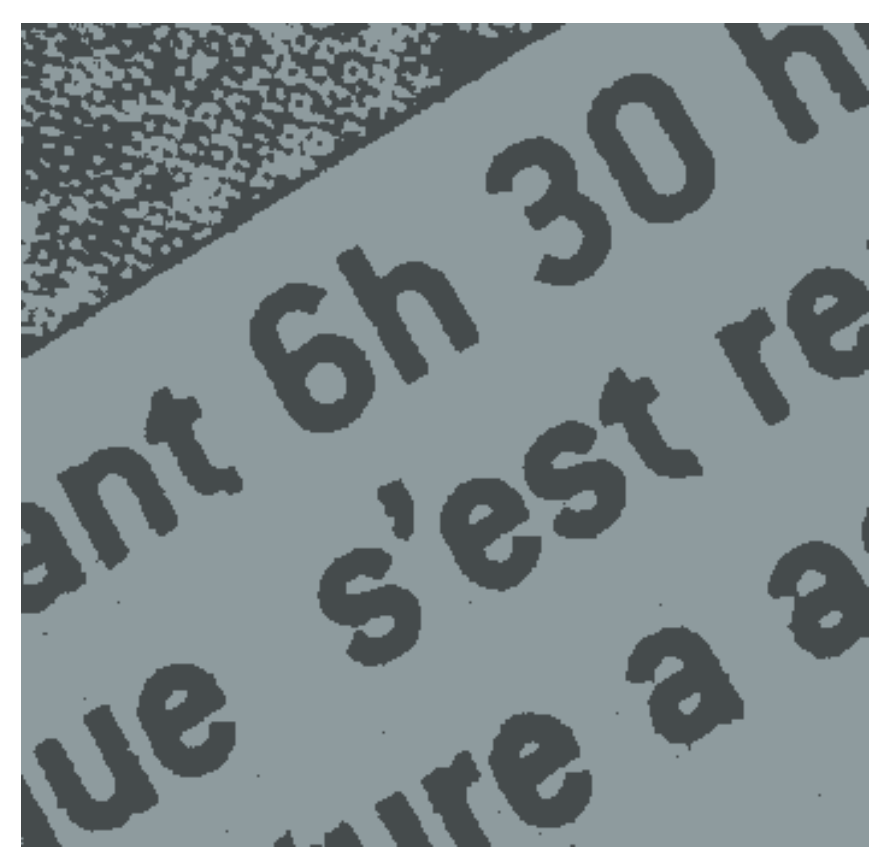

2017:09:22 11:44:06

**68.** Idem pour les heures : on dirait qu'il n'y a aucune règle particulière, chez vous. . . En général, on met un espace (insécable) entre le nombre d'heures et le « h », la logique étant qu'il faudrait que ça ressemble à peu près à quelque chose si on remplaçait ce « h » par le mot qu'il sert à abréger. Personnellement, je mets ici un espace fin insécable (comme je le fais pour les unités style « cm », etc.) et un insécable de largeur normale avant le nombre de minutes (en empêchant si possible sa justification) :

```
\newcommand*{\hbox{\0.2}l+1}{\num{r1}{\numprint[h]{#1}}\Rightarrow \hr{6} \rightarrow «6 h »
\newcommand*{\hrmn}[2]{\hr{#1}\hphantom{~}\numprint{#2}}
     \Rightarrow \hrmn{6}{30} \rightarrow «6 h 30 »
```
## **9 Espaces insécables**

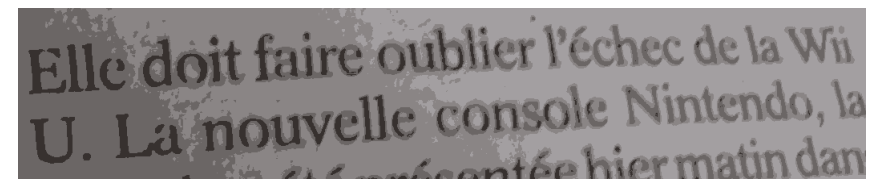

2017:01:14 12:35:21

**69.** Suis-je le seul à trouver ignoble l'introduction d'un retour à la ligne au sein d'un nom déposé, juste avant une partie finale composée d'une lettre unique ? Surtout en fin de phrase, quoi... Bref, il me semble qu'avec un peu de bon sens on se doit de mettre systématiquement un espace insécable dans les noms de type « Wii U ». En tout cas, on doit le faire pour des noms de deux lettres commençant par un petit article (comme « *Le Progrès* », justement), donc logiquement. . .

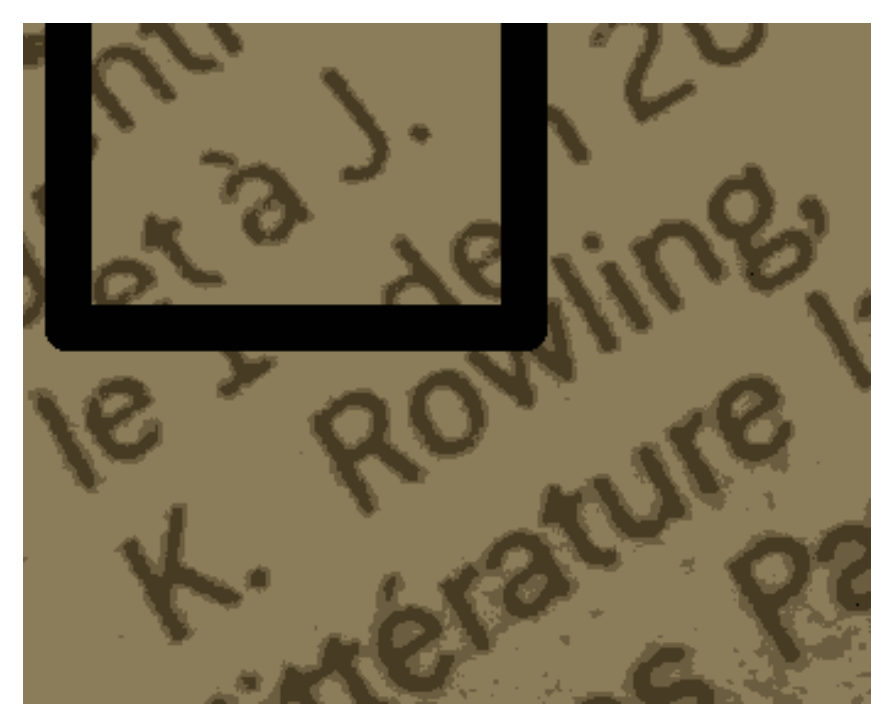

2017:08:08 23:14:44

**70.** Pauvre Mme Rowling. . . Son « J. » est resté coincé tout seul à la ligne précédente. . . Certes, le plus important est indubitablement d'empêcher les retours à la ligne entre les initiales et le nom, mais ce n'est généralement pas une lettre et un point qui vont mettre en péril la bonne justification d'un paragraphe. . . Peutêtre devriez-vous donc prendre l'habitude de rendre insécables ce genre d'espaces ( J.~K.~Rowling ).

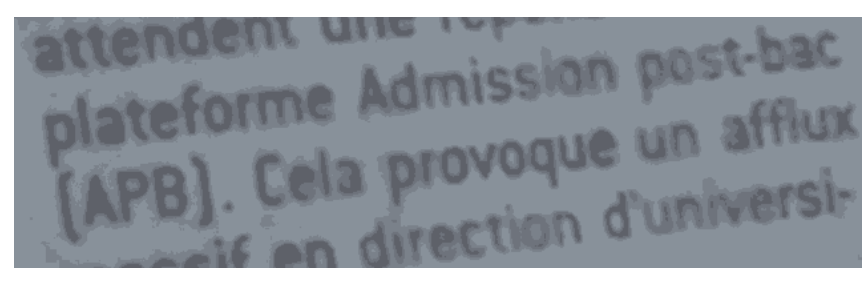

2017:08:23 13:29:27

**71.** Acronyme en fin de phrase et tout seul en début de ligne. Pas fan du tout.

## **10 Français**

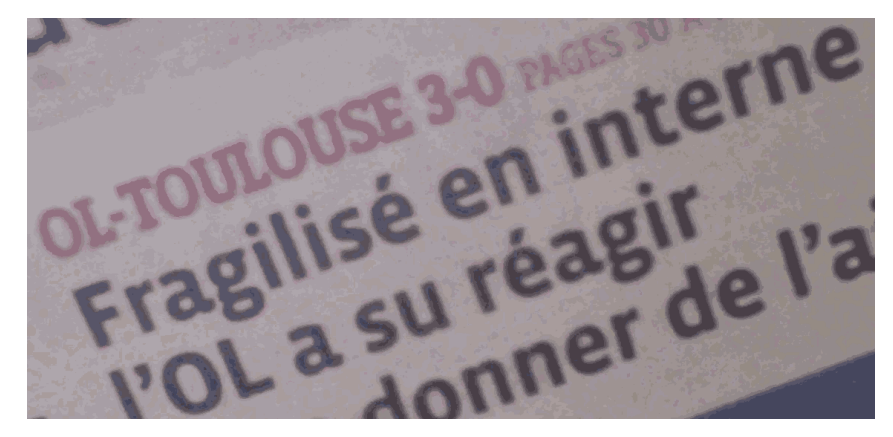

2015:10:24 13:35:51

**72.** « En interne » est une expression assez controversée, et dans 95 % des cas [on](http://alicem.net/files/txts/timfe_alice.pdf) peut trouver plus précis et correct, voire tout [bonnement](http://alicem.net/files/txts/timfe_alice.pdf) la retirer. Sur cette photo, le lecteur obtiendrait – je trouve – autant d'information (c'est à dire pas des masses, mais bon) sans ce « en interne ». J'ai du mal à comprendre comment une équipe pourrait être fragilisée par des choses qui ne la concernent pas, de toute manière. Et difficile de savoir si vous parlez ici de blessures de joueurs, de problèmes au niveau du reste des employés du club, ou de toute autre cause imaginable. . .

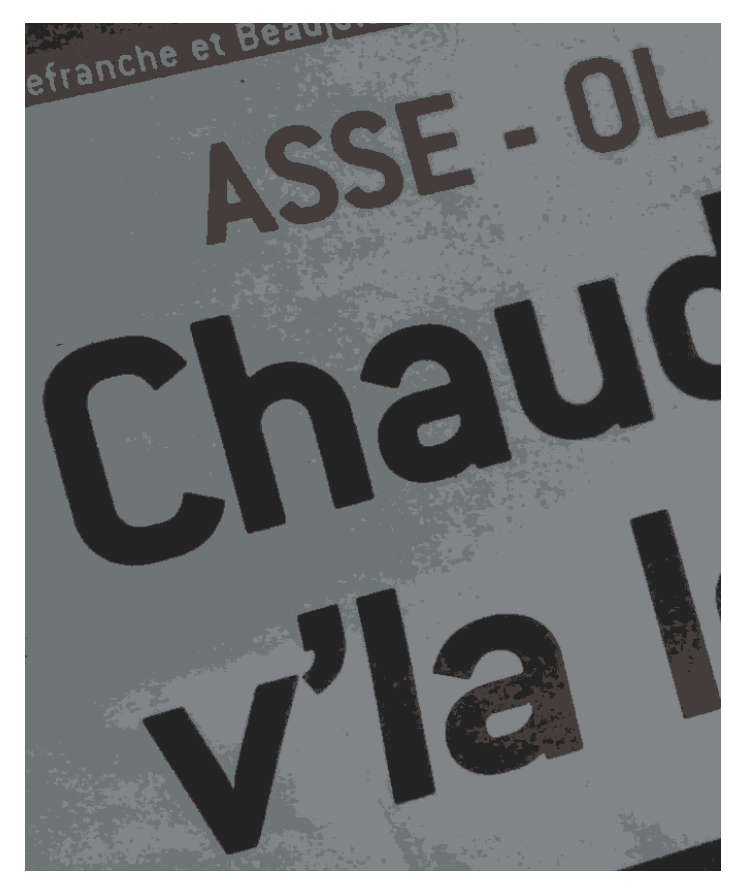

2016:01:17 09:41:27

**73.** « V'là » étant censé venir de « voilà », je ne vois pas pourquoi vous ne mettez pas d'accent sur le « a ». . . Peut-être essayiez-vous de dire « véhicula » ou « vermoula ». . . Notez au passage qu'en haut de la photo on voit une désignation de rencontre sportive avec des espaces autour du trait d'union alors que sur la photo précédente il n'y en avait pas. . .

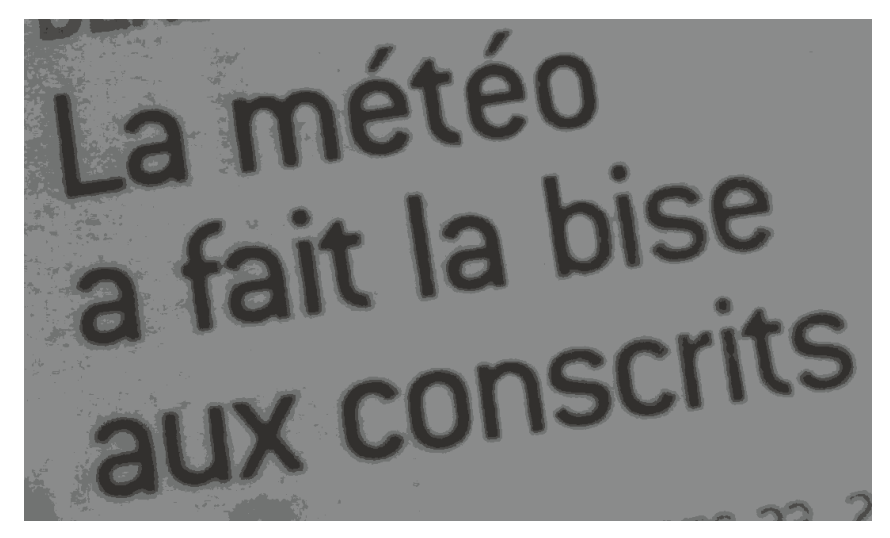

2016:01:17 10:34:43

**74.** « Météo » = « Météorologie », donc rien à voir avec le temps qu'il fait. Ne pas confondre les prévisions, la science, etc., avec ce qui arrive effectivement. Dire « la météo est bonne, en cet instant précis » en montrant le ciel est aussi absurde que dire « le temps est optimiste » en voyant un bulletin météo prévoyant du beau temps.

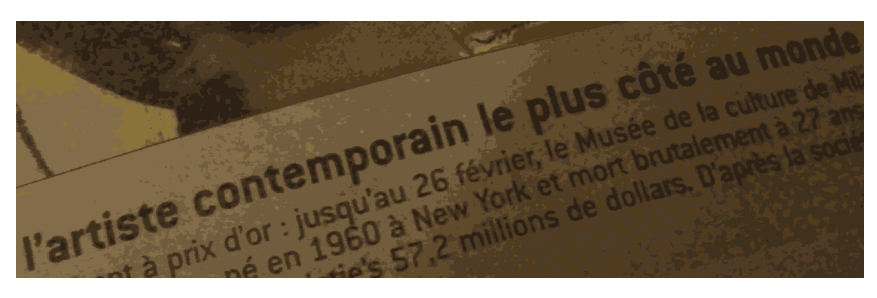

2016:10:29 20:30:02

**75.** Je crois que cet accent circonflexe sur le « o » de « coté » n'a rien à [faire](http://www.larousse.fr/dictionnaires/francais/cot%c3%a9/19604?q=cot%c3%a9#19492) là.

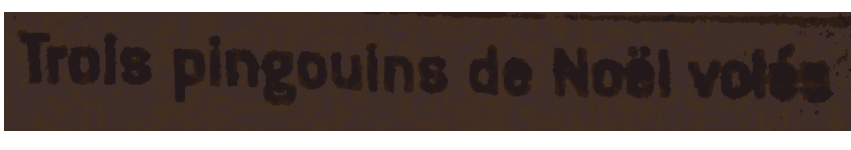

#### 2016:12:09 19:47:47

**76.** Nan mais nan ! Bordel, ça fait depuis que je suis au cours élémentaire que je passe cinquante pour cent de mon temps à expliquer aux gens que les [pingouins](https://fr.wikipedia.org/wiki/Pingouin) et les [manchots](https://fr.wikipedia.org/wiki/Sphenisciformes) sont des animaux différents ! Marre, à la fin ! Ils ne squattent même pas les mêmes hémisphères ! Et les pingouins volent ! Tain. (Je n'ai pas mis la photo, mais il était évident qu'il s'agissait de manchots, ce qui est d'ailleurs systématiquement le cas lorsqu'on parle de froid, de Noël, ou de toute chose qui s'y rattache.)

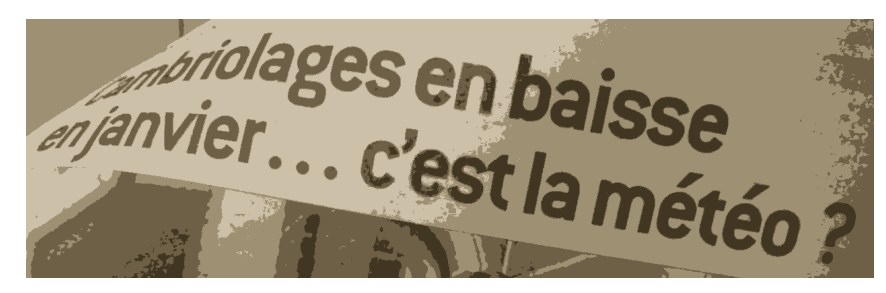

2017:01:21 19:58:07

**77.** Encore le problème météo / temps.

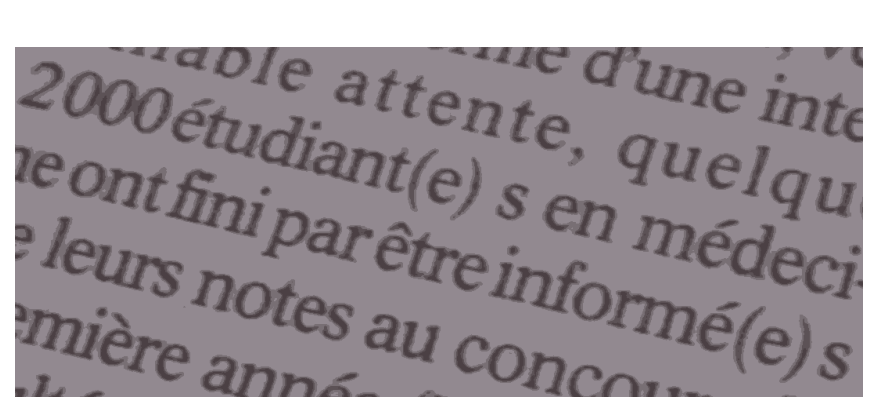

2017:06:03 14:19:41

**78.** J'ai deux remarques assez indépendantes à faire :

- 1. Les parenthèses donnent l'impression à certains que le féminin est « optionnel » ou « isolé ». Quoi qu'il en soit, c'est cinquante fois plus lourd à lire et problématique d'un point de vue rythmique que le point médian : les parenthèses sont perpendiculaires au sens de lecture, et ce n'est pas pour rien qu'on recommande, pour les incises, de les remplacer par des tirets quand on veut moins changer de rythme. En plus, l'écriture avec les parenthèses est inadaptée pour les cas particuliers où la terminaison féminine n'est pas construite simplement en ajoutant des lettres à la version masculine (« jume·aux·lles »). Dans de tels cas, les méthodes impliquant des parenthèses font apparaître la version masculine en entier tandis que la féminine doit se contenter d'un vieux suffixe, et on ne sait même pas jusqu'où on doit tronquer la version masculine pour ajouter ce suffixe. . . Je fais donc partie de ceux qui [recommandent](http://romy.tetue.net/feminiser-au-point-median?lang=fr) [fortement](http://romy.tetue.net/feminiser-au-point-median?lang=fr) la notation « étudiant·e·s ». Après, ces choses restent bien entendu à normaliser, et il y a pas mal de débats ces derniers temps, mais les parenthèses sont en tout cas peu appréciées. Et ne me faites pas, là non plus, le coup du « ce caractère est peu accessible ». Si vos logiciels sont chiants à ce niveau, c'est de votre faute – et il est généralement possible de configurer tout ça. En tout cas, sous Linux, c'est trivial (genre AltGr-. ), donc pouet.
- 2. D'où sortent ces espaces que vous semblez avoir mis avant le « s » du pluriel ? On aurait été bien embêtés si les lignes avaient été coupées à ces endroits

(à en juger par leur dilatation trahie par la différence d'amplitude entre les deux qu'on voit ici, il s'agissait vraisemblablement d'espaces sécables). . .

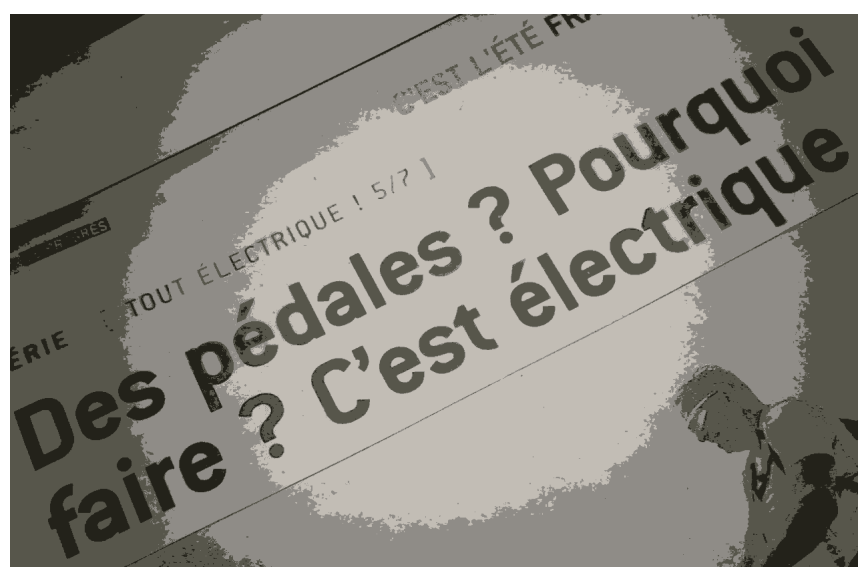

2017:08:08 23:11:27

**79.** Je suis sûr à 98 % qu'il fallait un « pour quoi » et non un « pourquoi », ici. Ça ne veut pas vraiment dire la même chose, et le cerveau s'attend à une suite si on met « pouquoi » (genre « Pourquoi faire  $\rightarrow$  ainsi le pitre ? »).

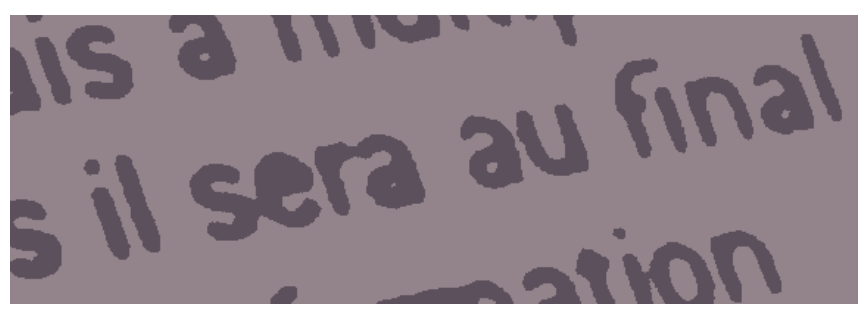

2017:09:18 12:45:08

**80.** Même remarque que pour le « en interne », mais en plus virulent : le « au final » est une expression fourre-tout invasive qui ne cesse [d'appauvrir](http://alicem.net/files/txts/timfe_alice.pdf) le langage des gens et de le [rendre](http://alicem.net/files/txts/timfe_alice.pdf) moins précis. Et bien entendu, elle est grammaticalement douteuse<sup>[10](#page-49-0)</sup>.

<span id="page-49-0"></span><sup>10.</sup> Je vous épargne le coup du lien vers le site de l'Académie française car ils me gavent à cause de leur flemme de donner des exemples de qualité et de bonnes alternatives même quand il en existe plein.

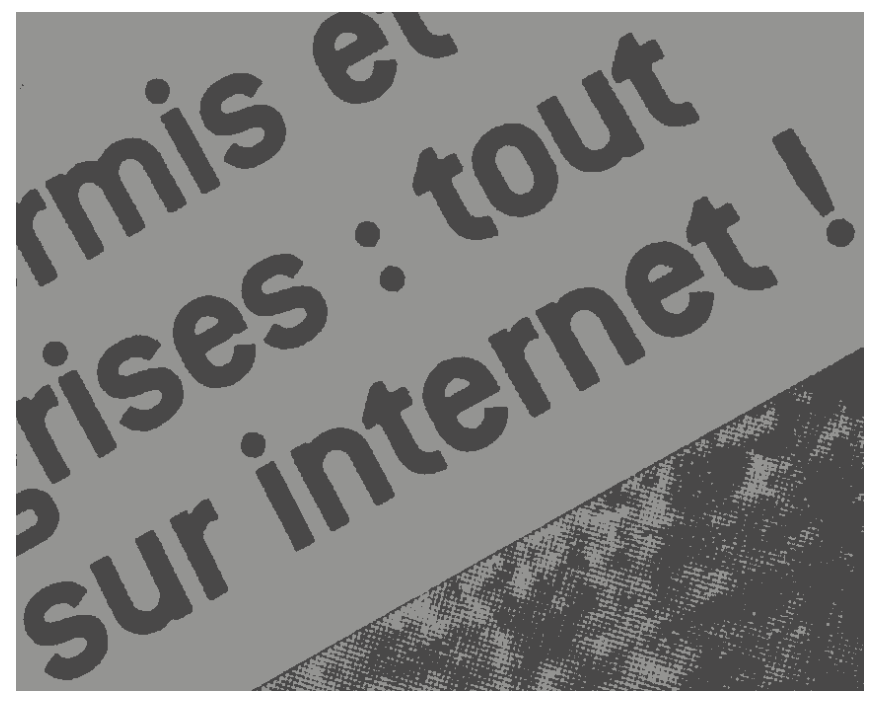

2017:10:22 11:32:33

**81.** Majuscule (ou article défini) à « Internet » pour souligner le fait qu'il s'agit d'une entité unique, de préférence. Après, pour les usages du style « un site internet », les avis divergent pas mal. Et comme d'hab', il faut être un minimum constant dans ses choix, hein. . .

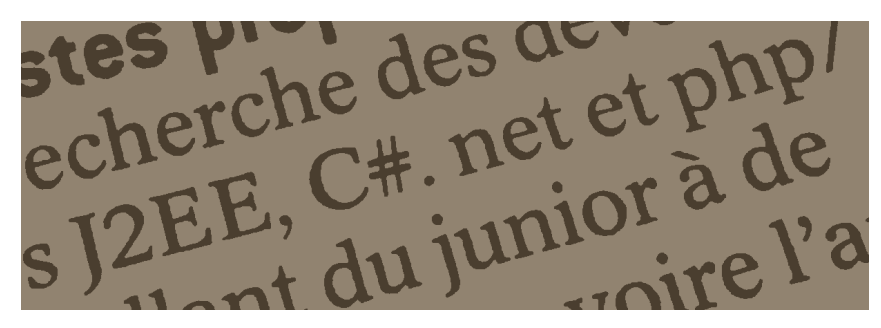

2017:10:30 18:43:47

**82.** Haha, celle-ci m'a fait marrer, et était assez difficile à classer. La version correcte aurait été « C#, .NET et blablabla ». Autrement dit, une virgule a sauté et un espace est passé d'*avant* à *après* un point. « .NET » est le nom d'un truc qu'ils utilisent, et comprend le point (et puis, sauf erreur de ma part, cela s'écrit en lettres capitales [11](#page-50-0)). Je ne sais pas trop ce qu'il s'est passé lors de la rédaction ou de l'édition

<span id="page-50-0"></span><sup>11.</sup> J'ai tendance à employer des petites capitales pour tout ce qui ressemble de près ou de loin à un sigle ou à un acronyme car je trouve les suites de grandes capitales très agressives, et elles n'offrent pas toujours un très bon crénage. Cela vaut bien entendu surtout pour les contextes dans lesquels j'utilise une police ayant de vraies petites capitales.

ou de que sais-je encore, mais l'impression qui est renvoyée au lecteur est que le journaliste se moque royalement de ne pas comprendre ce qui se dit devant lui et est incapable d'utiliser un moteur de recherche pour se renseigner. Ou bien, vous avez un correcteur automatique qui fait des trucs bizarres et vous ne vous relisez pas. Rien de bien glorieux, en somme. . .

## **11 Qualité de l'information**

Parfois, ce n'est pas la forme qui me gêne, mais la façon dont l'information est présentée, voire la nature même de cette information. Je vais commencer en ressortant – un peu par flemme – un dessin de mon site (c'est un peu gros, donc il risque d'y avoir un peu de vide ci-dessous).

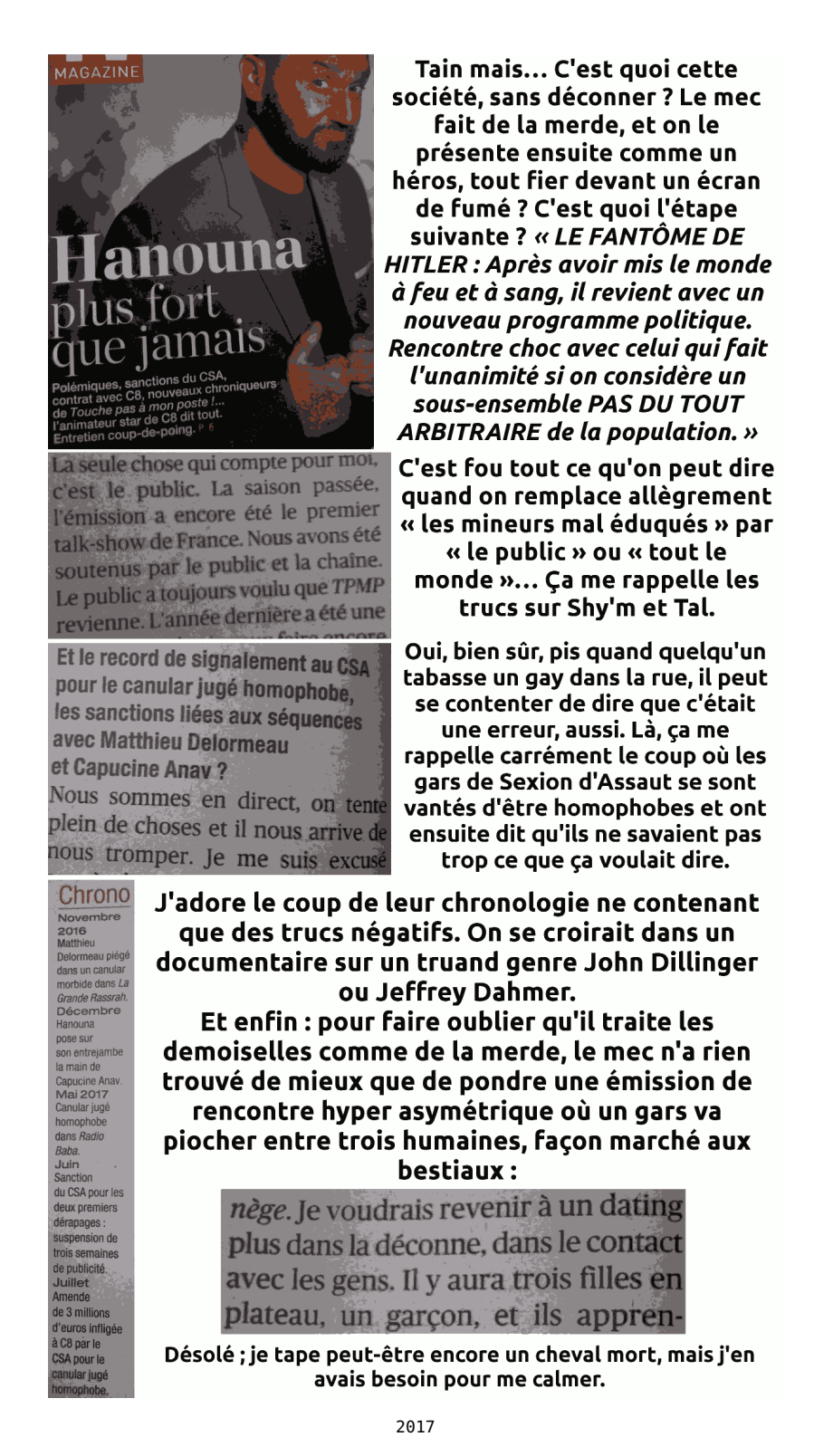

**83.** Voilà. Tout est dit sur l'image. Je trouve hypocrite et même presque bas de présenter des mecs comme ça de cette manière. Mettre la morale et le bon sens au placard parce qu'on sait que telle ou telle figure fera vendre auprès des cas sociaux, sérieusement. . . À noter que vous aviez, je crois, un autre numéro du journal télé qui le présentait comme un « empereur ».

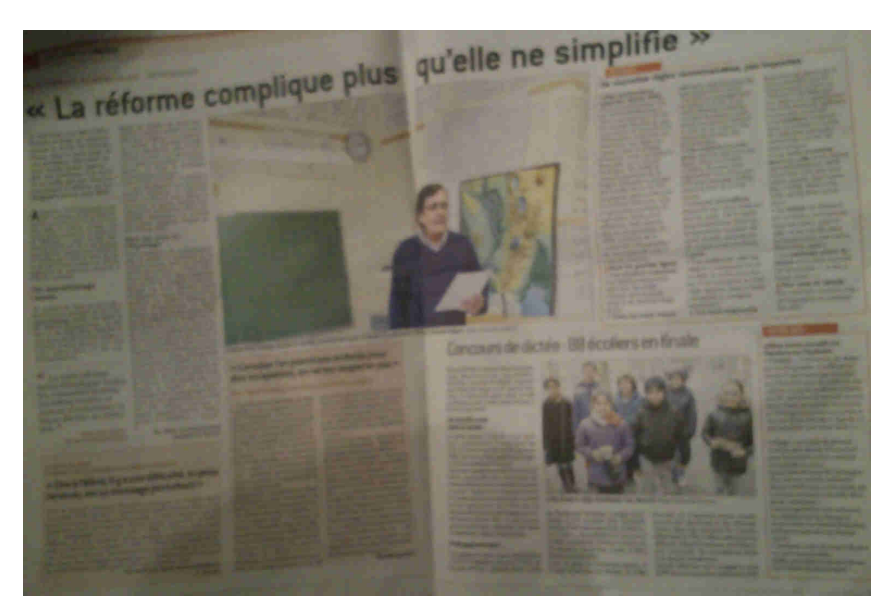

2016:02:13 20:35:17

**84.** Hop, deux pages contre la rectification (oui, car c'est une [rectification](https://fr.wikipedia.org/wiki/Rectifications_orthographiques_du_fran%C3%A7ais_en_1990) et non une [réforme,](https://fr.wikipedia.org/wiki/Rectifications_orthographiques_du_fran%C3%A7ais_en_1990) donc il y a déjà un hors-sujet dans le titre) orthographique sans arguments valables ni contraires. Quand il y a un débat, il est généralement de bon ton de présenter plusieurs avis plutôt que d'en étaler un seul. . . Et puis, sérieusement, j'ai du mal à voir comment cette rectification peut compliquer quoi que ce soit alors que les anciennes formes restent autorisées. Déjà qu'à l'époque où cet article a été écrit on voyait tout et n'importe quoi sur Internet (genre des gens qui essayaient de montrer qu'un accent circonflexe était indispensable en prenant sans s'en rendre compte comme exemple un mot qui conservait ledit accent, ou des clampins qui disaient qu'absolument tous les bouquins allaient être jetés et réimprimés), je pense que vous n'avez rien arrangé. . .

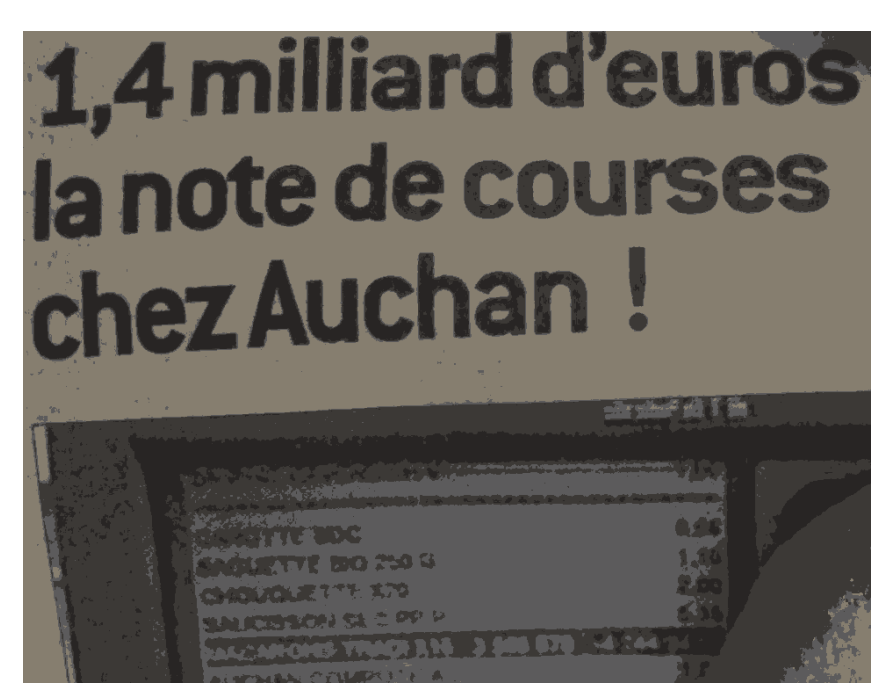

2017:04:15 12:08:47

**85.** Article qui squatte un bout de la une pour des conneries. . . Quiconque a déjà fait un peu de programmation vous dira qu'il suffit d'accéder malencontreusement à une donnée non initialisée pour se retrouver avec une valeur aberrante, souvent très grande. Idem pour plein de problèmes débiles et fréquents comme vouloir décrémenter un nombre restreint aux valeurs positives et se trouvant déjà à zéro, etc. Bref, vous êtes juste en train de cramer du papier (et de pomper le pognon de mes parents) pour dire « Hohoho ! Une erreur de programmation banale ! » Inutile, inintéressant, chronophage et abrutissant. Aucun recul sur les phénomènes observés, juste l'observation elle-même balancée sans emballage. Le lecteur se retrouve à faire sa propre interprétation – voire à ne pas réfléchir du tout –, n'apprend rien, et rit de manière injustifiée aux dépends d'une entité dont il ne connaîtra jamais les traits et qui ne mérite pas ce sort.

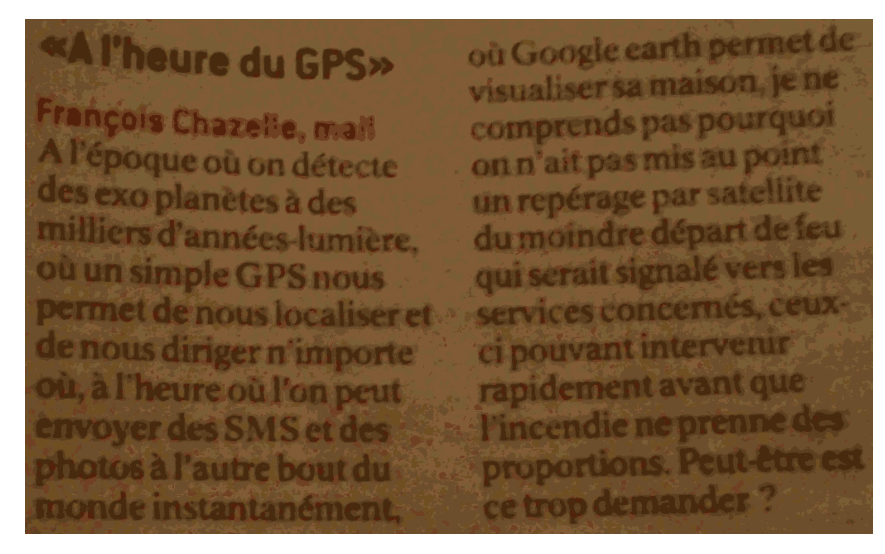

2017:08:23 13:37:43

**86.** Je suppose que vous filtrez un peu votre courrier, mais ce processus laisse tout de même beaucoup à désirer. . . Ici, nous avons droit à une personne qui semble penser que les satellites sont partout à la fois et ont donc une vision instantanée globale de la Terre. Eh bien non, désolé : les photographies sont prises progressivement pendant que les satellites se promènent un peu partout et sont *ensuite* combinées (sauf énorme erreur de ma part, mais j'ai du mal à voir comment on pourrait avoir un point de vue aussi vertical partout autrement). Quant à l'aspect guidage, c'est un simple relevé de coordonnées en échangeant des signaux tout pourris avec ces satellites, et cela permet de placer un point sur une carte déjà enregistrée localement ou récupérée par morceaux via Internet. Bref, il faudrait généralement attendre des plombes avant qu'un satellite quelconque passe au-dessus d'un incendie. Perte de place dans le journal, et perte de temps et d'argent pour le lecteur. Ici, l'auteur du courrier aurait dû appliquer le classique mais efficace paradigme du « Si ça n'existe pas, c'est qu'il doit y avoir une raison ». Aucune remise en question ; pff. . . Dommage que vous cautionniez ça.

Bonus : espacement louche à l'intérieur des guillemets dans l'espèce de titre.

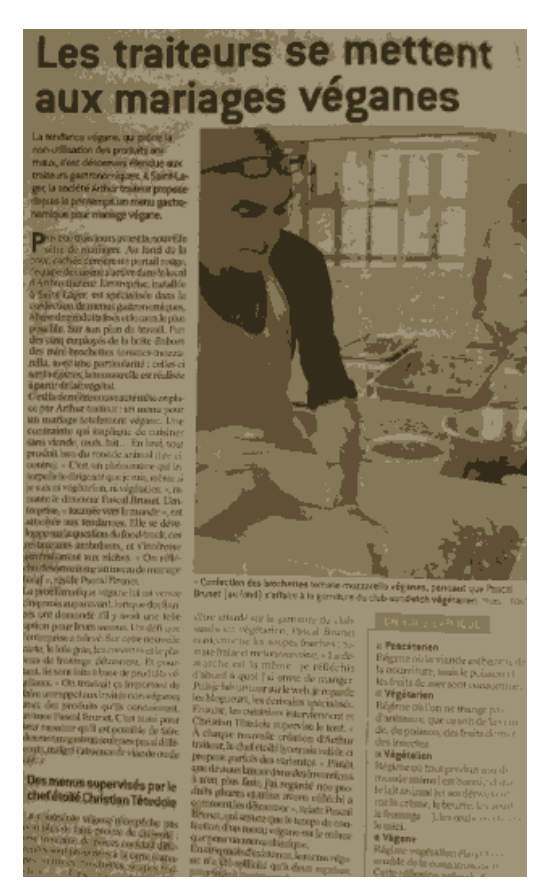

2017:08:28 19:48:13

**87.** C'est quand même dommage : vous claquez des pages entières pour parler de véganisme, mais je ne vous ai jamais vus donner de manière convenable les raisons les plus courantes de l'abandon des œufs et du lait : vous vous limitez toujours à des choses vagues du type « excluant tout ce qui vient de l'exploitation animale ». De ce fait, les gens ont des réactions à deux balles du genre : « Mais les œufs et le lait, ça tue pas d'animaux ! » C'est encore pire sur votre site, ou des cas sociaux peuvent balancer des commentaires tels que « N'importe quoi » (*sic*) même pas ponctués, et ce sans être inquiétés par les modérateurs – en supposant qu'il y en ait. Est-ce si dur que ça d'écrire « Les poussins mâles sont tués lors de la sélection des poules pondeuses. » et « Pour qu'une vache donne du lait, il faut la forcer à tomber enceinte et buter son gosse » ? Bim, *trente mots*, et ça donne davantage d'information que tout ce qui m'a été donné de voir venant de vous sur ces sujets. L'impression que ça me donne, c'est qu'en coulisses vous avez des échanges genre :

« Oh tain, si on explique ça, les lecteurs vont avoir l'impression qu'on les pousse à se remettre en question !

— Oh mon dieu, tout mais pas ça ! Il ne faut pas qu'ils croient qu'on leur fait la morale ! Laissons-les croire que leur vision du monde est parfaite et que ceux qui se nourrissent différemment d'eux ne sont que des écervelés rabat-joie dont il vaut mieux rire.

— D'accord ! »

Inutile de dire que je trouve cette approche déplorable. . . J'espère vaguement que ce manque d'informations dans ces articles provient juste d'une trop faible curiosité de votre part, ou d'un cousin du biais de confirmation.

Au fait, à l'information qui a donné naissance à cet article [visible](http://www.leprogres.fr/france-monde/2017/09/15/etre-vegetarien-favoriserait-la-depression) sur votre site et qui a été relayée dans les tramways lyonnais, je tenais à répondre [avec](http://www.alicem.net/files/pics/v_depr.png) ceci.

### **12 Tirets et propositions incises**

Les propositions incises peuvent être encadrées par des tirets jouant le rôle de parenthèses et disparaissant lorsqu'ils se trouvent tout à la fin de la phrase : « Cette pomme – qui était verte – était stylée. » Malheureusement, ce qui semble être la majorité des rédacteurs du *Progrès* tentent de faire cela avec des traits d'union plutôt qu'avec les tirets cadratins ou demi-cadratins normalement employés [12](#page-57-0). . . Résultat : outre le fait que ça donne quelque chose qui n'est pas français à proprement parler, les lecteurs un peu à la ramasse (comme mon père) qui n'ont pas pour habitude de lire des livres contenant des incises de ce type ne comprennent pas ce qu'il se passe, surtout lorsque le texte comprend des césures elles aussi signalées par des traits d'union.

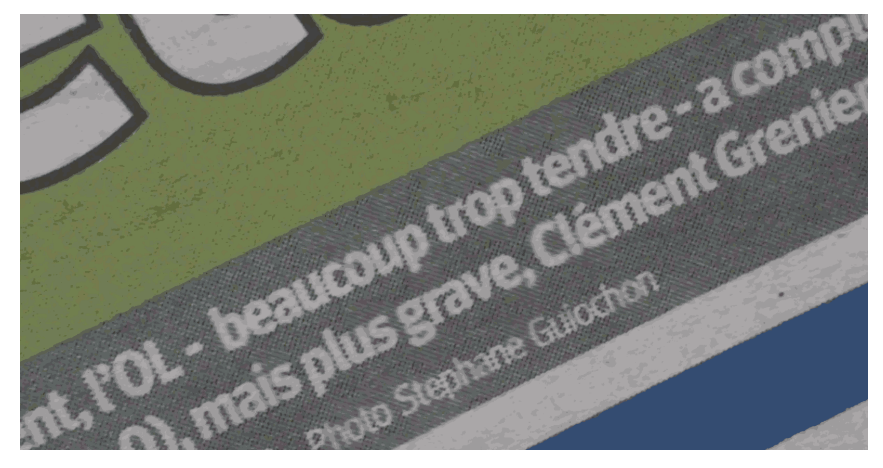

2015:07:26 09:48:24

<span id="page-57-0"></span>**88.** Un exemple type de ce que je viens d'expliquer.

12. Rappelons d'ailleurs que le trait d'union n'est même pas un « tiret ».

d'approche des moustiques femelles - les seules qui piquent. Dès qu'elles perçoivent - à une distance de 10-15 mètres - le CO2 rejeté par un être vivant, elles s'approchent et utilisent alors la vue - à environ 5 mètres - pour

2015:08:16 13:03:02

**89.** Ici, dans un espace réduit, on a des traits d'union pour un intervalle ainsi que pour pas moins de trois propositions incises. Résultat : un grand n'importe quoi, que mon père a avoué ne pas déchiffrer aisément. En bonus, on a un « CO2 » au lieu  $de \alpha CO_2$  » – une erreur pas si négligeable que cela puisque les nombres écrits de cette manière existent dans les formules chimiques (« coefficients » ou « facteurs », tandis qu'ici il s'agit d'une « valence »).

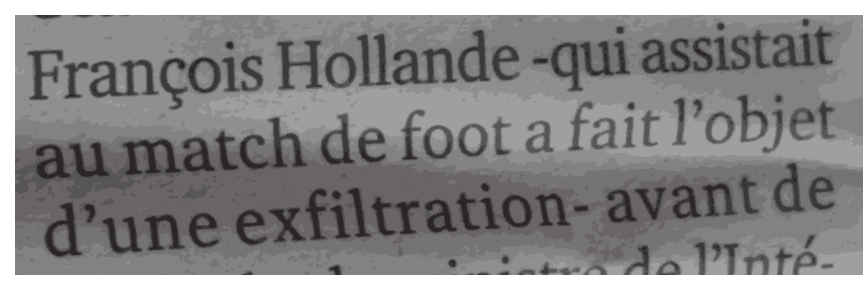

2015:11:14 11:42:48

**90.** Certains de vos rédacteurs utilisent aussi les traits d'union de manière asymétrique, avec des espaces à l'extérieur de l'incise et aucun de l'autre côté. Ça reste incorrect, et de toute façon quand on utilise de vrais tirets on est pas censé faire cela, que ce soit en français ou en anglais. De plus, sur cette photo, on dirait que l'auteur n'a pas fermé l'incise à l'endroit prévu (on s'attendrait plutôt à « François Hollande – qui assistait au match de foot  $13$  – a fait l'objet d'une exfiltration »).

<span id="page-58-0"></span><sup>13.</sup> Soit dit en passant, j'aurais peut-être écrit « football », surtout, comme ici, dans le contexte d'un article sur des attentats.

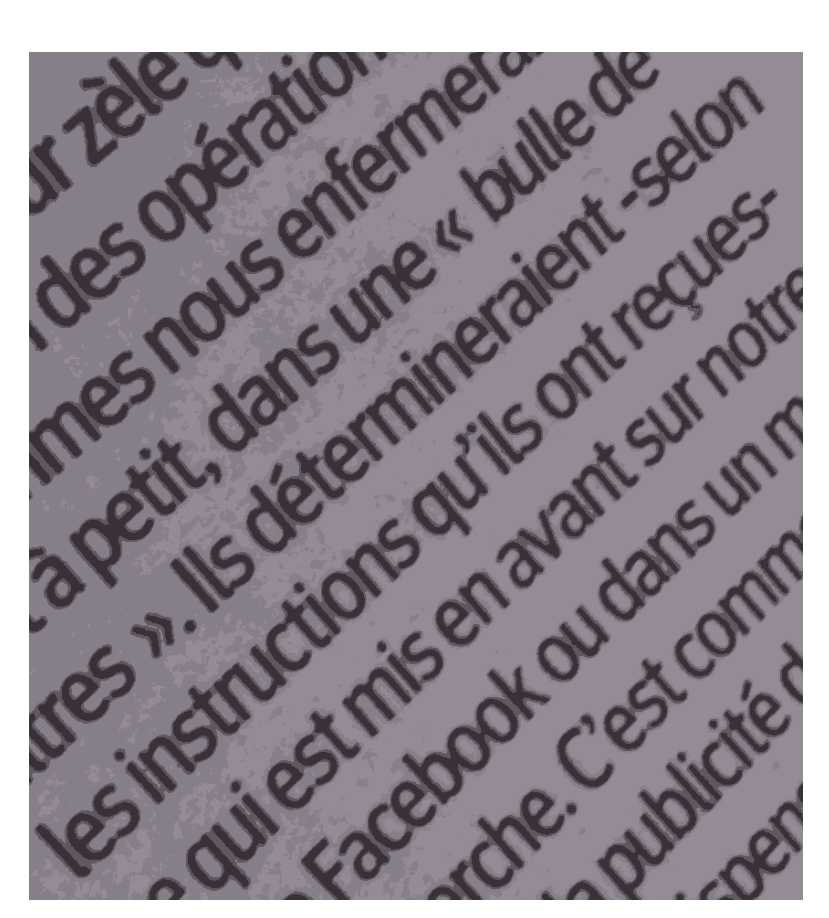

2015:11:22 13:24:39

**91.** Idem.

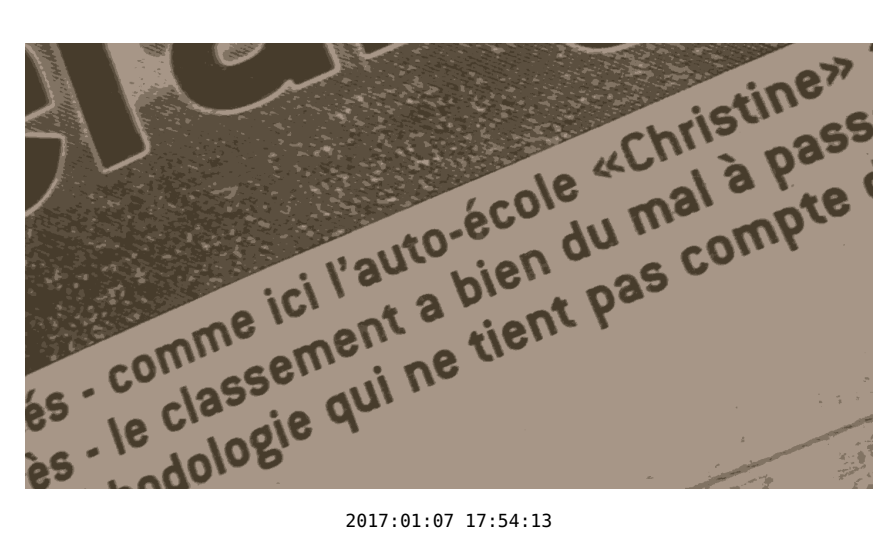

**92.** Incise foireuse et guillemets français sans espaces. Accessoirement, j'aurais probablement considéré l'auto-école comme une enseigne commerciale et donc utilisé l'italique plutôt que des guillemets pour faire ressortir son nom. Vous n'avez pas

l'air trop friands de ce type de choses et je trouve cela assez dommage, car au bout du compte vous vous retrouvez à associer à deux ou trois malheureuses notations une foule de sémantiques extrêmement diverses alors que vous avez d'autres outils plus adaptés à votre disposition.

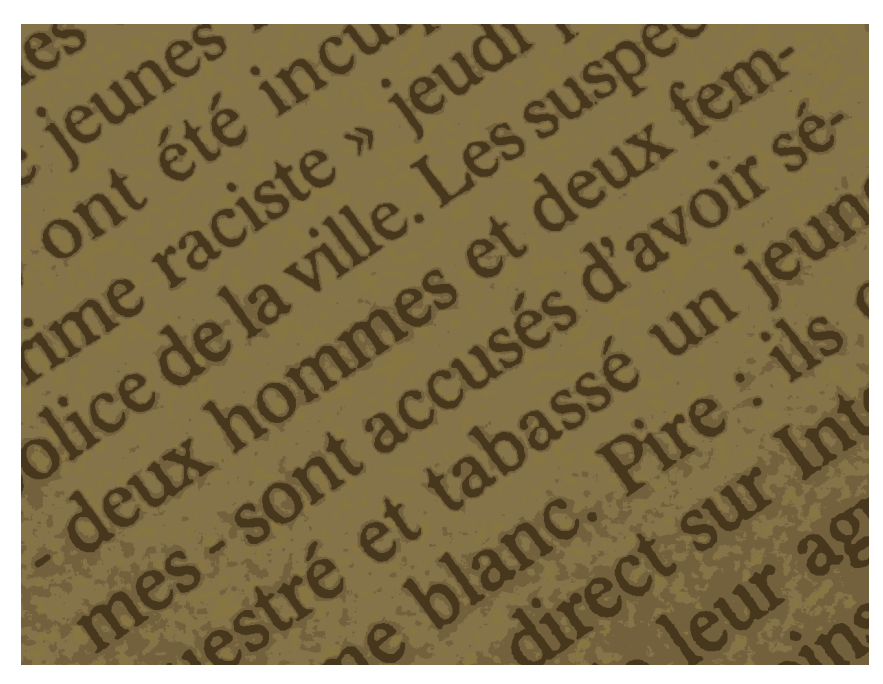

2017:01:07 18:23:45

**93.** Encore un coup, mais en plus il y a des césures, donc on se retrouve assailli de symboles qui sont identiques mais jouent des rôles radicalement différents.

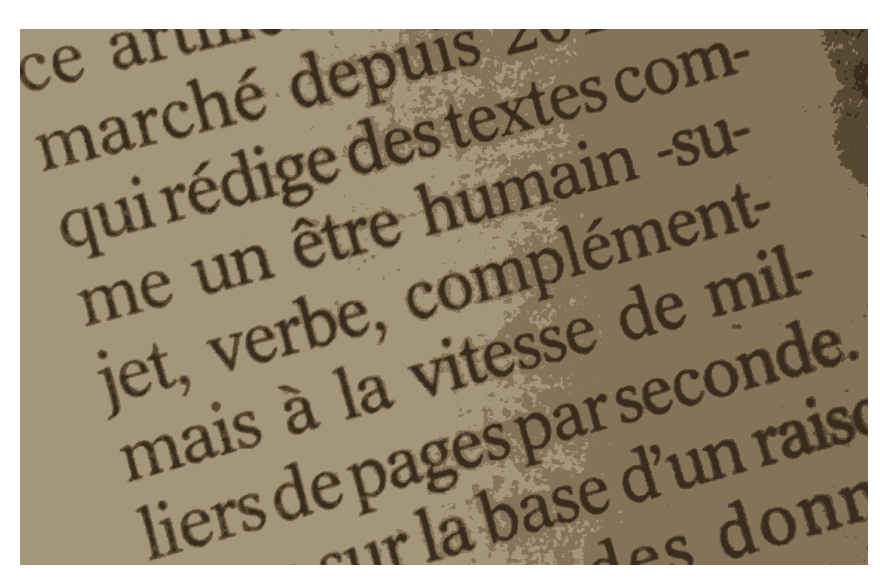

2017:04:07 21:35:15

**94.** Peut-être la pire photo de ce type que j'ai pu prendre : des césures à tire-

larigot qui noient une incise foireuse avec traits d'union asymétriques. En plus, l'incise se termine sur une fin de ligne (après le mot « complément »), ce qui rend ce trait d'union absolument impossible à différencier de ceux liés aux césures sans analyser attentivement ce qui est écrit. Le lecteur n'a pas que ça à foutre, sans déconner ; faites votre boulot, ils ont le leur.

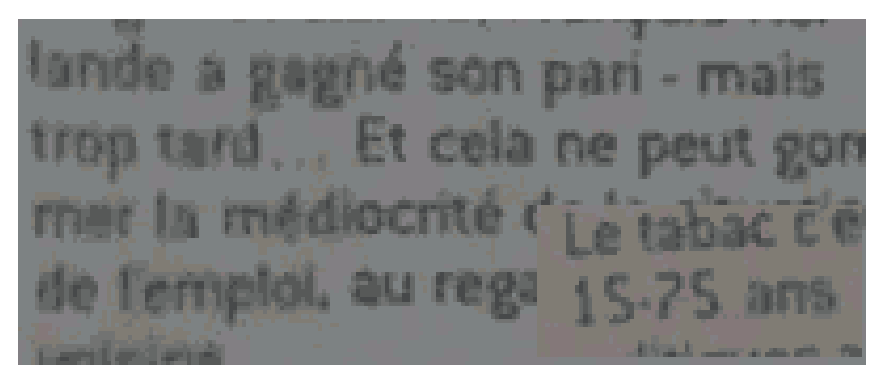

2017:08:18 17:37:03

#### **95.** Photo moche, mais rien de bien nouveau ici. Intervalle en bonus.

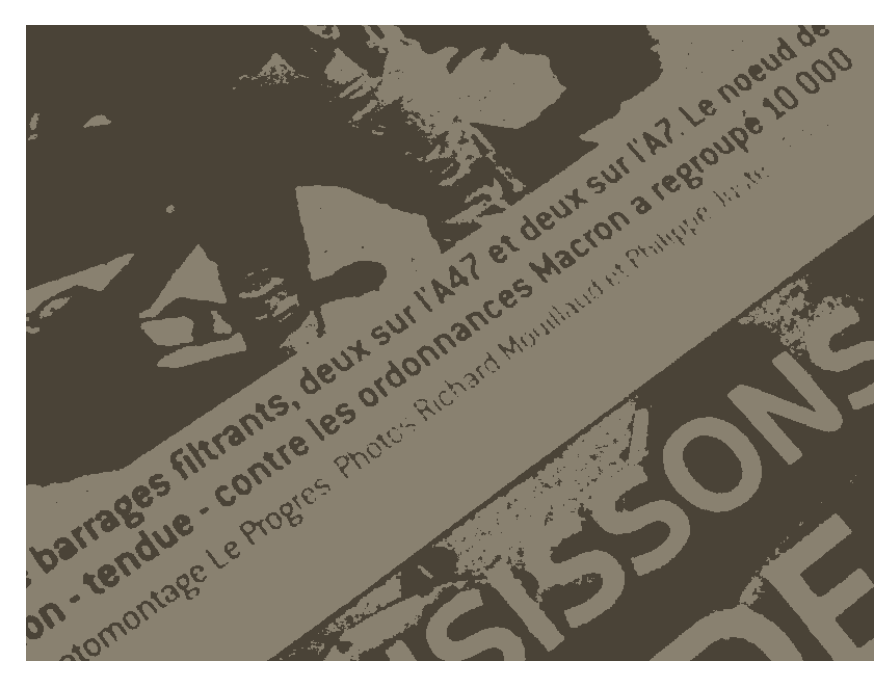

2017:09:13 19:33:04

**96.** Première page, et hop, vous écrivez « nœud » sans ligature (« noeud », en haut à droite). . . Et bien sûr on a une incise foireuse qui vaut à cette photo sa place dans cette section.

## **13 Inattention**

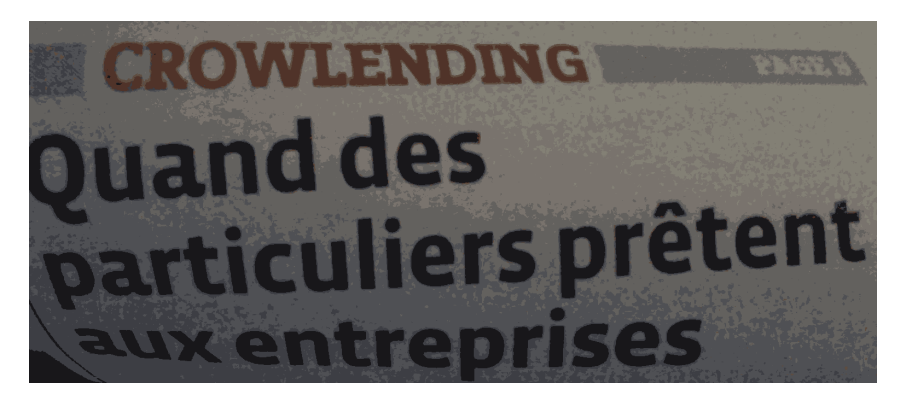

2015:08:23 17:18:35

**97.** *« Crowlending »* ? Vous pouvez toujours essayer de demander du fric aux corbeaux, mais je ne suis pas certain que cela fonctionne. . . Bref, il manque un « d » pour faire la différence entre un corbeau et une foule. Oh, et c'était sur la une, bien sûr. . . Fort heureusement, l'article lui-même ne contenait pas la faute (d'où la présence de cette photo dans la section sur les fautes d'inattention).

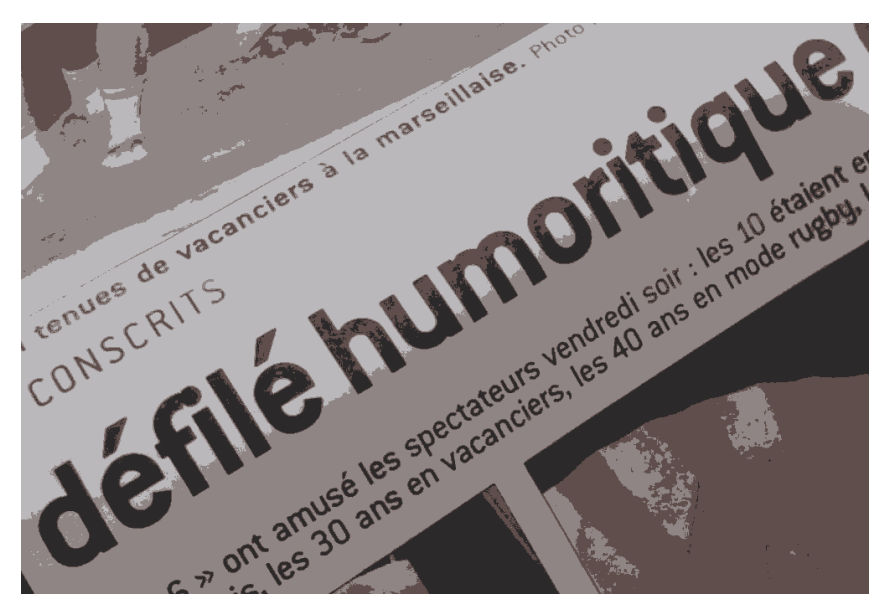

2016:01:09 13:13:55

**98.** « Humoritique » ? Le « s » est passé on ne sait où. Sérieusement, vous utilisez des logiciels qui vous laissent entrer des mots qui n'existent même pas ? Et dans un titre ?! Enfin bon, je suppose que les articles sur les « conscrits » sont moins surveillés que les trucs sur les conflits internationaux (je trouve ces fêtes assez débiles, pour être honnête).

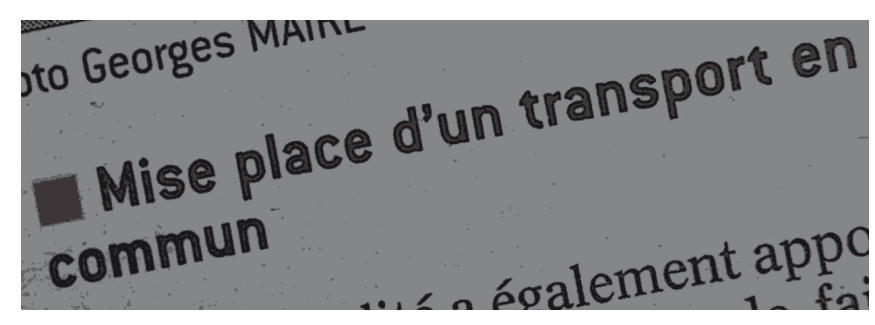

2016:08:01 13:03:18

**99.** « Mise place ». Et puis, accessoirement, je trouve le concept de « un transport en commun » étrange (j'aurais ajouté « moyen de »), mais bon, je ne me prononcerai pas trop là-dessus.

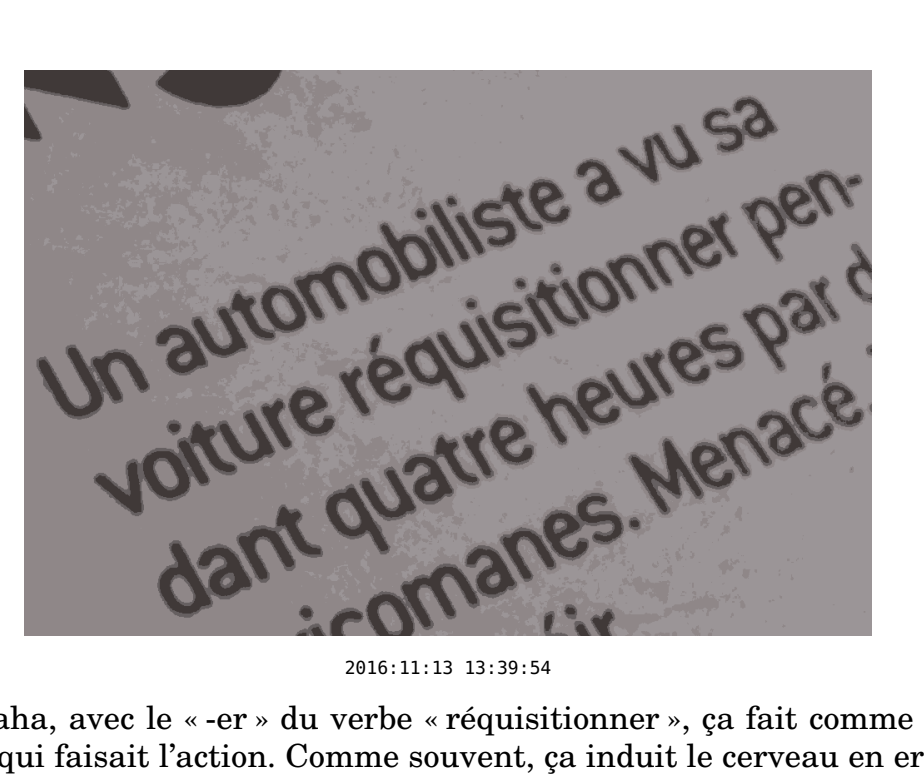

**100.** Haha, avec le « -er » du verbe « réquisitionner », ça fait comme si c'était la voiture qui faisait l'action. Comme souvent, ça induit le cerveau en erreur : on s'attend ensuite à l'objet de la réquisition alors que c'est au contraire son auteur qui arrive. Je n'ai pas classé ça dans la section « Français » car j'ai supposé que c'était de l'inattention.

# **14 Hein ?**

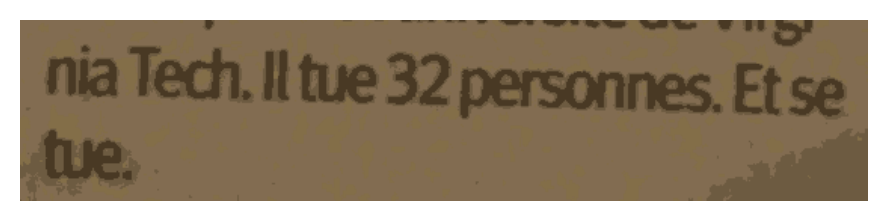

2015:10:02 20:37:27

**101.** Bizarre.

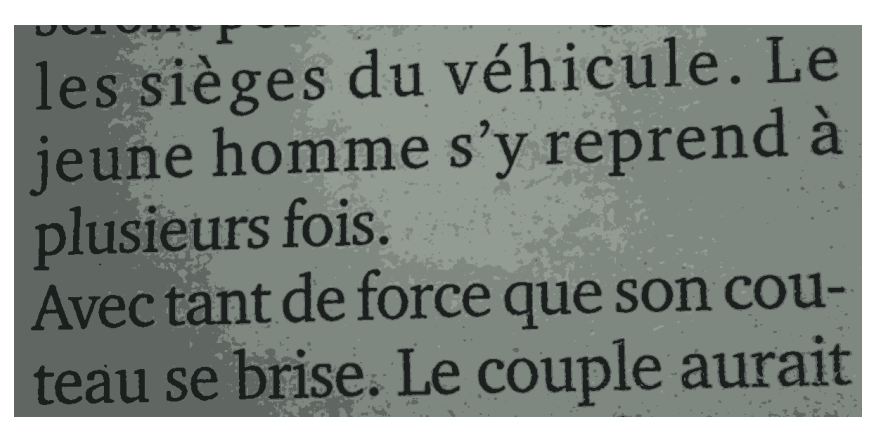

<sup>2015:11:13 21:25:03</sup>

**102.** Là aussi, rythme bizarre, avec en plus un changement de paragraphe en plein milieu. Ça aurait vaguement pu passer si le paragraphe ainsi débuté portait exclusivement sur le fait que l'arme s'est brisée – si ça avait été un point déterminant de l'histoire –, mais ça n'est pas du tout le cas. On dirait juste que l'auteur a voulu raconter ce fait divers comme s'il s'agissait d'une nouvelle (au sens « histoire fictive courte ») et qu'il avait de surcroît vidé une bouteille de vodka au préalable.

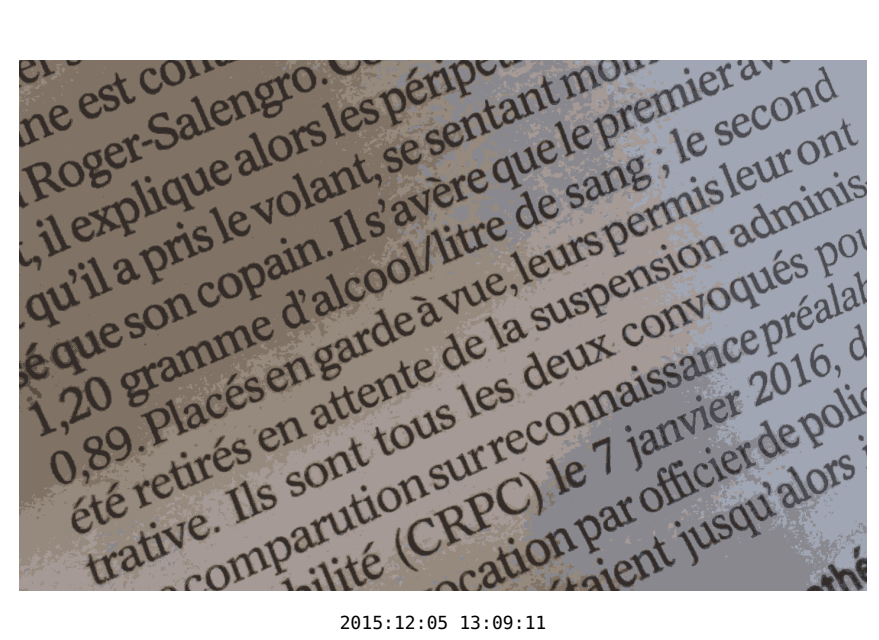

**103.** « Placés en garde à vue, leurs permis leur ont été retirés » : je trouve ça assez comique car on dirait que ce sont les permis qui se sont retrouvés en garde à vue. L'implicite avec de l'explicite hors sujet juste à côté, ça donne des trucs grammaticalement assez limite quand on est pas vigilant. . .

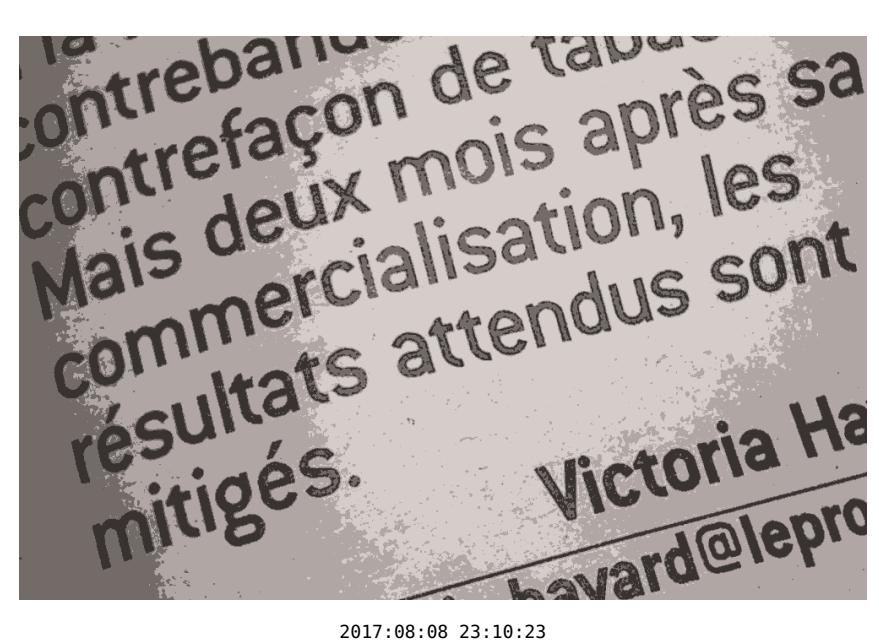

**104.** On dit « les résultats attendus ne sont pas au rendez-vous » ou « les résultats sont mitigés », mais là, vous avez fait un mélange des deux qui n'a selon moi aucun sens : ça voudrait dire que dès le début on s'attendait à quelque chose d'assez pourri, et ça ne donne au bout du compte aucune information sur les résultats effectivement observés.

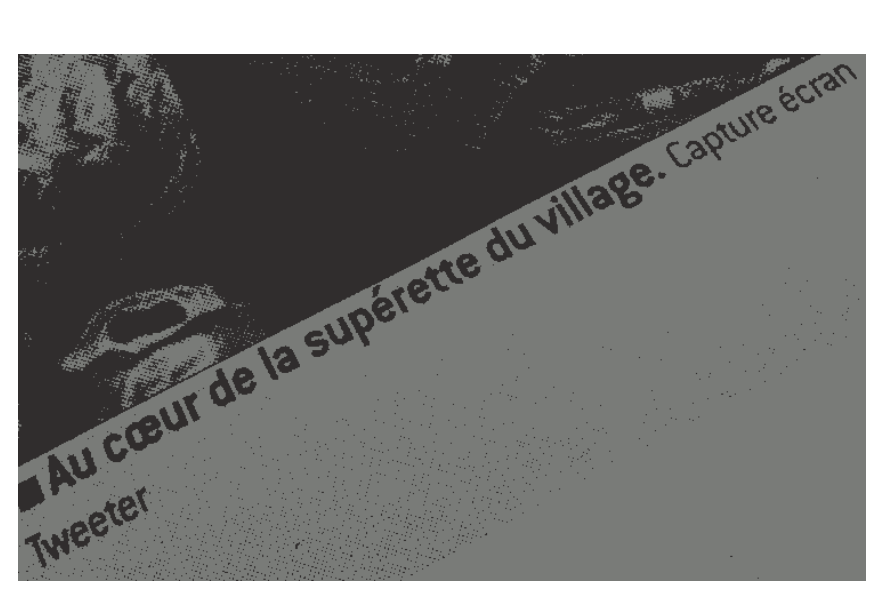

2017:10:18 12:03:54

**105.** Pourquoi une capture d'écran ? Plus ça va et plus j'ai l'impression que depuis que les captures d'écrans se sont démocratisées les gens ont limite oublié qu'on pouvait tout simplement *enregistrer* une image. Pourquoi ne pas imprimer et scanner alternativement dix fois de suite toutes vos photos pour réduire leur netteté, aussi, tant que vous y êtes ? Après, si c'est une histoire de droits d'auteur, certes, mais j'y crois moyennement étant donné que vous ne donnez même pas l'identifiant de la personne qui a balancé la photo en premier lieu. On croirait voir ces chaînes de télé de lobotomie qui croient que « Source : YouTube » est une référence super précise. Heureusement que ces gens ne font pas de la recherche scientifique. . .

## **15 Oh mon dieu**

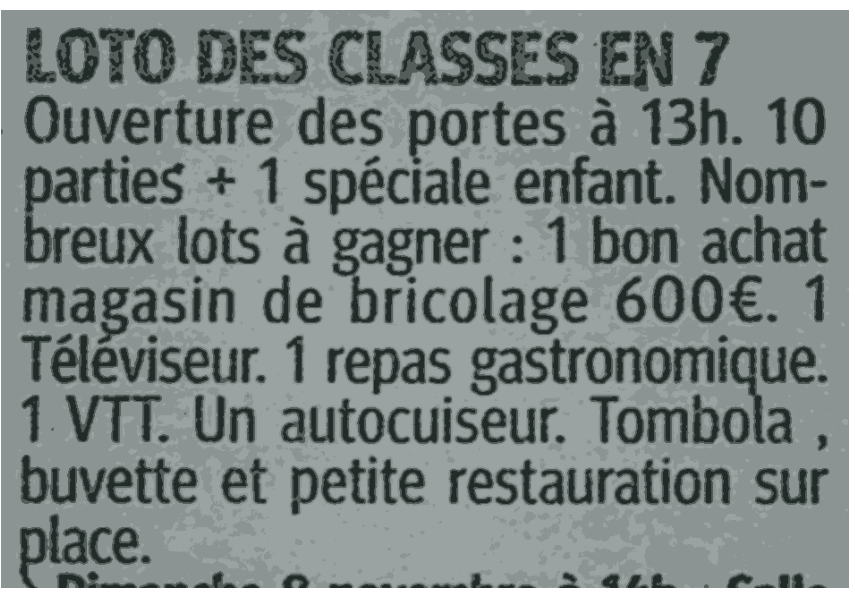

2015:11:07 21:17:14

**106.** D'accord, certains trucs ne viennent pas de vous, mais quand même. . . Cette annonce ne ressemble absolument à rien. J'imagine les mecs : « Bon, à chaque occurrence du nombre "un", on va jeter une pièce. Si elle tombe sur "pile", on écrit "1", sinon on écrit "un". » Et vous auriez au moins pu retirer cet espace entre « Tombola » et la virgule – c'est le genre de trucs qui peuvent carrément s'automatiser. Et il faudra m'expliquer quelle règle a permis à « téléviseur » de se retrouver avec une majuscule tandis que l'autocuiseur n'y a pas eu droit. Aucune logique dans tout ça.

**Selle** tous untasia<br>A <sup>ucon</sup> à bord **18.06 au 30.07**<br><sup>Spagne/Balá</sub> 07</sup> 3-4-24.12,<br>25-26.25 8 jours spagne/Baléares **25-24.12, JOURS** OF<br>**25-26.02 814-15.01, 14-15.01**<br>**1.099€ PP seulement** Pa  $\begin{array}{cc} 79-26.02 & \text{et} & 14.15.016 \\ 1.0996 & \text{PP} & 18.03 \\ 1.0996 & \text{PP} & \text{Seulemen} & \text{Pig} \\ 1.008 & \text{Pig} & \text{Seulemen} & \text{Pig} \\ 1.01 & \text{Seulemen} & \text{Pig} \\ 1.01 & \text{Seulemen} & \text{Pig} \end{array}$ et 20.08 OU alie /Baléares /  $\frac{V_{O}}{V_{O}}$  départ Paris incl.)<br>  $\frac{V_{O}}{V_{O}}$  vois retour paris incl.) !  $\frac{Bal\acute{e}ares}{PP}$ ,  $\frac{13.08}{P}$ **Seulement Parts Incl.)**<br> **Nois retour Paris incl.)**<br> **Partes sur Paris et boisser**<br> **NSC 19 Jours Transatiantic** offertes  $\frac{1}{\pi}$  crédit <sup>Cabine</sup><br>Norvà <sup>Ou</sup> sur Paris et boissure MSC **Norvège)**<br><sup>Samo</sup>ri jours  $\hat{c}$ Cuba de Marseille<br><sup>adeloupe</sup> Martinique<br>et 21.15 samedis Guadeloupe et 21.11.16<br>1 27.46 pm de 779 e départs at 21.11.16 départs<br>
1 274€ PP seulement le Bartir de<br>
Int., boissons incl. aux repas) dble<br>
dffre MSC repas) dble It incl. soit à 3, 14<br>Soit à 2, 14<br>Soit à Partir de<br>aux re- Cab. dble  $o<sub>u</sub>$ int, boissons seulement (cab.<br>
a Offre MSC reposition of the MSC reposition of the MSC reposition of the MSC reposition of the MSC reposition of the MSC reposition of the MSC reposition of the MSC reposition of the MSC rep ergen  $14$  $\blacktriangle$  $\sqrt{\frac{S_{U}}{S_{U}}}$ automne<br>Pors en MSC Pas) |<br>Spéciale Spéciale<br>Splendida/Fanée à<br>Psia e : bord Spéciale **Preziosa/Poesia 8 diversanée<br>Septembre à décendida/Fantasia<br>Septembre à décendre départ de<br>Embre PP (cabin de Fantasia)**  $d_{U}$  $qu'$ **Splenditerranée**<br>Splendida/Fantasia/<br><sup>Sia 8</sup>jours départes  $e$ <sub>t</sub>  $\rho$ <sub>a</sub> **septembre à décembre à<br>de 399€ PP à décembre à<br>Embre pP (cabin)** d'une de 399€ pp de dé<br>Embre à dé estuaire  $E_{\text{Imh}}$ 

2016:06:26 16:55:02

**107.** Un peu le même principe que sur la photo précédente, mais ici je voulais surtout critiquer le fait que vous justifiez de force, dans des colonnes très peu larges, du texte ne provenant pas de vous et sur lequel vous avez donc assez peu de contrôle. Vous massacrez ainsi certaines annonces et faites ressortir leurs incohérences : ici, par exemple, certaines barres obliques sont encadrées d'espaces et d'autres non, et ce pour un même usage d'un point de vue sémantique.

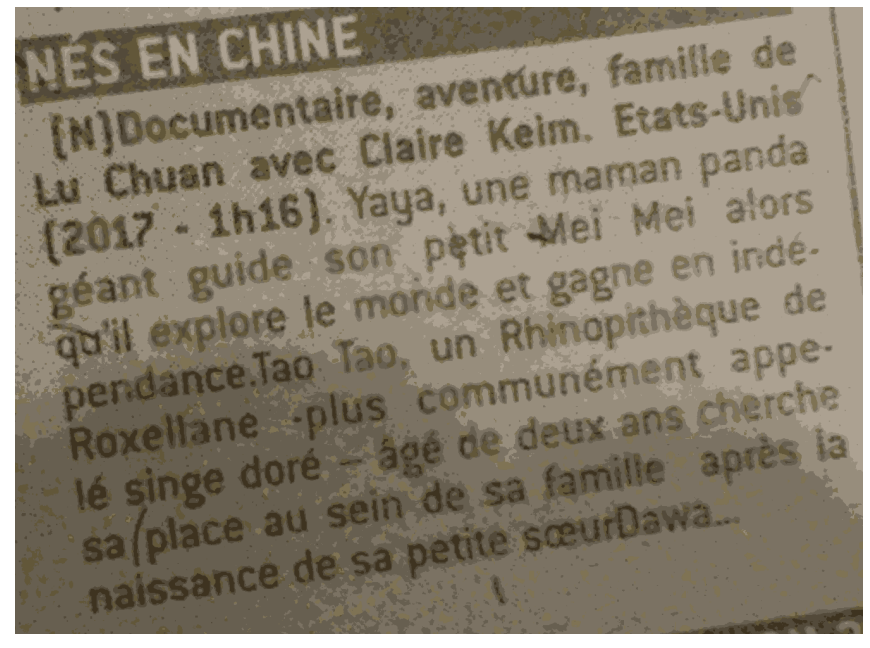

2017:08:26 13:16:48

**108.** Je n'ai que très rarement regardé vos résumés de films, et je crois que c'était une bonne idée pour préserver ma santé mentale. Ici, je ne sais même pas par où commencer.

- Il manque des espaces (« indépendance.Tao Tao », « sœurDawa »).
- Il y a une proposition incise encadrée de manière asymétrique par un trait d'union et un demi-cadratin (et le trait d'union est lui-même victime d'asymétrie au niveau des espaces qui l'encadrent) ; ça sent à plein nez le logiciel de traitement de texte qui fait du remplacement automatique et l'utilisateur qui ne s'en rend même pas compte et surtout qui s'en fiche complètement du moment qu'on lui donne son fric.
- L'usage des virgules dans la première phrase donne : « George, un humain mange. » ; [je vous renvoie à la section dédiée à ce type de choses.](#page-19-0)

### **16 Oh nan, pas ça. . .**

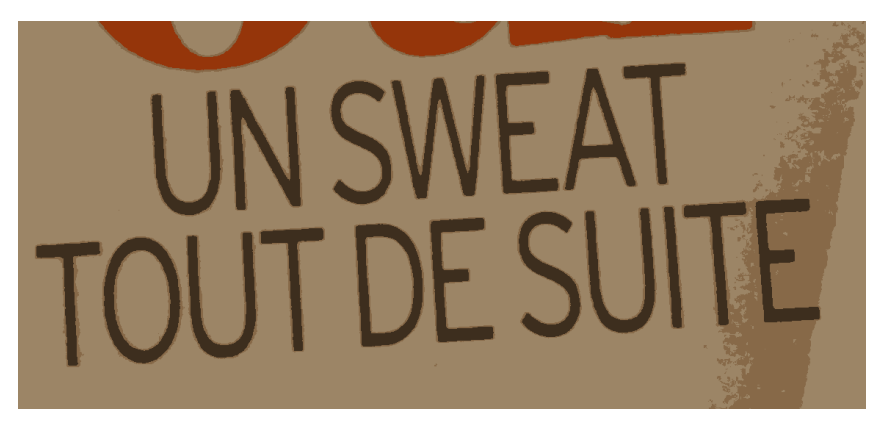

2016:08:28 14:40:47

**109.** Encore un truc que je ne rappellerai jamais assez : *[sweat](https://fr.wikipedia.org/wiki/Sweat-shirt)* (qui veut notamment dire « sueur », « transpirer », etc.) se [prononce](https://en.wiktionary.org/wiki/sweat) « swète », et donc pas comme *« sweet »* (« doux », « sucré »). Et ne me ressortez pas la vieille excuse hypocrite du « ça a été francisé », puisque « switte » n'a rien d'une prononciation française intuitive pour un mot écrit de cette manière. Si on pouvait éviter d'inventer des homonymies qui n'ont pas lieu d'être (et de se faire rire au nez par des anglophones abasourdis), ça serait bien. Bref, votre jeu de mot ne fonctionne pas et renforce une fausse croyance qui m'insupporte au plus haut point et trahit le faible niveau d'éducation du Français moyen qui passe son temps à se droguer au lieu de suivre en cours parce qu'il trouve que faire ce qu'on lui dit de faire est un truc de ringards dans cent pour cent des cas.

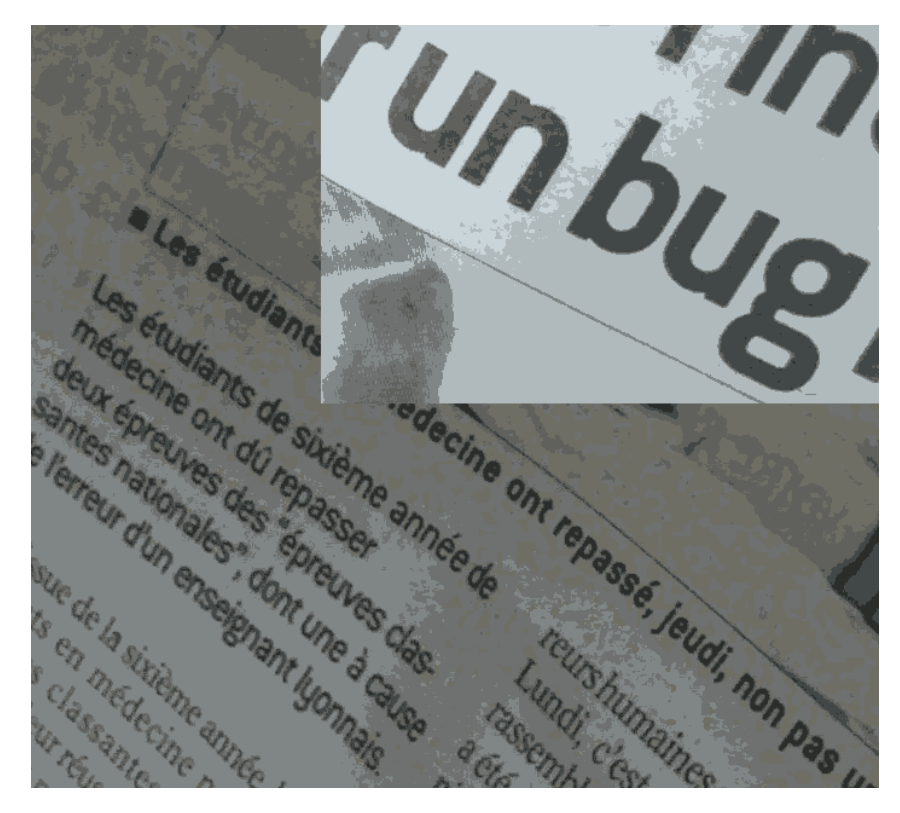

**110.** Vous déclarez fièrement dans le titre que des gens ont repassé un examen à cause d'un « bug », et dès le début de l'article on apprend que le problème provient d'une erreur d'un utilisateur... C'est complètement contradictoire. En tant que personne qui pond des programmes informatiques, j'en ai marre qu'on [qualifie](http://alicem.net/files/pics/bug_ou_pas.jpg) tout et [n'importe](http://alicem.net/files/pics/bug_ou_pas.jpg) quoi de « bug » alors que ce terme veut plus ou moins dire « l'erreur provient du [programme](http://alicem.net/files/pics/bug_ou_pas.jpg) ; il est mal fichu ; tout est de la faute de ceux qui l'ont fait et je n'ai rien à me [reprocher](http://alicem.net/files/pics/bug_ou_pas.jpg) ». J'ai déjà fait un dessin là-dessus donc utilisez juste mon lien ; je n'ai pas envie de tout répéter quarante fois. Et voici un autre [dessin](http://www.alicem.net/files/pics/bug_sncf.png) en [bonus,](http://www.alicem.net/files/pics/bug_sncf.png) sur le fait que certains abusent de manière louche de ce terme.

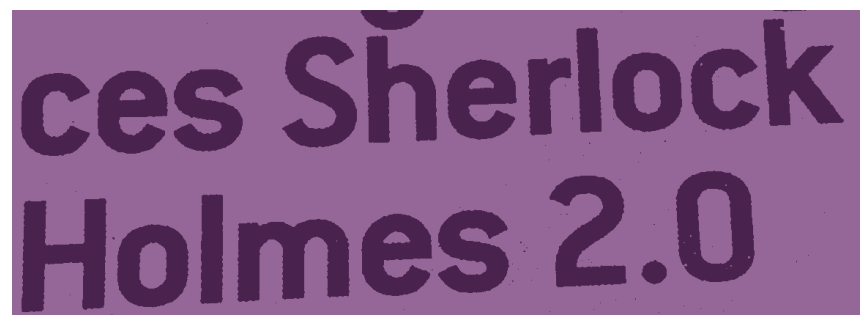

2017:08:21 13:01:28

**111.** Ces histoires de « deux point zéro », ça sonnait déjà ringard il y a quinze ans, hein. . . On ne sait jamais trop ce qu'il y a derrière, et chaque domaine utilise
sa propre échelle à la con (genre maintenant on voit des offres d'emploi qui parlent d'« industrie 4.0 »), donc ça commence à être lourd. J'sais pas, moi ; dites « du numérique », « (des temps) modernes », « d'un nouveau genre », ou ce genre de trucs. . . Pour chaque contexte, il y a une pétachiée d'alternatives possibles. . . Ou bien esquivez tout simplement toutes les tournures saugrenues et souvent vides de sens qui finissent par vous pousser à utiliser cette expression.

## **17 Infantilisation et compagnie**

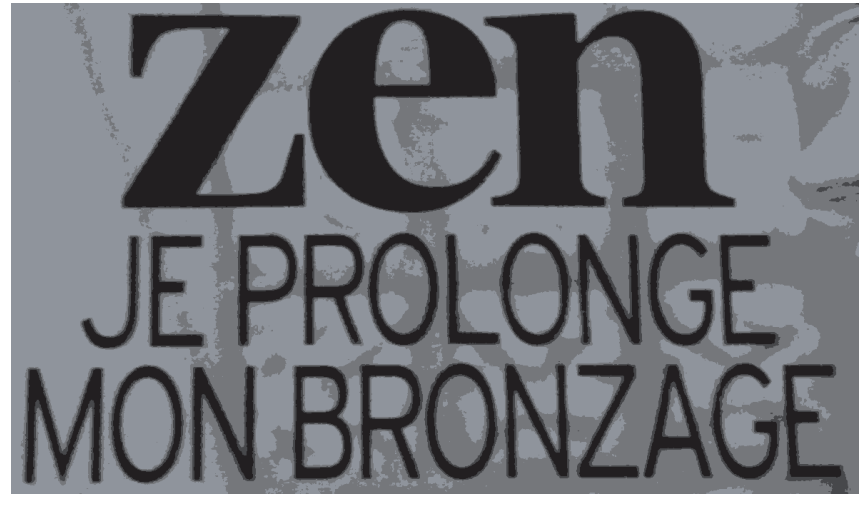

2017:07:10 08:58:25

**112.** Mon avis sur cette [accroche](http://alicem.net/files/pics/zen.jpg) est déjà en ligne.

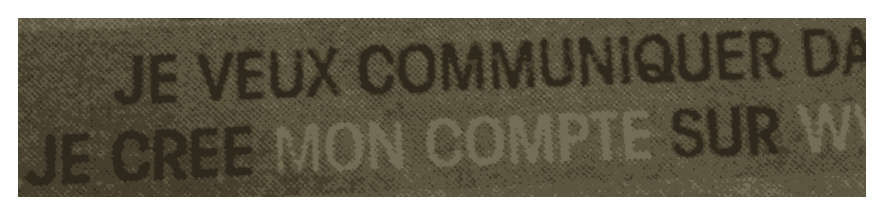

2017:08:25 21:32:43

**113.** Toutes ces phrases à la première personne, c'est vachement infantilisant. Ça fait genre : « Je colorie la vache et je rends ma feuille à la maîtresse ! », ou encore : « Ne réfléchissez surtout pas : nous nous en chargeons pour vous. Vous êtes trop débiles pour prendre des décisions vous-mêmes. »

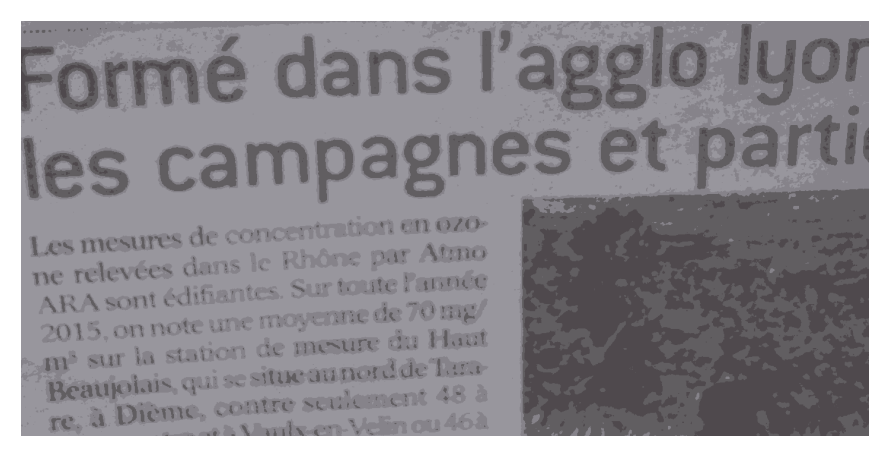

2017:08:29 12:53:56

**114.** Abréviation complètement gratuite d'agglomération en « agglo ». Je trouve ça assez moyen. Au risque de ressortir une référence surexploitée : ça fait très *Nineteen eighty-four*, genre : « Bon, on va raccourcir des trucs comme ça les gens vont moins réfléchir et ne plus s'interroger sur le sens réel et l'origine des choses et devenir trop abrutis pour se soulever contre leur condition. »

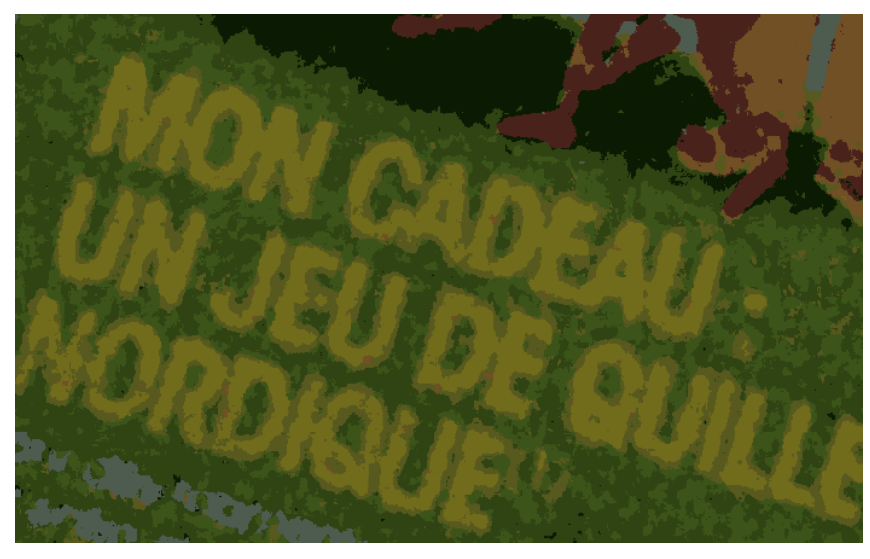

2017:08:30 10:33:37

**115.** Mon mon mon, je je je. . . Là encore, ça fait genre le lecteur est un gamin demeuré.

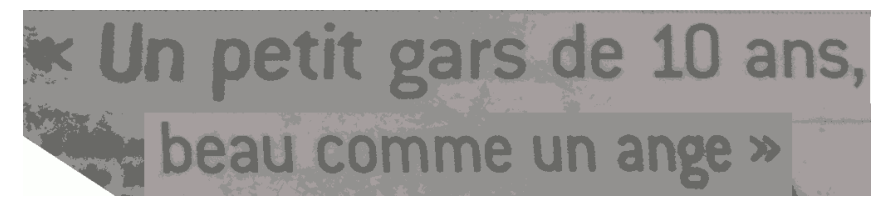

## 2017:10:11 13:21:52

**116.** S'il y a bien un truc qui me gêne avec le journalisme en général, c'est cette tendance à aller chercher chez une victime les caractéristiques qui vont le plus faire pleurer dans les chaumières, ou bien, de la même manière, à piocher dans un groupe de victimes pour trouver un couple avec des enfants, là encore pour que les gens soient horrifiés et s'insurgent ou pleurnichent. Tout ça pour que le Français moyen qui voue un culte à ses émotions au lieu de suivre sa logique balance son temps et son pognon. Ensuite, dans les cas d'actes criminels volontaires, le lecteur est comme un dingue car il peut se dire « Oh mon dieu, ce tueur est vraiment ignoble ! Il s'en est pris à des gens parfaits ! Moi je suis supérieur ; je n'ai absolument aucun défaut et aucun problème mental ! » Ça me rend malade, sérieux.

## **18 À la rigueur**

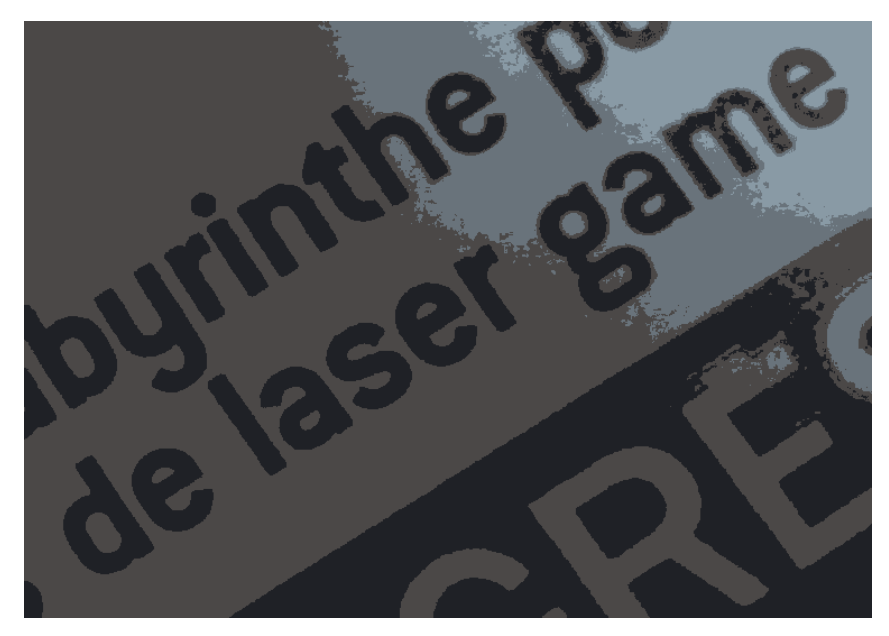

2017:08:02 19:36:26

**117.** Comme je l'ai évoqué, je crois, ailleurs dans ce document, j'aime prévenir le lecteur quand des mots étrangers arrivent. Je le fais de préférence en alternant l'écriture droite et l'écriture italique ( \emph{...} , et éventuellement avec des guillemets (et les deux à la fois si c'est une citation *et* une langue étrangère). Ici, cette logique aurait pu être appliquée à *« laser game »*.

Le *Lexique* dit que « [l]es mots, expressions, citations donnés dans une langue étrangère et non francisés se composent en italique dans un texte français en romain ». Je ne pense pas que *« laser game »* puisse être hissé au même rang de familiarité que des termes comme « week-end », « match » ou même « conquistador », et le temps d'hésitation marqué par mes parents à chaque fois qu'ils s'apprêtent à prononcer cette expression tend à me donner raison.

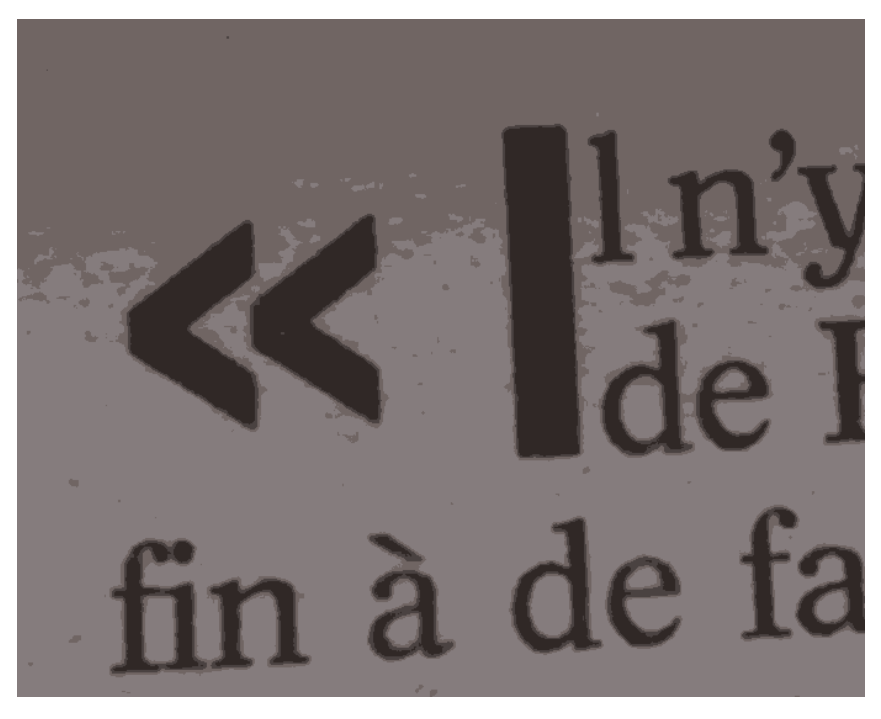

2017:11:09 12:30:39

**118.** « Si le chapitre commence par une citation, on placera avant la lettrine un guillemet ouvrant du corps du texte et non du corps de la lettrine. » Exemple ( $\left(\text{lettime}[\text{ante} = \kappa]\right)$  {A}{utem} ):

 $\Lambda$ UTEM velit ducimus eaque illo necessitatibus quod. Cum fuga eveniet non.<br>A Accusamus odio sed ut qui odit explicabo quos. Sit suscipit velit dolorem UTEM velit ducimus eaque illo necessitatibus quod. Cum fuga eveniet non. omnis repudiandae dignissimos unde. Non accusantium illum ut est harum. »

C'est peut-être un choix stylistique de votre part, mais je vous imagine plutôt en mode « Oh bah allez, on va faire ça comme ça vient. . . »

Voilà, je crois que j'ai terminé. Je tiens juste à dire, pour conclure, que je ne demande nullement aux gens d'être parfaits, mais plutôt de faire preuve de bonne volonté, et de progresser avec le temps. Et merci à ceux qui auront tout lu, si jamais certains y parviennent.